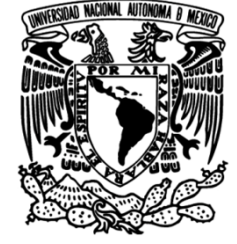

#### **PROGRAMA DE MAESTRÍA Y DOCTORADO EN INGENIERÍA**

FACULTAD DE INGENIERÍA

#### **ESTUDIO TEÓRICO DE LA TRANSFERENCIA DE CALOR EN UN FLUIDO PSEUDOPLÁSTICO CON VISCOSIDAD VARIABLE ENTRE CILINDROS ROTATORIOS**

## **T E S I S**

QUE PARA OPTAR POR EL GRADO DE:

**DOCTOR EN INGENIERÍA**

MECÁNICA - TERMOFLUIDOS P R E S E N T A:

### **JOSÉ CARLOS ARCOS HERNÁNDEZ**

**TUTOR: DR. OSCAR ELADIO BAUTISTA GODÍNEZ**

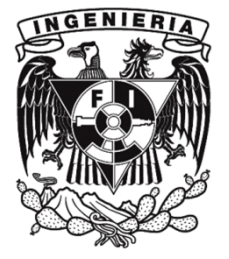

2011

## Jurado asignado:

Presidente: Dr. Jaime Cervantes De Gortari.

Secretario: Dr. Federico Méndez Lavielle.

1er. Vocal: Dr. Oscar Eladio Bautista Godínez.

2<sup>do.</sup> Vocal: Dr. Francisco Javier Solorio Ordáz.

3<sup>er.</sup> Vocal: Dr. Erick Emanuel Luna Rojero.

Facultad de Ingeniería, UNAM.

#### TUTOR DE TESIS:

Dr. Oscar Eladio Bautista Godínez.

Firma

## Agradecimientos

A mi querida esposa Gabriela Prado Juárez, por su amor y paciencia en este largo camino.

Para ti Jan Carlo, mi mayor preocupación y felicidad.

A mis padres, Elodia Ma. del Carmen y Félix Manuel; y hermanos, Verónica, Angélica y Emmanuel.

Al Dr. Oscar E. Bautista Godínez, por sus ensenãnzas académicas y científicas, pero aún más por ensenãrme a ver la vida en otras escalas.

Al Dr. Federico Méndez Lavielle, por sus importantes comentarios y apoyo en este trabajo doctoral.

> Agradezco a la DGEP, por haberme otorgado una beca durante mis estudios.

# ´ Indice general

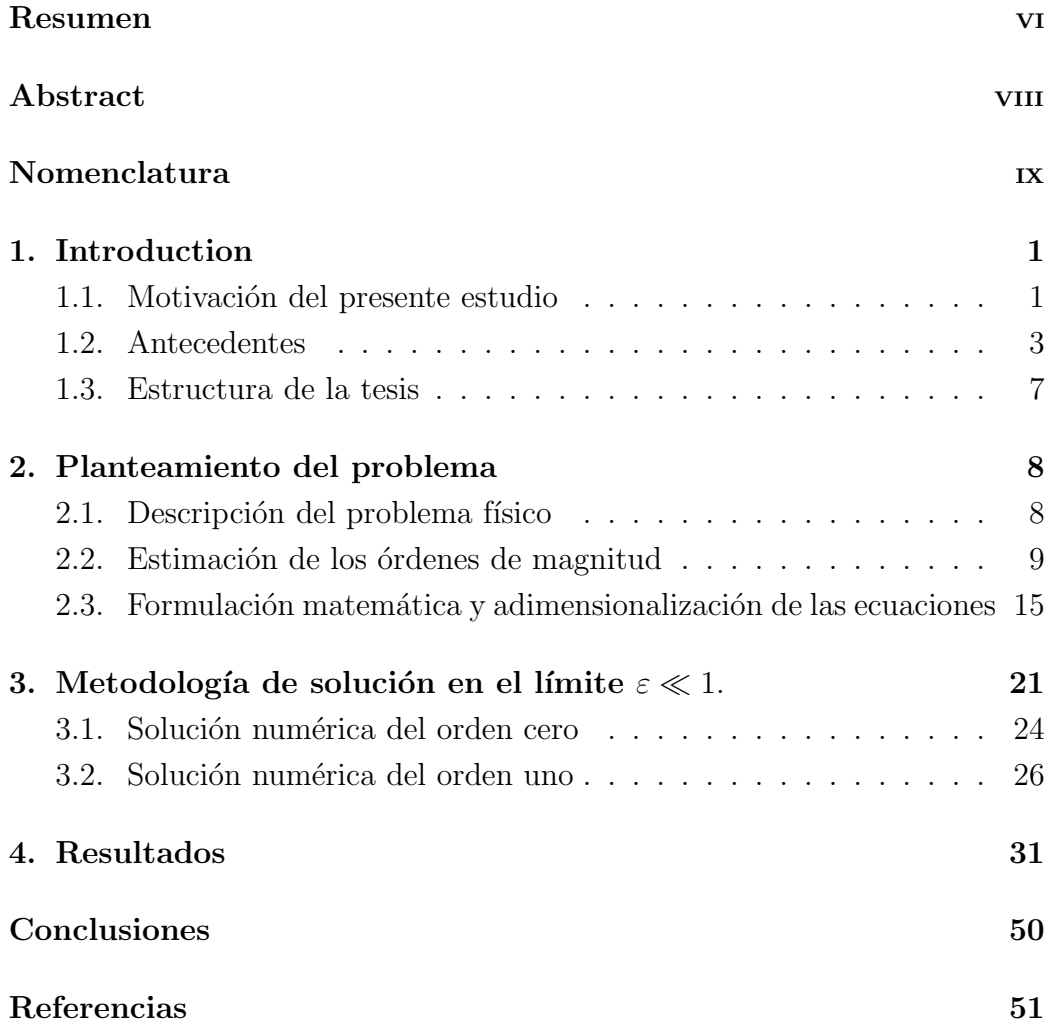

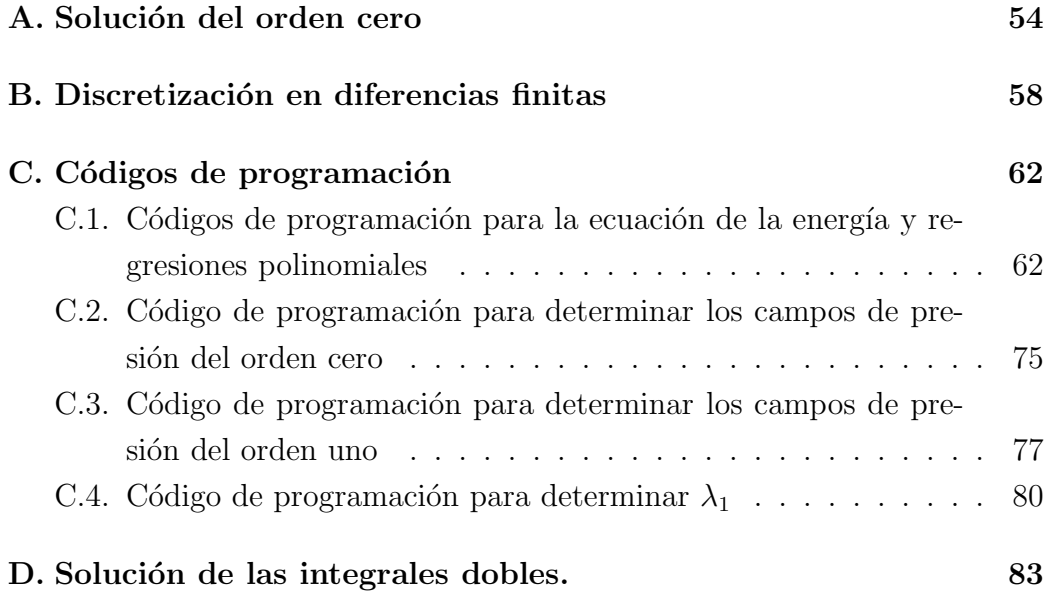

# ´ Indice de figuras

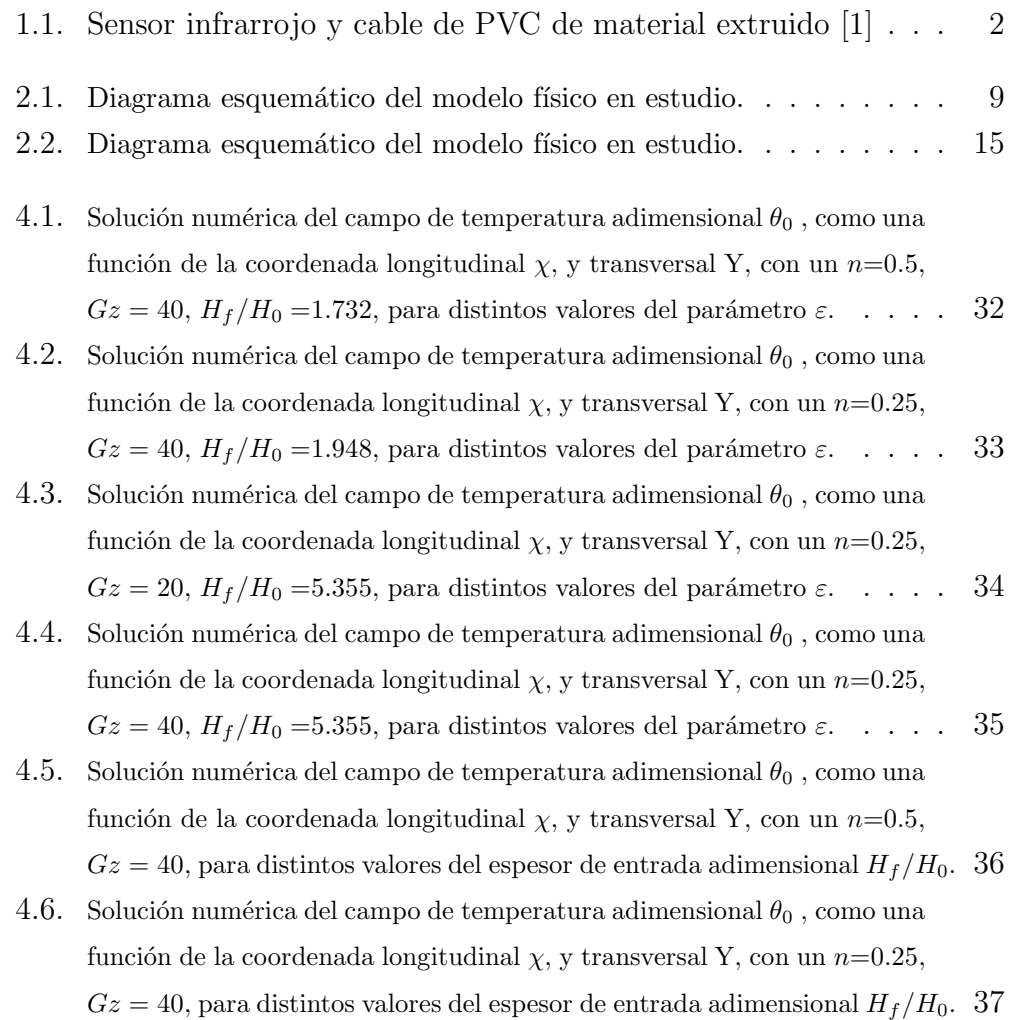

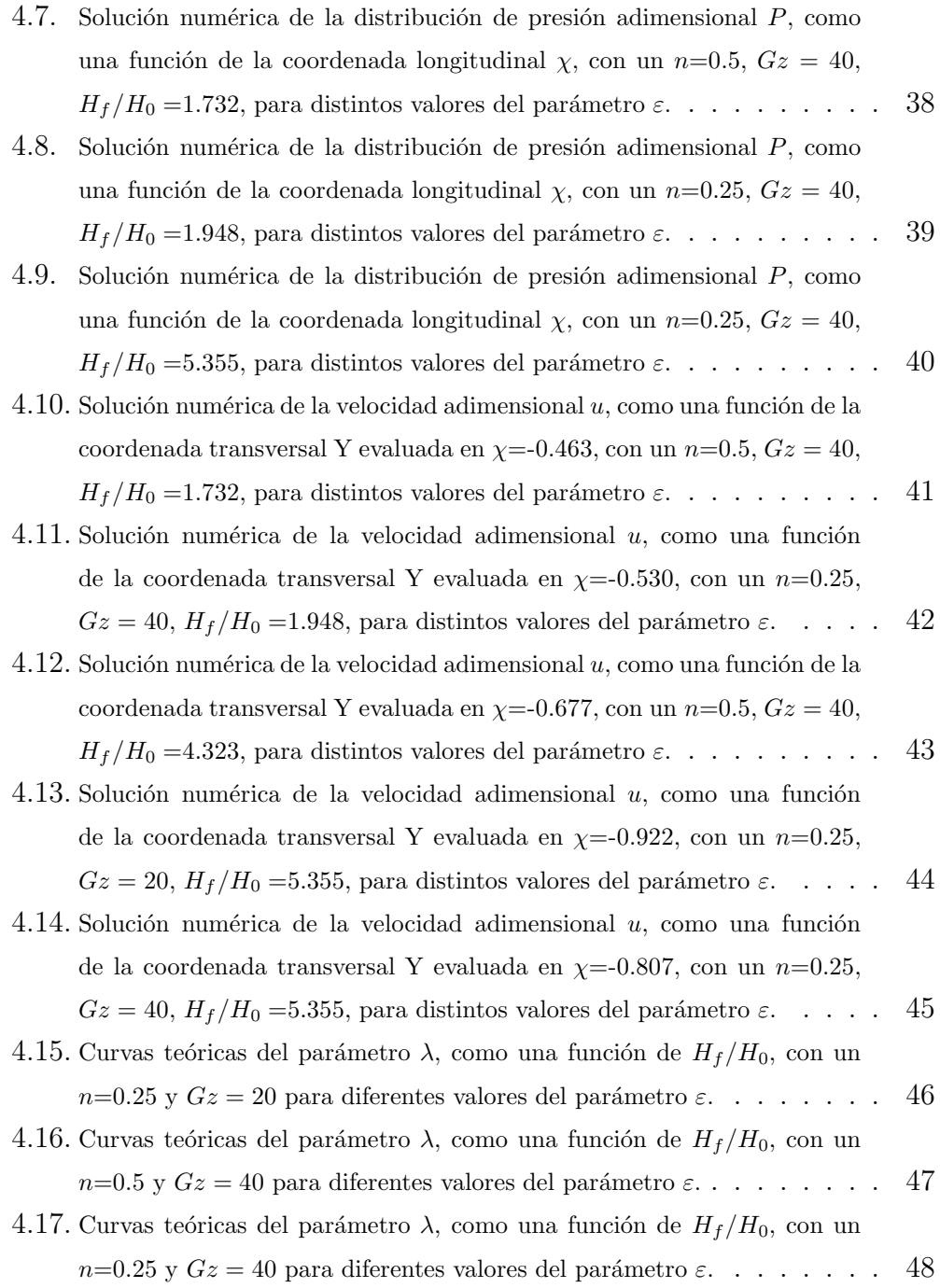

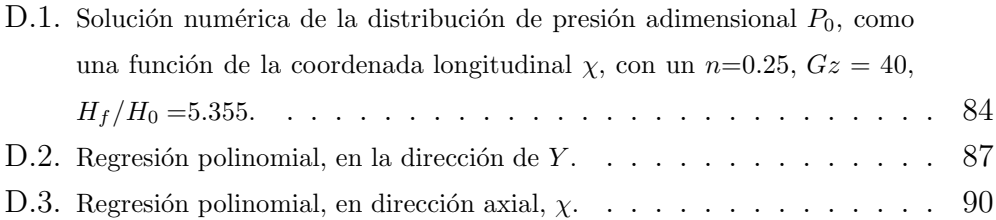

# ´ Indice de cuadros

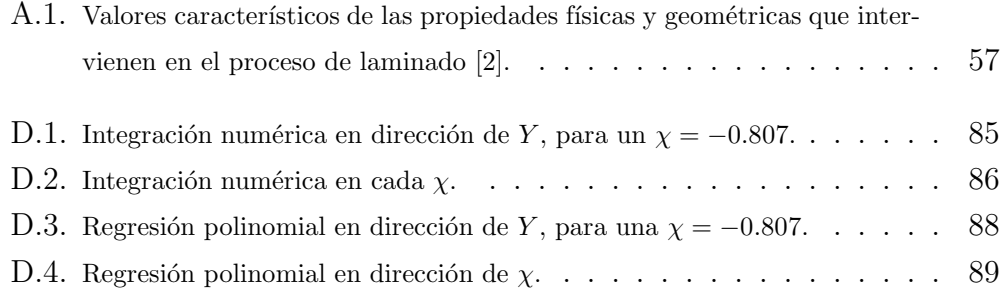

## Resumen

En esta tesis se resuelve teóricamente el proceso de laminado de hojas de materiales inelásticos de espesor finito, que se comportan de acuerdo a un fluido de ley de potencia, también conocido como modelo de Ostwald de Waele. En el modelo reológico se considera al índice de consistencia como una función de la temperatura, con la finalidad de predecir su influencia sobre el espesor de salida de la hoja laminada en el proceso de laminado. Para llevar a cabo este análisis las ecuaciones de conservación de masa, momentum y energía, basadas en la teoría de la lubricación, se adimensionalizaron y resolvieron empleando técnicas numéricas. La solución de las ecuaciones permite determinar los perfiles adimensionales de velocidad, presión, temperatura y el espesor de salida del material, siendo este último un valor característico del modelo matemático. El sistema de ecuaciones adimensional depende de cuatro parámetros adimensionales: el número de Graetz,  $Gz$ ; una relación de esbeltez,  $\beta$ ; un parámetro que relaciona la variación del índice de consistencia con la temperatura,  $\varepsilon$ , y el índice de la ley de potencia del fluido,  $n$ . Los resultados numéricos que se obtuvieron demuestran que considerar el índice de consistencia del fluido como una función de la temperatura modifica hasta en un 10 % el espesor de salida del material laminado.

## Abstract

In this work we treat theroretically the calendering process of inelastic (power-law fluid) sheets of finite initial thickness, taking into account that the consistency index of the fluid is a well-defined function of the temperature. In order to predict the influence of the temperature-dependent consistency index on the exiting sheet thickness in the calendering process, the mass, momentum and energy balance equations, based on the lubrication theory, were nondimensionalized and solved for the velocity, pressure and temperature fields by using numerical techniques, where the exiting sheet thickness represents an eigenvalue of the mathematical problem. When the above variables were obtained, the exiting sheet thickness in the calendering process was determined, considering the influence of the temperature variations in the process. The mentioned governing equations contain four dimensionless parameters: the Graetz number,  $Gz$ ; a geometrical aspect ratio,  $\beta$ ; the powerlaw index of the fluid,  $n$ ; and a parameter that takes into account the effect of the variable consistency index as a function of the temperature,  $\varepsilon$ ; defined as the ratio of the Nahme-Griffith number,  $Na$ , to the Graetz number, Gz. Using the limit of  $\varepsilon \ll 1$ , the exiting sheet thickness of the calendering process have been obtained as a function of the involved dimensionless parameters. The numerical results show that the inclusion of temperaturedependent consistency index effect modifies about in a 10 % the exiting sheet thickness.

# Nomenclatura

#### Letras latinas

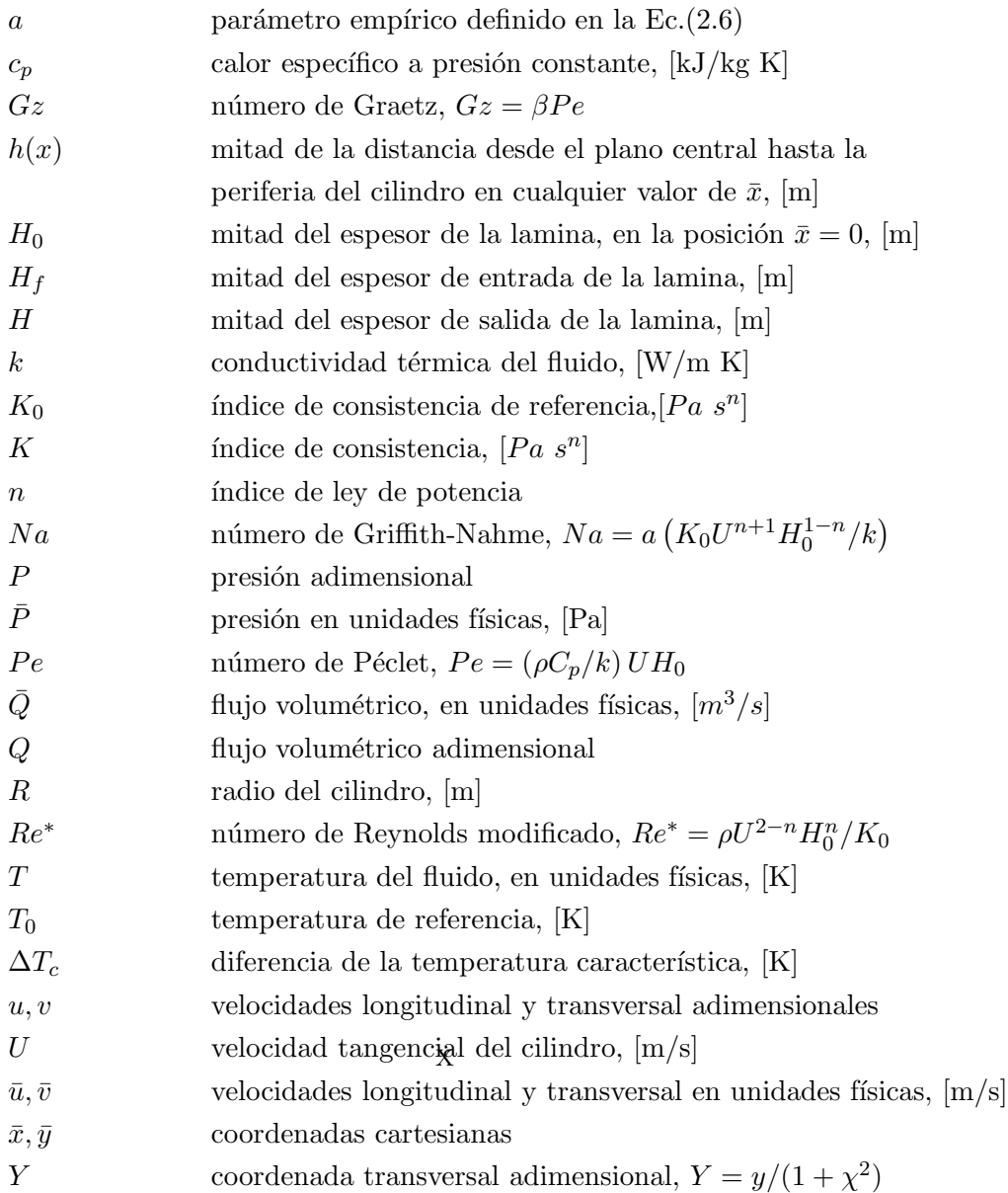

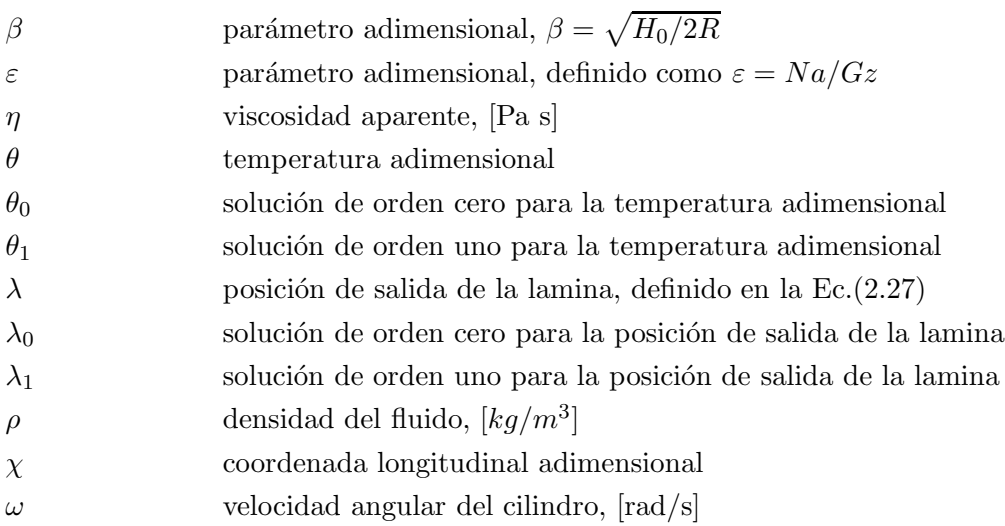

#### $\operatorname{Subindices}$

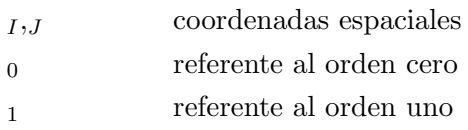

# Capítulo 1

# Introduction

#### 1.1. Motivación del presente estudio

El laminado de materiales plásticos constituye el método más barato y más eficiente para reducir el área transversal de una pieza de material, de tal manera que el espesor final sea uniforme a lo largo de todo el producto. Los procesos de laminación de materiales constituyen procesos relevantes para la ingeniería de procesamiento de papel, plásticos y caucho en los cuales el material se deforma hasta obtener su forma final, en rangos de temperatura que varian desde la temperatura ambiente hasta 350◦C, utilizando herramientas resistentes al desgaste para el laminado, tales como moldes y matrices para el proceso de extrusión (Fig. 1.1). En el proceso de laminado, el polímero fundido se hace pasar a través de un par de cilindros que giran en el mismo sentido, mismos que al momento de hacer contacto con el fluido, éste es arrastrado y deformado debido a los gradientes de presión que se generan en el fluido como consecuencia de la curvatura de los cilindros, obteniendo al final del proceso películas y laminas, de espesor uniforme. Uno de los principales problemas en el proceso de laminado es generar películas o laminas con espesores uniformes con tolerancias de  $\pm 0.005$  mm. El espesor del producto laminado debe ser uniforme en la dirección longitudinal y transversal, cualquier variación en la distancia mínima entre los rodillos, debido a la di-

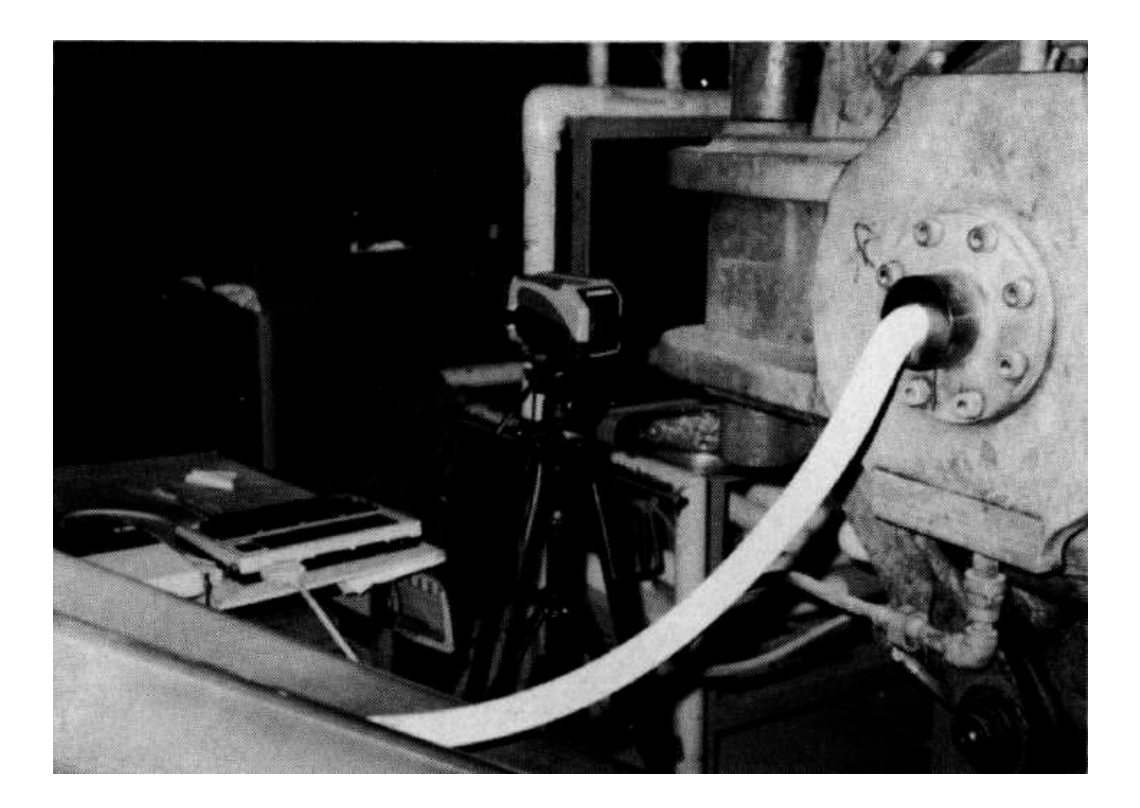

Fig. 1.1: Sensor infrarrojo y cable de PVC de material extruido [1]

mensión de los cilindros, efectos térmicos, torsión en los cilindros, así como la vibración en estos, deben ser controlados para evitar espesores no uniformes en el proceso de laminado, Z. Tadmor y C. G. Gogos [2].

En las últimas décadas, las aplicaciones de películas y laminas de polímeros han ido en aumento de forma acelerada y las dificultades elementales de la industr´ıa manufacturera ha sido el control de forma de estos materiales, es decir existen dificultades para controlar el acabado superficial y no se garantiza la obtención de películas y laminas con superficies planas y acabados superficiales requeridos. Estos inconvenientes en las películas y laminas generan problemas cuando son sometidos a otro tipos de procesamientos tales como: impresión, revestimiento adhesivo, laminado con otros sustratos, termo sellado y procesos de costura entre otros. Las películas y laminas de polímeros se producen por laminado. Durante el proceso de laminado los cilindros y el

pol´ımero fundido se encuentran relativamente a altas temperaturas. La transferencia de calor desde la lamina hacia el cilindro y hacia el medio ambiente hace que la distribución de temperatura a lo largo del cilindro y en la lamina sean no uniformes. Estas no uniformidades en el campo de temperaturas no solo causa expansión térmica en los cilindros, si no además afecta la posición del punto de separación de la lamina con el cilindro. Es decir, la distribución de temperaturas no uniforme hace variar la posición del punto de separación o posici´on de salida, y como consecuencia se obtendr´an placas con espesor no uniforme, A. A. Tseng et al. [1].

#### 1.2. Antecedentes

El fenómeno de laminado se ha estudiado en los ultimos 50 años. En la literatura especializada, los trabajos suponen condiciones isotérmicas y propiedades termof´ısicas del fluido constantes. En este contexto, G. Ardichvili [3], estudió ampliamente deformaciones en plásticos, tratándolos como fluidos newtonianos, mientras que R. E. Gaskell [4], T. S. Chung [5] y R. V. Torner [6] extendieron el estudio de G. Ardichvili al considerar el material laminado como un fluido de Bingham, tomando en cuenta que los cilindros del proceso de laminado giran a velocidad constante y tienen igual diámetro, para formar una lamina con un espesor uniforme. J. M. McKelvey [7], J. S. Chong [8], I. Brazinsky et al. [9], estudiaron el fenómeno de laminado, analizando el problema como un caso isotérmico, con propiedades constantes para el modelo reológico de ley de potencia. Por su parte R. Zheng y R. I. Tanner  $[10]$  consideraron que el material se comporta de acuerdo al modelo reológico de Phan-Thien-Tanner, para analizar el fen´omeno de laminado de hojas inelásticas y viscoelásticas utilizando métodos de perturbación. S. Middleman [11], presenta los trabajos teóricos relacionados con el laminado de materiales con propiedades constantes desarrollados hasta 1977. Recientemente se han reportado trabajos numéricos que muestran resultados detallados de las variables de interés, tales como campos de velocidad, campos de presión y espesores de salida del material, utilizando la teoría de lubricación de Reynolds. Estos estudios están dirigidos al análisis hidrodinámico del proceso de laminado de materiales viscoplásticos y pseudoplásticos, considerando condiciones isotérmicas y un espesor finito del material a la entrada a los rodillos. Estos trabajos fueron desarrollados por S. Sofou y E. Mitsoulis [12], aplicando el modelo reológico de Herschel-Bulkley. Así mismo, E. Mitsoulis y S. Sofou [13] an´alizaron el problema de laminado incluyendo el efecto del deslizamiento entre la superficie de los cilindros y el material laminado. Finalmente, uno de los últimos trabajos con condiciones isotérmicas fue el publicado recientemente por E. Mitsoulis [14], quien uso el m´etodo de diferencias finitas, para modelar el proceso de laminado con materiales viscoplásticos con un modelo reológico de Herschel-Bulkley-Papanastasiou, el cual es válido para todos los rangos de velocidad de deformación. En este trabajo el autor mostró las formas que toman las superficies libres a la entrada y salida del material durante el fenómeno de laminado con espesor finito, considerando propiedades constantes en el fluido.

En la mayoría de las aplicaciones de procesamiento de polímeros y en sistemas de lubricación, los cambios en la temperatura son significativos, y deben tomarse en consideración en las ecuaciones de conservación [15]. En el proceso de laminado de materiales pseudopl´asticos y viscopl´asticos la velocidad de transferencia de calor del material laminado a los rodillos es de suma importancia e influye en el acabado superficial del producto. Por otro lado, el incremento de temperatura debido a la disipación viscosa es considerable debido a la alta viscosidad del fluido. Además, debido a la baja conductividad térmica en los polímeros, la temperatura aumenta por la disipación viscosa. En este contexto, se puede mencionar el trabajos de Finston [16], quien trata por vez primera el calentamiento viscoso para un fluido newtoniano. Por otro lado Pearson [15] obtuvo una estimación posible del aumento de temperatura en el proceso de laminado como consecuencia del calentamiento viscoso. Un análisis más detallado se encuentra en el trabajo de Torner [6], quien determinó perfiles de temperatura en el fenómeno de laminado encontrando que existen dos valores m´aximos en los perfiles de temperatura en la vecindad de los rodillos y un valor mínimo en el plano central que forman los rodillos.

Por su parte, F. Dobbels y J. Mewis [17] consideraron el efecto combinado de la no simetría en los cilindros (cilindros con diferente diámetro y velocidad angular), as´ı como el calentamiento viscoso para un fluido de ley de potencia con condiciones no isotérmicas. En particular C. Kiparissides y J. Vlachopoulos [18], estudiaron el efecto de la disipación viscosa para un fluido de ley de potencia, quienes emplearon técnicas numéricas para resolver las ecuaciones acopladas de cantidad de movimiento y de la energía para el fluido, partiendo de la teoría de lubricación de Reynolds. Ellos determinaron los perfiles de temperatura longitudinales y transversales, encontrando máximos locales de temperatura en la dirección del flujo y dos valores máximos en la vecindad de la superficie de los cilindros; además determinaron la influencia del ´ındice de ley de potencia sobre los perfiles de temperatura. En este trabajo se compar´aron los campos de temperatura para un fluido newtoniano con uno de ley de potencia, concluyendo que para el caso del fluido Newtoniano, éste presenta un mayor incremento en la temperatura, comparado con el fluido no newtoniano, como consecuencia de la disipación viscosa. Finalmente, T. Osswald y J. P. Hernández [19] modelaron y simularon el proceso de laminado, considerando la dependencia del ´ındice de consistencia con la temperatura, además de incluir el efecto de la disipación viscosa en la ecuación de la energía para ser resuelta de manera acoplada con la ecuación de cantidad de movimiento, empleando para su solución el método de funciones radiales. En su estudio, determinaron los perfiles de temperatura que se desarrollan durante el laminado de un fluido no newtoniano, obteniendo un incremento en la temperatura hasta de 5◦C en el fluido.

Es necesario destacar que los estudios señalados anteriormente se aplicaron al proceso de laminado, considerando fluidos newtonianos y no newtonianos, con condiciones isotérmicas y no isotérmicas. Sin embargo, hasta la fecha no existen trabajos en los cuales estudien la influencia de la temperatura sobre el espesor final de salida del material laminado. En este contexto, S. Middleman [11] estimó la variación del espesor del material laminado, como consecuencia de las fluctuaciones que se presentan en la temperatura y textualmente concluye que *juna variación de* 3<sup>°</sup> en la temperatura puede causar una variación en el espesor del material de más del 20 por ciento!, atendiendo esta afirmación, no hay estudios al respecto que la validen. Por lo tanto, como aspecto fundamental, en el presente trabajo se determina la influencia del incremento de la temperatura debido a la disipación viscosa sobre el espesor de salida del material laminado.

Para determinar el espesor de salida del material laminado, es necesario determinar los perfiles de la velocidad adimensional, los perfiles de la presión adimensional y de los perfiles de la temperatura adimensional del orden cero. Para ello, se parte de las ecuaciones de conservación de la masa, de momentum y de la energía, mismas que se encuentran acopladas. Se lleva a cabo un an´alisis de o´rdenes de magnitud a las ecuaciones de gobierno para reconocer las escalas físicas relevantes del problema como son velocidades características longitudinal y transversal, presión característica y diferencia de temperatura característica. Una vez hecho lo anterior, se normalizan todas las variables con respecto a las escalas características. Con estas nuevas variables adimensionales, las ecuaciones de gobierno se adimensionalizaron. Las ecuaciones de gobierno se reducen de forma conveniente a las ecuaciones de la teoría de la lubricación. Para resolverlas se propuso expansiones regulares para las variables antes señaladas. La solución para el orden cero de las ecuaciones de continuidad y cantidad de movimiento refieren al caso isotermico y se resolvieron en trabajos previos  $[17, 18]$ . En ésta tesis se presenta la solución del orden uno de la velocidad adimensional, de la presión adimensional y consecuentemente el espesor de salida adimensional, siguiendo el m´etodo que se describe en el libro de S. Middleman [11]. La ecuación de la energía se resolvió numéricamente mediante el método de Crank-Nicolson [20].

El principal objetivo de este trabajo, es determinar la influencia del incremento en la temperatura debido a la disipación viscosa sobre el espesor de salida del material laminado, considerando el ´ındice de consistencia dependiente de la temperatura.

#### 1.3. Estructura de la tesis

El presente trabajo se encuentra estructurado en cuatro capítulos. En el Capítulo 1, se describen los antecedentes del fenómeno de laminado con materiales con comportamiento newtoniano y no newtoniano con condiciones isotérmicas y no isotérmicas. En el Capitulo 2, se plantea el modelo matemático. Partiendo del modelo físico (polímero fundido-cilindros rotatorios) se determinan los órdenes de magnitud de las principales variables en cuestión, para posteriormente llevar a cabo la adimensionalización de la ecuación de cantidad de movimiento considerando el índice de consistencia variable con la temperatura, la ecuación de la energía y la ecuacion de continuidad. Estas ecuaciones resultantes tienen la forma de las ecuaciones de la teoría de la lubricación. Posteriormente en el Capitulo 3 se muestra el procedimiento para la solución de las ecuaciones acopladas en derivadas parciales no lineales. Finalmente, en el Capitulo 4 se analizan los resultados numéricos del campo de velocidad, temperatura y espesor de salida del material en función de los parámetros adimensionales involucrados,  $\varepsilon$  que considera los efectos térmicos, el número de Graetz,  $Gz$ , del índice de ley de potencia n, y del parámetro  $\lambda_0$ . Por último se realizó la comparación de la solución que se obtuvo en el presente trabajo, con los existentes en la literatura especializada.

## Capítulo 2

## Planteamiento del problema

#### 2.1. Descripción del problema físico

El modelo físico en estudio se muestra en la Fig.  $2.1(a)$ , el cual consiste de dos cilindros de radio R que giran en sentido contrario uno respecto del otro a la misma velocidad angular  $\omega$ . La distancia mínima entre los cilindros está representada por  $2H_0$  y la altura del claro es  $2h(\bar{x})$ , donde  $2H_0 \ll R$ . Una lámina de polímero fundido de espesor conocido  $2H_f$ , se introduce para ser deformada con los cilindros que tienen una velocidad tangencial constante representada por  $U = \omega R$ . La posición  $\bar{x} = -\bar{x}_f$ , representa el punto donde el polímero hace contacto por vez primera con los cilindros, y la posición $\bar{x} = \bar{x}_0$ representa la distancia de separación de la lamina deformada y los cilindros. Esta distancia se desconoce y es parte fundamental del problema ya que está directamente relacionada con el espesor de salida de la lamina, 2H. Por otro lado el polímero y los cilindros se encuentran a una temperatura  $T_0$  como se representa en el ésquema de la Fig.  $2.1(a)$ . Para el análisis, se considera un sistema coordenado cartesiano, cuyo origen se encuentra como se muestra en la Fig. 2.1(a), el eje  $\bar{y}$  apunta en dirección contraria de la gravedad, mientras que el eje  $\bar{x}$  apunta en dirección del flujo. Debido a la simetría geométrica y física del modelo, se formulan las ecuaciones que describen el problema  $\phi$ unicamente para valores positivos de la coordenada  $\bar{y}$ .

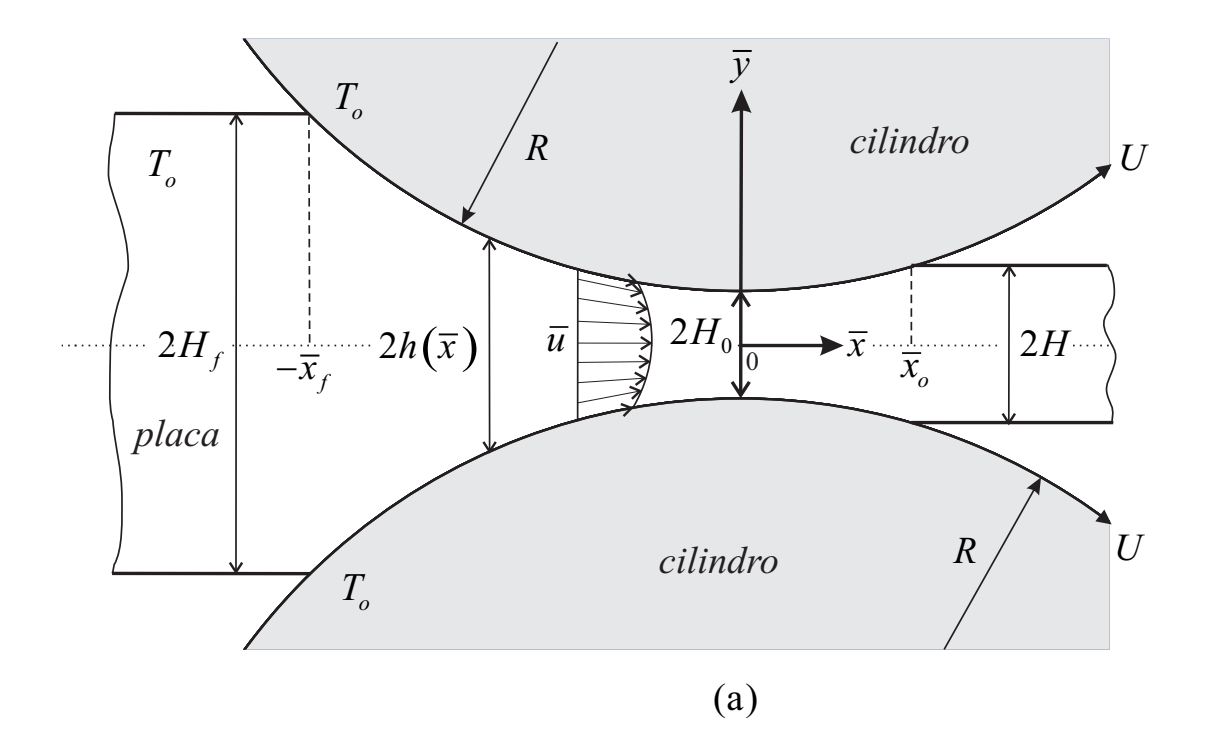

Fig. 2.1: Diagrama esquemático del modelo físico en estudio.

#### 2.2. Estimación de los órdenes de magnitud

A continuación se presentan las siguientes consideraciones:

- 1. Flujo laminar.
- 2. Estado estacionario.
- 3. Espesor finito del material a la entrada,  $H_f.$
- 4. Propiedades termofísicas del fluido constantes, excepto el índice de consistencia.
- 5. Sin deslizamiento de los cilindros con el fluido.
- 6. El fluido y los rodillos se encuentran a la misma temperatura,  $T_0$ .
- 7. El aumento en la temperatura en el fluido se debe únicamente a la disipación viscosa.
- 8. Modelo reológico de ley de potencia, considerando el índice de consistencia  $K(T)$  como función de la temperatura y para valores del índice de ley de potencia  $n < 1$ .
- 9. La distancia mínima de separación entre los cilindros es mucho menor que el radio del cilindro,  $H_0 \ll R$ .
- 10. El movimiento del fluido se da en la dirección de  $\bar{x}$ , la velocidad del fluido en la dirección de  $\bar{y}$  es despreciable, es decir  $\bar{v} \ll \bar{u}$ .
- 11. El gradiente de la velocidad u en la dirección de  $\bar{x}$ , es despreciable comparado con su gradiente en la dirección de  $\bar{y}$ .
- 12. El gradiente de la presión es sólo función de la variable longitudinal  $\bar{x}$ .

De acuerdo a las hipótesis sañaladas las ecuaciones que describen el proceso de laminado estan dadas por:

$$
\frac{\partial \bar{u}}{\partial \bar{x}} + \frac{\partial \bar{v}}{\partial \bar{y}} = 0, \tag{2.1}
$$

$$
\varrho \left( \bar{u} \frac{\partial \bar{u}}{\partial \bar{x}} + \bar{v} \frac{\partial \bar{u}}{\partial \bar{y}} \right) = -\frac{\partial \bar{P}}{\partial \bar{x}} + \frac{\partial}{\partial \bar{x}} \left[ \eta \left( T, \dot{\gamma} \right) \frac{\partial \bar{u}}{\partial \bar{x}} \right] + \frac{\partial}{\partial \bar{y}} \left[ \eta \left( T, \dot{\gamma} \right) \frac{\partial \bar{u}}{\partial \bar{y}} \right], \quad (2.2)
$$

$$
\varrho \left( \bar{u} \frac{\partial \bar{v}}{\partial \bar{x}} + \bar{v} \frac{\partial \bar{v}}{\partial \bar{y}} \right) = -\frac{\partial \bar{P}}{\partial \bar{y}} + \frac{\partial}{\partial \bar{x}} \left[ \eta(T, \dot{\gamma}) \frac{\partial \bar{v}}{\partial \bar{x}} \right] + \frac{\partial}{\partial \bar{y}} \left[ \eta(T, \dot{\gamma}) \frac{\partial \bar{v}}{\partial \bar{y}} \right], \quad (2.3)
$$

$$
\varrho C_p \left( \bar{u} \frac{\partial T}{\partial \bar{x}} + \bar{v} \frac{\partial T}{\partial \bar{y}} \right) = k \left[ \frac{\partial^2 T}{\partial \bar{x}^2} + \frac{\partial^2 T}{\partial \bar{y}^2} \right] + \eta(T, \dot{\gamma}) \Phi_v, \tag{2.4}
$$

donde la viscosidad aparente se define como [21],

$$
\eta(T, \dot{\gamma}) = K(T) \left| \frac{\partial \bar{u}}{\partial \bar{y}} \right|^{n-1};
$$
\n(2.5)

el índice de consistencia  $K(T)$  se representa por el modelo de M. L. Williams et al. [22]:

$$
K(T) = K_0 exp[-a(T - T_0)].
$$
\n(2.6)

La función de disipación viscosa  $\Phi_v$  que aparece en la Ec. (2.4) se representa como,

$$
\Phi_v = 2\left[ \left(\frac{\partial \bar{u}}{\partial \bar{x}}\right)^2 + \left(\frac{\partial \bar{v}}{\partial \bar{y}}\right)^2 \right] + \left[ \left(\frac{\partial \bar{u}}{\partial \bar{y}}\right) + \left(\frac{\partial \bar{v}}{\partial \bar{x}}\right) \right]^2.
$$
 (2.7)

Las condiciones iniciales y de frontera asociadas a las ecuaciones de gobierno  $(2.1)-(2.4)$  son las siguientes:

$$
\bar{y} = 0 : \frac{\partial \bar{u}}{\partial \bar{y}} = 0,\tag{2.8}
$$

$$
\bar{y} = h(\bar{x}) : \bar{u} = U,\tag{2.9}
$$

$$
\bar{y} = 0 : \frac{\partial T}{\partial \bar{y}} = 0,\tag{2.10}
$$

$$
\bar{y} = h(\bar{x}) : T = T_0,
$$
\n(2.11)

$$
\bar{x} = -\bar{x}_f : T = T_0.
$$
\n(2.12)

En las Ecs. (2.1)-(2.12),  $\bar{u}$ ,  $\bar{v}$ , P y T, representan las componentes de la velocidad en las direcciones  $\bar{x}$  e  $\bar{y}$ , el campo de presión y temperatura en el fluido, respectivamente.  $\varrho$ ,  $C_p$ , k y  $K_0$  describen la densidad, el calor específico, la conductividad termica y el índice de consistencia del polímero líquido evaluado a una temperatura de referencia  $T_0$ , respectivamente. El parámetro empírico  $a$ , mide la dependencia del índice de consistencia con la temperatura [23], esta constante es del orden de  $10^{-3}$  a  $10^{-2}$  [11, 17], y n es el índice de ley de potencia.

Con el propósito de obtener las escalas características para la velocidad, presión y temperatura se recurre a un análisis de órdenes de magnitud  $[24]$ . Se identifican las siguientes escalas para  $\bar{x}, \bar{y} \times \bar{u}$ :

$$
\bar{x} \sim L_c, \ \bar{y} \sim H_0, \ \bar{u} \sim U, \ \bar{P} \sim P_c. \tag{2.13}
$$

De la ecuación de continuidad Ec.  $(2.1)$ , y considerando la relación  $(2.13)$ , se obtiene,

$$
\frac{\bar{v_c}}{U} \sim \frac{H_0}{L_c} \ll 1,\tag{2.14}
$$

la relación anterior significa que el orden de magnitud de la velocidad transversal,  $\bar{v}_c$  es mucho menor que la velocidad longitudinal, donde la longitud característica  $L_c$  esta representada por  $L_c = \sqrt{2RH_0}$  [11], atendiendo al argumento en que los eventos dinámicos más importantes se dan en la región de mínima separación entre los rodillos  $[4, 11]$ .

La ecuación de balance de masa, en su forma integral está dada por,

$$
\bar{Q} = 2 \int_{\bar{y}=0}^{h(\bar{x})} \bar{u}(\bar{x}, \bar{y}) d\bar{y},\tag{2.15}
$$

donde  $\overline{Q}$  es el flujo volumétrico adimensional, por unidad de profundidad. En órdenes de magnitud y considerando la relación  $(2.13)$  se obtiene,

$$
Q_c \sim 2U H_0. \tag{2.16}
$$

Similarmente, para la relación (2.7) los órdenes de magnitud de cada uno de los términos son:

$$
\Phi_v \sim \frac{U^2}{RH_0} + \frac{U^2}{RH_0} + \left(\frac{U}{H_0}\right)^2 + \frac{U^2}{RH_0} + \frac{U^2}{4R^2},\tag{2.17}
$$

comparando los términos de la relación anterior nos podemos percatar que,

$$
\frac{U^2}{4R^2} \ll \frac{U^2}{RH_0} \ll \left(\frac{U}{H}\right)^2,\tag{2.18}
$$

por lo tanto, el tercer término de la Ec.  $(2.17)$  es el más representativo, de tal forma que podemos escribir:

$$
\Phi_v = \left(\frac{\partial \bar{u}}{\partial \bar{y}}\right)^2.
$$
\n(2.19)

Para la ecuación de la energía, Ec. (2.4), estableciendola en órdenes de magnitud para cada uno de los términos que en ella figuran, se tiene lo siguiente:

$$
\frac{\rho C_p U \Delta T_c}{\sqrt{2RH_0}} + \frac{\rho \hat{C}_p v_c \Delta T_c}{H_0} \sim \frac{k \Delta T_c}{2RH_0} + \frac{k \Delta T_c}{H_0^2} + K_0 \left(\frac{U}{H_0}\right)^{n+1} e^{-a\Delta T_c}, \quad (2.20)
$$

en la función exponencial de la temperatura el parámetro  $a$  es muy pequeño comparado con la unidad, y la función exponencial se linealiza como  $e^{-a\Delta T_c} \approx$  $(1 - a\Delta T_c)$  siendo de orden unidad. Atendiendo al argumento de que los eventos dinámicos y térmicos más importantes en el fenómeno de laminado, se llevan a cabo en la región comprendida por una distancia  $\pm \bar{x}$  del orden de  $\bar{x}_0$ , como se muestra en la Fig. 2.1(a) es razonable asumir que el flujo es aproximadamente paralelo al eje  $\bar{x}$ , es decir,  $\bar{v} \ll \bar{u}$  y  $\frac{\partial}{\partial \bar{x}} \ll \frac{\partial}{\partial \bar{y}}$ . En éste sentido el segundo término convectivo de la ecuación de la energía se desprecia en primera aproximación, y la Ec.  $(2.20)$  se escribe de la siguiente forma:

$$
\frac{\rho C_p U \Delta T_c}{\sqrt{2RH_0}} \sim \frac{k \Delta T_c}{2RH_0} + \frac{k \Delta T_c}{H_0^2} + K_0 \left(\frac{U}{H_0}\right)^{n+1}.
$$
 (2.21)

En la  $Ec(2.21)$ , se observa que el término de disipación viscosa es el causante de que la temperatura se incremente en el fluido. Los términos difusivos de la Ec.  $(2.21)$  se comparan con el término de disipación viscosa, para determinar cual de los términos difusivos es el dominante. En órdenes de magnitud, la competencia entre el término difusivo axial con el de disipación viscosa se representa como:

$$
\frac{\frac{k\Delta T_c}{2RH_0}}{K_0 \left(\frac{U}{H_0}\right)^{n+1}} = \frac{k\Delta T_c H_0^n}{2RK_0 U^{n+1}},\tag{2.22}
$$

similarmente, en órdenes de magnitud, la competencia entre el término difusivo transversal con el de disipación viscosa se escribe como:

$$
\frac{\frac{k\Delta T_c}{H_0^2}}{K_0 \left(\frac{U}{H_0}\right)^{n+1}} = \frac{k\Delta T_c H_0^n}{K_0 H_0 U^{n+1}},\tag{2.23}
$$

comparando las relaciones descritas en las Ecs. (2.22) y (2.23), se obtiene:

$$
\frac{\frac{k\Delta T_{c}}{2RH_{0}}}{K_{0}\left(\frac{U}{H_{0}}\right)^{n+1}} = \frac{H_{0}}{2R} \ll 1,
$$
\n(2.24)

en consecuencia el término  $\frac{\partial^2 T}{\partial \bar{x}^2}$  $\frac{\partial^2 T}{\partial \bar{x}^2} \ll \frac{\partial^2 T}{\partial \bar{y}^2}$  $\frac{\partial^2 T}{\partial \bar{y}^2}$ , y se establece que la ecuación de la energía  $Ec(2.4)$ , en sus términos más representativos está dada por:

$$
\varrho C_p \bar{u} \frac{\partial T}{\partial \bar{x}} = k \frac{\partial^2 T}{\partial \bar{y}^2} + K_0 e^{-a[T - T_0]} \left| \frac{\partial \bar{u}}{\partial \bar{y}} \right|^{n-1} \left( \frac{\partial \bar{u}}{\partial \bar{y}} \right)^2.
$$
 (2.25)

Considerando que el término de disipación viscosa de la Ec. (2.25) es el causante del aumento en la temperatura del fluido, durante el proceso de laminado, se lleva a cabo un balance entre los terminos convectivo y el de disipación viscosa, para determinar en órdenes de magnitud la diferencia de temperatura característica,

$$
\frac{\rho C_p U \Delta T_{conv}}{\sqrt{2RH_0}} \sim \frac{K_0 U^{n+1}}{H_0^{n+1}},
$$

de donde se obtiene:

$$
\Delta T_{conv} \sim \sqrt{\frac{2R}{H_0}} \left(\frac{U}{H_0}\right)^n \frac{K_0}{\varrho C_p}.\tag{2.26}
$$

Con las variables características que se obtuvieron mediante el ánalisis de orden de magnitud, en la siguiente sección se procederá a realizar la adimensionalización de las Ecs.  $(2.2), (2.3)$  y  $(2.25)$ . Cabe mencionar que hasta el momento no se conoce la caída de presión característica, y se obtendrá durante el proceso de adimensionalización.

## 2.3. Formulación matemática y adimensionalización de las ecuaciones

Con el propósito de resolver el problema de laminado considerando condiciones no isotérmicas, en esta sección se presentan las variables adimensionales (Fig. 2.2) y las ecuaciones de gobierno adimensionalizadas. Utilizando las variables características que se obtuvierón mediante un análisis de órdenes de magnitud en la sección anterior, se definen las siguientes variables adimensionales:

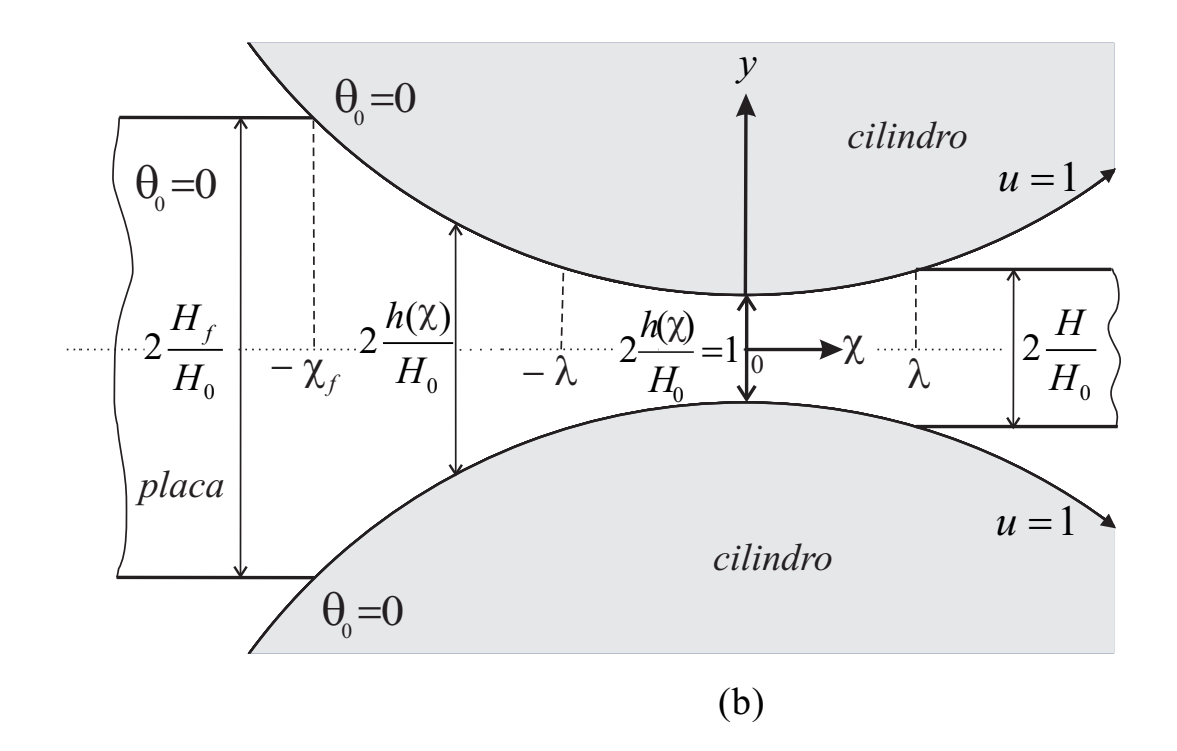

Fig. 2.2: Diagrama esquemático del modelo físico en estudio.

$$
\chi = \frac{\bar{x}}{\sqrt{2RH_0}}, \ y = \frac{\bar{y}}{H_0}, \ \frac{h(\bar{x})}{H_0} = 1 + \chi^2
$$

$$
P(\chi) = \frac{P(\bar{x})}{P_c}, \ \lambda^2 = \frac{H}{H_0} - 1, \ Q(\chi) = \frac{\bar{Q}}{2UH_0}
$$

$$
u(\chi, y) = \frac{\bar{u}(\bar{x}, \bar{y})}{U}, \ v(\chi, y) = \frac{\bar{v}(\bar{x}, \bar{y})}{v_c}, \ \theta(\chi, y) = \frac{T(\bar{x}, \bar{y}) - T_0}{\Delta T_c}.
$$
 (2.27)

En las relaciones dadas por la Ec.(2.27),  $\chi$ ,  $y$  son las variables adimensionales longitudinal y transversal, respectivamente;  $u$  y  $v$  representan las componentes de las velocidades adimensionales longitudinal y transversal, respectivamente; Q es el flujo volumétrico adimensional;  $\theta$  define la temperatura adimensional y  $\lambda$  es la posición de salida adimensional de la lamina. Sustituyendo las variables definidas en Ec. (2.27), en las Ecs. (2.2) y (2.3), y después de llevar a cabo el correspondiente desarrollo algebráico, las ecuaciones en forma adimensional estañ dadas por:

$$
Re^* \left[ u \frac{\partial u}{\partial \chi} + v \frac{\partial u}{\partial y} \right] = -\frac{P_c}{K_0} \left( \frac{H_0}{U} \right)^n \frac{\partial P}{\partial \chi} + \beta \frac{\partial}{\partial \chi} \left[ e^{-a[\Delta T_c \theta]} \left| \frac{\partial u}{\partial y} \right|^{n-1} \frac{\partial u}{\partial \chi} \right] (2.28) + \beta^{-1} \frac{\partial}{\partial y} \left[ e^{-a[\Delta T_c \theta]} \left| \frac{\partial u}{\partial y} \right|^{n-1} \frac{\partial u}{\partial y} \right],
$$

donde  $\beta \ll 1$ ,

$$
Re^* \left[ u \frac{\partial v}{\partial \chi} + v \frac{\partial v}{\partial y} \right] = -\frac{P_c}{K_0} \left( \frac{H_0}{U} \right)^n \left( \frac{2R}{H_0} \right) \frac{\partial P}{\partial y} + \left( \frac{2R}{H_0} \right)^{(1/2)-n} \frac{\partial}{\partial \chi} \left[ e^{-a[\Delta T_c \theta]} \left| \frac{\partial v}{\partial \chi} \right|^{n-1} \frac{\partial v}{\partial \chi} \right] + \left( \frac{2R}{H_0} \right)^{(3/2)-n} \frac{\partial}{\partial y} \left[ e^{-a[\Delta T_c \theta]} \left| \frac{\partial v}{\partial \chi} \right|^{n-1} \frac{\partial v}{\partial y} \right].
$$
 (2.29)

De la Ec.  $(2.28)$ , la presión característica adimensional en dirección lon-

gitudinal en ordenes de magnitud está representada como,

$$
(P_c)_\chi \sim K_0 \left(\frac{U}{H_0}\right)^n,\tag{2.30}
$$

mientras que de la  $Ec.$ (2.29), la presión característica adimensional en dirección transversal en orden de magnitud está representada como,

$$
(P_c)_y \sim \frac{H_0}{2R} K_0 \left(\frac{U}{H_0}\right)^n; \tag{2.31}
$$

al comparar las Ecs.(2.30) y (2.31) se obtiene el siguiente resultado,

$$
\frac{(P_c)_y}{(P_c)_\chi} = \frac{H_0}{2R} \ll 1 \Longrightarrow (P_c)_\chi \gg (P_c)_y,\tag{2.32}
$$

esto quiere decir, que las variaciones de la presión en dirección longitudinal son mas grandes comparadas con las variaciones en dirección transversal, como se establece en la teoría de la lubricación [15], por lo que la presión característica estará representada por la  $Ec(2.30)$ , en primera aproximación se considera que la presión a lo más depende sólo de la variable longitudinal,  $\chi$ , es decir,

$$
\frac{\partial P(\chi)}{\partial \chi} = \frac{dP(\chi)}{d\chi},\tag{2.33}
$$

y la ecuación adimensional de cantidad de movimiento en dirección longitudinal Ec.(2.28), se transforma en,

$$
Re^* \left[ u \frac{\partial u}{\partial \chi} + v \frac{\partial u}{\partial y} \right] = -\frac{dP}{d\chi} + \beta^{-1} \frac{\partial}{\partial y} \left[ e^{-\varepsilon \theta} \left| \frac{\partial u}{\partial y} \right|^{n-1} \frac{\partial u}{\partial y} \right], \tag{2.34}
$$

entonces la correspondiente ecuación de cantidad de movimiento en la dirección  $y$  es:

$$
\frac{\partial P}{\partial y} = 0.\t(2.35)
$$

De manera equivalente, sustituyendo las variables adimensionales en la ecuación de la energía,  $Ec(2.25)$ , se obtiene la ecuación en su forma adimensional,

$$
Gz u \frac{\partial \theta}{\partial x} = \frac{\partial^2 \theta}{\partial y^2} + Gz e^{-\varepsilon \theta} \left| \frac{\partial u}{\partial y} \right|^{n-1} \left( \frac{\partial u}{\partial y} \right)^2, \tag{2.36}
$$

con las siguientes condiciones iniciales y de frontera:

$$
\theta\left(-\chi_f, y\right) = 0,\tag{2.37}
$$

$$
\theta \left( \chi, 1 + \chi^2 \right) = 0,\tag{2.38}
$$

$$
\left. \frac{\partial \theta}{\partial y} \right|_{y=0} = 0,\tag{2.39}
$$

el parámetro adimensional  $\varepsilon$  que aparece en las Ecs. (2.34) y (2.36), está definido como  $\varepsilon = Na/Gz$ , donde Na es el número de Nahme-Griffith [19, 21, 23], y está representado como  $Na = a\left(K_0U^{n+1}H_0^{1-n}/k\right)$ , y  $Gz$  es el número de Graetz y se determina con la relación  $Gz = \beta Pe$ , donde  $\beta$  es una relación geométrica definida como  $\beta = (H_0/2R)^{1/2}$ . El número de Péclet  $Pe$ , esta dado por  $Pe = (\rho C_p/k) U H_0$ . El número de Nahme-Griffith es la relación del incremeto de temperatura debido a la disipasión viscosa al incremento en la temperatura necesario para modificar sustancialmente el índice de consistencia [23]. El parámetro  $Re^*$  representa el número de Reynolds modificado definido como  $Re^* = \rho U^{2-n} H_0^n / K_0$ .

En los casos más comúnes del fenómeno de laminado se tiene que  $\varepsilon \ll 1$ (ver tabla en el apéndice A) [21]. Con este argumento, la función exponencial que aparece en las ecuaciones de gobierno (2.34) y (2.36) se puede linealizar como  $e^{-\varepsilon\theta} \sim 1 - \varepsilon\theta + \ldots$ . Por otro lado los valores del número de Reynolds modificado en este proceso son mucho menores que la unidad, por ejemplo con los datos de la tabla 1 se obtienen números de Reynolds del orden de 10<sup>-4</sup>, indicando que los términos inerciales de la ecuación de cantidad de movimiento no influyen de manera importante sobre el fenómeno en cuestión, de manera que se pueden despreciar. Con respecto a la ecuación de la energía,

el número de Péclet es del orden de  $10^2 - 10^3$ . Como resultado de la discusión la ecuación de cantidad de movimiento,  $Ec(2.34)$ , se transforma en:

$$
\beta \frac{dP}{d\chi} = \frac{\partial}{\partial y} \left[ (1 - \varepsilon \theta + \ldots) \left| \frac{\partial u}{\partial y} \right|^{n-1} \frac{\partial u}{\partial y} \right],
$$
\n(2.40)

con las condiciones de frontera asociadas a la ecuación de cantidad de movimiento son:

$$
\left. \frac{\partial u}{\partial y} \right|_{y=0} = 0,\tag{2.41}
$$

$$
u\left(y=1+\chi^2\right) = 1.\t(2.42)
$$

Adicionalmente se necesitan de las condiciones de frontera para el gradiente de presión  $dP/d\chi$  y para la presión P. En este caso, se requiere que el gradiente de presión y la presión sean cero en el punto de separación del material con los cilindros, y a la entrada también sea cero, ya que es el punto donde los cilindros muerden por primera vez el material, es decir,

$$
\left. \frac{dP}{d\chi} \right|_{\chi=\lambda} = P\left(\chi=\lambda\right) = 0,\tag{2.43}
$$

$$
P\left(\chi = -\chi_f\right) = 0.\tag{2.44}
$$

Similarmente, al linealizar la función exponencial de la temperatura que aparece en la Ec.  $(2.36)$ , ésta se transforma en,

$$
Gz u \frac{\partial \theta}{\partial x} = \frac{\partial^2 \theta}{\partial y^2} + Gz (1 - \epsilon \theta + ...) \left| \frac{\partial u}{\partial y} \right|^{n-1} \left( \frac{\partial u}{\partial y} \right)^2, \tag{2.45}
$$

con las siguientes condiciones iniciales y de fronetra:

$$
\theta\left(-\chi_f, y\right) = 0,\tag{2.46}
$$

$$
\theta \left( \chi, 1 + \chi^2 \right) = 0,\tag{2.47}
$$

$$
\left. \frac{\partial \theta}{\partial y} \right|_{y=0} = 0. \tag{2.48}
$$

Al igual que las Ecs.  $(2.40)$  y  $(2.45)$ , se requiere la ecuación de balance de masa en su forma integral adimensionalizada. Por lo tanto, la rapidez de flujo volumétrico adimensional se expresa como:

$$
Q = 1 + \lambda^2 = \int_0^{1 + \chi^2} u \, dy \quad , \tag{2.49}
$$

en está formulación, Q mantiene valor constante;  $\lambda$  representa un valor característico del problema matemático, que deberá determinarse. Dicho parámetro está relacionado con el espesor de salida de la lamina durante el proceso de laminado y está definido por la relación,  $\lambda^2 = H/H_0 - 1$ . El sistema de Ecs.  $(2.40)$  y  $(2.45)$  representan las ecuaciones de la teoría de la lubricación [15],para un pol´ımero l´ıquido con ´ındice de consistencia dependiente de la temperatuta. Las  $Ecs.(2.40)$  y  $(2.45)$  están fuertemente acopladas y son no lineales. Es importante mencionar que el parámetro  $\lambda$  ha sido determinado en trabajos previos para el caso en el que el índice de consistecia no es función de la temperatura [4, 5, 7, 10, 11].

En el análisis clásico del fenómeno de laminado  $[4, 11, 12]$  de polímeros líquidos con comportamiento newtoniano y no newtoniano, existen dos regiones de estudio en la dirección del eje de las  $\bar{x}$ : una de éstas se localiza cerca de la entrada en dirección hacia el origen coordenado, y la otra a la salida. La primera región experimenta un gradiente de presión positivo en el dominio comprendido por  $-\chi_f \leq \chi \leq -\lambda$  y la otra región desarrolla un gradiente de presión negativo, en el dominio  $-\lambda \leq \chi \leq \lambda$ . En la siguiente sección, se obtendrán los perfiles de velocidad, presión y temperatura para cada región.

## Capítulo 3

# Metodología de solución en el límite  $\varepsilon \ll 1$ .

Para determinar los perfiles adimensionales de velocidad, presión, temperatura y además la posición de separación entre la lamina y los cilindros, se propone una solución asintótica, aplicando la técnica de perturbación regular y considerando a  $\varepsilon$  como parámetro de perturbación se proponen las siguientes expansiones, para la velocidad, presión, flujo volumétrico, temperatura adimensional, así como para el valor característico  $\lambda$ .

$$
u(x, y) = u_0(x, y) + \varepsilon u_1(x, y) + ..., \qquad (3.1)
$$

$$
P\left(\chi\right) = P_0\left(\chi\right) + \varepsilon P_1\left(\chi\right) + \dots,\tag{3.2}
$$

$$
Q(\chi) = Q_0(\chi) + \varepsilon Q_1(\chi) + \dots,
$$
\n(3.3)

$$
\theta\left(\chi, y\right) = \theta_0\left(\chi, y\right) + \varepsilon \theta_1\left(\chi, y\right) + \dots,\tag{3.4}
$$

$$
\lambda = \lambda_0 + \varepsilon \lambda_1 + \dots,\tag{3.5}
$$
donde  $u_0$ ,  $P_0$ ,  $Q_0$ ,  $\lambda_0$  y  $\theta_0$  son el orden principal de las expansiones y representan la solución clásica del caso isotérmico en el problema de laminado [11, 12]. Por otro lado  $P_1$ ,  $Q_1$ ,  $u_1$ ,  $\theta_1$  y  $\lambda_1$  son correcciones a los términos de orden cero. Sustituyendo las relaciones (3.1)-(3.5) en las Ecs.(2.40)-(2.49) y agrupando términos de la misma potencia de  $\varepsilon$ , se obtienen los siguientes sistemas de ecuaciones, para  $\varepsilon^0$  y  $\varepsilon^1$ , respectivamente:

 $\varepsilon^0$  :

$$
\beta \frac{dP_0}{d\chi} = \frac{\partial}{\partial y} \left( \frac{\partial u_0}{\partial y} \right)^n, \text{para } \frac{dP}{d\chi} > 0,
$$
\n(3.6)

$$
-\beta \frac{dP_0}{d\chi} = \frac{\partial}{\partial y} \left( -\frac{\partial u_0}{\partial y} \right)^n, \text{para } \frac{dP}{d\chi} < 0,\tag{3.7}
$$

$$
Q_0 = 1 + \lambda_0^2 = \int_0^{1 + \chi^2} u_0 \, dy,\tag{3.8}
$$

$$
Gz u_0 \frac{\partial \theta_0}{\partial \chi} = \frac{\partial^2 \theta_0}{\partial y^2} + Gz \left| \frac{\partial u_0}{\partial y} \right|^{n-1} \left( \frac{\partial u_0}{\partial y} \right)^2,\tag{3.9}
$$

las condiciones de frontera asociadas a las Ecs. (3.6)-(3.9) son:

$$
y = 0: \frac{\partial u_0}{\partial y} = 0,\t\t(3.10)
$$

$$
y = 1 + \chi^2 : u_0 = 1,\tag{3.11}
$$

$$
\chi = -\chi_f : P_0 = 0,\tag{3.12}
$$

$$
\chi = \lambda_0 : \frac{dP_0}{d\chi} = P_0 = 0,
$$
\n(3.13)

$$
\chi = -\chi_f : \theta_0 = 0,\tag{3.14}
$$

$$
y = 0 : \frac{\partial \theta_0}{\partial y} = 0,\tag{3.15}
$$

$$
y = 1 + \chi^2 : \theta_0 = 0.
$$
 (3.16)

 $\varepsilon^1$  :

$$
\beta \left( \frac{dP_1}{d\chi} \right) y = n \left( \frac{\partial u_0}{\partial y} \right)^{n-1} \frac{\partial u_1}{\partial y} - \theta_0 \left( \frac{\partial u_0}{\partial y} \right)^n, \text{para } \frac{dP}{d\chi} > 0,
$$
 (3.17)

$$
\beta \left( -\frac{dP_1}{d\chi} \right) y = n \left( -\frac{\partial u_0}{\partial y} \right)^{n-1} \left( -\frac{\partial u_1}{\partial y} \right) - \theta_0 \left( -\frac{\partial u_0}{\partial y} \right)^n, \text{para } \frac{dP}{d\chi} < 0,\tag{3.18}
$$

$$
Q_1 = 2\lambda_0 \lambda_1 = \int_0^{1+\chi^2} u_1 \, dy. \tag{3.19}
$$

Para resolver el orden uno del sistema de ecuaciones, Ecs. (3.17)-(3.19), se requiere de la solución del orden cero de las ecuaciones de la conservación de la masa, de la conservación del momentum y de la conservación de la energía, Ecs.  $(3.6)-(3.9)$ . Las correspondientes condiciones de frontera para las Ecs. (3.17)-(3.19) son:

$$
y = 0: \frac{\partial u_1}{\partial y} = 0,\t\t(3.20)
$$

$$
y = 1 + \chi^2 : u_1 = 0,\tag{3.21}
$$

$$
\chi = -\chi_f : P_1 = 0,\tag{3.22}
$$

$$
\chi = \lambda_1 : \frac{dP_1}{d\chi} = P_1 = 0.
$$
\n(3.23)

En el presente análisis se ha omitido el orden uno de la temperatura, debido a que el orden uno de la velocidad, la presión y la posición de salida de la lamina que es uno de los objetivos de este trabajo sólo son función de la solución del orden cero de la temperatura. La técnica de perturbación regular que se utilizó permitió desacoplar las ecuaciones de gobierno.

#### 3.1. Solución numérica del orden cero

Al resolver las Ecs.  $(3.6)-(3.9)$ , se obtienen los perfiles de velocidad<sup>1</sup> en función del gradiente de presión, dadas por:

$$
u_0 = 1 + \frac{n}{n+1} \beta^{\frac{1}{n}} \left(\frac{dP_0}{d\chi}\right)^{\frac{1}{n}} \left[y^{\frac{1+n}{n}} - \left(1+\chi^2\right)^{\frac{1+n}{n}}\right], \text{para } \frac{dP_0}{d\chi} > 0,\qquad(3.24)
$$

y,

$$
u_0 = 1 - \frac{n}{n+1} \beta^{\frac{1}{n}} \left( -\frac{dP_0}{d\chi} \right)^{\frac{1}{n}} \left[ y^{\frac{1+n}{n}} - \left( 1 + \chi^2 \right)^{\frac{1+n}{n}} \right], \text{para } \frac{dP_0}{d\chi} < 0,\qquad(3.25)
$$

con,

$$
\frac{dP_0}{d\chi} = -\left(\frac{2n+1}{n}\right)^n \beta^{-1} \frac{(\lambda_0^2 - \chi^2) |\lambda_0^2 - \chi^2|^{n-1}}{(1+\chi^2)^{2n+1}}, \text{para } -\chi_f \le \chi \le \lambda_0. \tag{3.26}
$$

La solución del orden cero de la velocidad, Ecs.  $(3.24)-(3.26)$  se resolvió en trabajos previos  $[7, 11, 12]$ . La ecuación de la conservación de la energía  $(3.9)$ , se resolvió en dos regiones del flujo en dirección de la coordenada  $\chi$ : la primera región localizada a la entrada de los cilindros, con un gradiente de presión positivo y la otra región localizada aguas arriba del origen coordenado hasta la salida de los cilindros con un gradiente de presión negativo. El valor de  $\lambda_0$ se determinó al resolver de forma numérica la Ec.(3.26) empleando el método de Runge-Kutta de cuarto orden.

Para resolver la ecuación de la energía, Ec. (3.9) se aplicó el método en diferencias finitas del tipo implícito [25]; los resultados se presentan en la sección correspondiente.

Debido a la curvatura de los cilindros se aplicó una transformación a la variable independiente  $y$ , ésto con el propósito de resolver la ecuación adimensional de la conservación de la energía en una malla computacional con el mismo tamaño de paso  $(\Delta \chi, \Delta y)$ , en la dirección de los ejes coordenados

 $1$ Para ver el procedimiento de solución del orden cero, ir al Apendice A.

 $\chi$  e y, por tanto la nueva variable independiente adimensional esta dada por,  $Y = y/(1+\chi^2)$ , [26]. Al hacer el cambio de variable, la Ec. (3.9) se transforma en,

$$
Gz u_0 \frac{\partial \theta_0}{\partial \chi} = \frac{1}{\left(1 + \chi^2\right)^2} \frac{\partial^2 \theta_0}{\partial Y^2} + Gz \left| \frac{1}{\left(1 + \chi^2\right)} \frac{\partial u_0}{\partial Y} \right|^{n-1} \left(\frac{1}{\left(1 + \chi^2\right)} \frac{\partial u_0}{\partial Y}\right)^2.
$$
\n(3.27)

De igual forma las  $Ecs.(3.24)-(3.25)$ , en términos de la variable de transformación  $Y$ , se representan como:

$$
u_0 = 1 + \left(\frac{2n+1}{n+1}\right) \frac{\left(\chi^2 - \lambda_0^2\right)^{\frac{1}{n}} \left|\lambda_0^2 - \chi^2\right|^{\frac{n-1}{n}}}{1+\chi^2} \left(Y^{\frac{n+1}{n}} - 1\right) \text{ para } \frac{dP_0}{d\chi} > 0,
$$
\n(3.28)

y,

$$
u_0 = 1 - \left(\frac{2n+1}{n+1}\right) \frac{\left(\lambda_0^2 - \chi^2\right)^{\frac{1}{n}} \left|\lambda_0^2 - \chi^2\right|^{\frac{n-1}{n}}}{1 + \chi^2} \left(Y^{\frac{n+1}{n}} - 1\right) \text{ para } \frac{dP_0}{d\chi} < 0. \tag{3.29}
$$

Para resolver la ecuación de la energía  $(3.27)$ , se requieren las condiciones de frontera descritas en (3.14)-(3.16). Sustituyendo la nueva variable adimensional Y en estas condiciones de frontera, obtenemos:

$$
\chi = -\chi_f : \theta_0 = 0,\tag{3.30}
$$

$$
Y = 0: \frac{\partial \theta_0}{\partial Y} = 0,\tag{3.31}
$$

$$
Y = 1 : \theta_0 = 0. \tag{3.32}
$$

Finalmente, la ecuación de la energía (3.27) se resuelve de forma numérica aplicando el método convencional de Crank-Nicolson.<sup>2</sup>

 $2$ Los detalles de la discretización de la ecuación en diferencias finitas y el código de programación se presentan en el apéndice B y C respectivamente.

#### 3.2. Solución numérica del orden uno

El procedimiento de solución para el orden uno es de forma similar al que se desarrolló en el procedimiento de solución del orden cero<sup>3</sup>; para encontrar  $u_1$ se integran las Ecs.(3.17) y (3.18) obteniendo $u_1$ de manera explícita en función de Y, y de forma implícita respecto de  $dP_1/d\chi$ .

Para la región donde  $dP_0/d\chi > 0$ ,  $u_1$  esta representada por,

$$
u_1 = \frac{1}{n+1} \beta^{\frac{1}{n}} \left(\frac{dP_0}{d\chi}\right)^{\frac{1-n}{n}} \frac{dP_1}{d\chi} y^{\frac{n+1}{n}} + \frac{1}{n} \beta^{\frac{1}{n}} \left(\frac{dP_0}{d\chi}\right)^{\frac{1}{n}} \int_0^y \theta_0(\chi, y) y^{\frac{1}{n}} dy + C_1(\chi), \qquad (3.33)
$$

donde  $C_1(\chi)$  representa una constante de integración, que depende de  $\chi$ . La Ec. (3.33) en términos de la variable adimensional  $y = (1 + \chi^2) Y$ , después de aplicar las condiciones de frontera, Ecs.(3.20) y (3.21), toma la forma:

$$
u_1(\chi, Y) = \frac{1}{n+1} \beta^{\frac{1}{n}} \left(1+\chi^2\right)^{\frac{n+1}{n}} \left(\frac{dP_0}{d\chi}\right)^{\frac{1-n}{n}} \frac{dP_1}{d\chi} \left[Y^{\frac{n+1}{n}}-1\right] \tag{3.34}
$$

$$
-\frac{1}{n} \beta^{\frac{1}{n}} \left(1+\chi^2\right)^{\frac{n+1}{n}} \left(\frac{dP_0}{d\chi}\right)^{\frac{1}{n}} \left[\int_0^1 \theta_0 Y^{\frac{1}{n}} dY
$$

$$
-\int_0^Y \theta_0 Y^{\frac{1}{n}} dY\right],
$$

sustituyendo la Ec.(3.34) en la Ec.(3.19), se obtiene el orden uno del flujo volumétrico adimensional,

<sup>3</sup>ver apendice A.

$$
Q_{1} = -\beta^{\frac{1}{n}} \frac{\left(1+\chi^{2}\right)^{\frac{2n+1}{n}}}{2n+1} \left(\frac{dP_{0}}{d\chi}\right)^{\frac{1-n}{n}} \frac{dP_{1}}{d\chi}
$$
\n
$$
-\frac{1}{n} \beta^{\frac{1}{n}} \left(1+\chi^{2}\right)^{\frac{2n+1}{n}} \left(\frac{dP_{0}}{d\chi}\right)^{\frac{1}{n}} \left[\int_{0}^{1} \int_{0}^{1} \theta_{0} Y^{\frac{1}{n}} dY \ dY - \int_{0}^{1} \int_{0}^{Y} \theta_{0} Y^{\frac{1}{n}} dY \ dY\right].
$$
\n(3.35)

De manera similar, para la región donde  $dP_0/d\chi < 0$ , y siguiendo el mismo procedimiento señalado anteriormente,  $\boldsymbol{u}_1$ esta dado por,

$$
u_1(\chi, Y) = \frac{1}{n+1} \beta^{\frac{1}{n}} \left(1+\chi^2\right)^{\frac{n+1}{n}} \left(-\frac{dP_0}{d\chi}\right)^{\frac{1-n}{n}} \frac{dP_1}{d\chi} \left[Y^{\frac{n+1}{n}}-1\right] (3.36) +\frac{1}{n} \left(\frac{H_0}{2R}\right)^{\frac{1}{2n}} \left(1+\chi^2\right)^{\frac{n+1}{n}} \left(-\frac{dP_0}{d\chi}\right)^{\frac{1}{n}} \left[\int_0^1 \theta_0 Y^{\frac{1}{n}} dY \right] -\int_0^Y \theta_0 Y^{\frac{1}{n}} dY \right],
$$

la integración del perfil de velocidades Ec.(3.36), permite determinar la rapidez del flujo volumétrico:

$$
Q_{1} = -\left(\frac{H_{0}}{2R}\right)^{\frac{1}{2n}} \frac{\left(1+\chi^{2}\right)^{\frac{2n+1}{n}}}{2n+1} \left(-\frac{dP_{0}}{d\chi}\right)^{\frac{1-n}{n}} \frac{dP_{1}}{d\chi}
$$
(3.37)  
 
$$
+\frac{1}{n}\left(\frac{H_{0}}{2R}\right)^{\frac{1}{2n}} \left(1+\chi^{2}\right)^{\frac{2n+1}{n}} \left(-\frac{dP_{0}}{d\chi}\right)^{\frac{1}{n}} \left[\int_{0}^{1} \int_{0}^{1} \theta_{0} Y^{\frac{1}{n}} dY dY - \int_{0}^{1} \int_{0}^{Y} \theta_{0} Y^{\frac{1}{n}} dY dY\right].
$$

El gradiente de presión del orden cero  $dP_0/d\chi$ en las Ecs. (3.33)-(3.37) está definido por la Ec.(3.26). En este caso, la ecuación que define $\mathcal{Q}_1$ es explícita en  $dP_0/d\chi$  y por otro lado implícita en  $dP_1/d\chi$  porque es una incógnita. A continuación se describe el procedimiento para determinar ${\cal Q}_1$  :

1) Se aplica la condición de frontera definida en la  $Ec.(3.23)$  a las  $Ecs.(3.35)$ y (3.37), entonces:

para  $dP/d\chi > 0$ :

$$
Q_1 = -\frac{1}{n} \beta^{\frac{1}{n}} \left(1 + \lambda_1^2\right)^{\frac{2n+1}{n}} \left(\frac{dP_0}{d\chi}\right)^{\frac{1}{n}}_{\chi = \lambda_1} \left[\int_0^1 \int_0^1 \theta_0 Y^{\frac{1}{n}} dY \ dY \right] - \int_0^1 \int_0^Y \theta_0 Y^{\frac{1}{n}} dY \ dY\Big|_{\chi = \lambda_1},
$$
 (3.38)

para  $dP/d\chi < 0$ :

$$
Q_1 = \frac{1}{n} \beta^{\frac{1}{n}} \left( 1 + \lambda_1^2 \right)^{\frac{2n+1}{n}} \left( -\frac{dP_0}{d\chi} \right)^{\frac{1}{n}}_{\chi = \lambda_1} \left[ \int_0^1 \int_0^1 \theta_0 Y^{\frac{1}{n}} dY \ dY \right] \tag{3.39}
$$

$$
- \int_0^1 \int_0^Y \theta_0 Y^{\frac{1}{n}} dY \ dY \right]_{\chi = \lambda_1},
$$

sustituyendo la Ec.(3.38) en Ec.(3.35), o equivalentemente la Ec.(3.39) en  $Ec.$ (3.37) y después de desarrollar el algebra requerida, se obtiene de manera explicita una expresión para  $dP_1/d\chi$ ,

$$
\frac{dP_1}{d\chi} = \left(\frac{2n+1}{n}\right)^{n+1} \beta^{-1} \tag{3.40}
$$
\n
$$
= \left\{\begin{array}{l}\left[\frac{(\lambda_0^2 - \chi^2)|\lambda_0^2 - \chi^2|^{n-1}}{(1+\chi^2)^{2n+1}}\right] \left[\int_0^1 \int_0^1 \theta_0 Y^{\frac{1}{n}} dY \ dY - \int_0^1 \int_0^Y \theta_0 Y^{\frac{1}{n}} dY \ dY\right] \\
-\left[\frac{(\lambda_0^2 - \lambda_1^2)^{\frac{1}{n}}|\lambda_0^2 - \lambda_1^2|^{\frac{n-1}{n}} (\lambda_0^2 - \chi^2)^{\frac{n-1}{n}}|\lambda_0^2 - \chi^2|^{\frac{(n-1)^2}{n}}}{(1+\chi^2)^{2n+1}}\right] \\
\left[\int_0^1 \int_0^1 \theta_0 Y^{\frac{1}{n}} dY \ dY - \int_0^1 \int_0^Y \theta_0 Y^{\frac{1}{n}} dY \ dY\right]_{\chi=\lambda_1}\n\end{array}\right\}
$$
\n(3.40)

2) Esta ecuación es válida para  $-\chi_f \leq \chi \leq \lambda_1$ , donde  $\lambda_1$  es una incógnita y debe ser determinada como parte del problema. El procedimiento para evaluar las dobles integrales que aparecen en la ecuación anterior se presenta a continuación: en cada posición axial  $\chi$ , el término representado por la primera doble integral,  $\int_0^1 \int_0^1 \theta_0 Y^{\frac{1}{n}} dY \ dY$ , fue evaluada de forma numérica aplicando la regla del trapecio [20]. Específicamente, este procedimiento se implementó en cada posición axial,  $\chi$ , a partir del punto donde los cilindros muerden la lámina de polímero fundido ( $\chi = -\chi_f$ ) [11] hasta el punto donde la lámina se separa de los cilindros en la dirección axial ( $\chi = \lambda_0$ ). Con los datos numéricos obtenidos en cada integración, se generó una regresión polinómica, ajustando un polinómio de grado nueve como función de la coordenada axial  $\chi$ .

Para la segunda integral,  $\int_0^1 \int_0^Y \theta_0 Y^{\frac{1}{n}} dY dY$ , en cada posición axial,  $\chi$ , se obtuvieron los datos de los pares ordenados,  $(Y_j, \left(\theta_o Y^{1/n}\right)_j)$  $\big)$ , donde j representa la ubicación en cada posición transversal, con estos pares ordenados se generó un polinómio de grado nueve como función de la coordenada Y. Una vez obtenidos los polinómios, cada uno de éstos se integró desde  $Y = 0$  hasta  $Y = 1$  aplicando la regla del trapecio, el número de polinomios generados en dirección transversal a lo largo del eje axial  $\chi$  varió de 1157 hasta 2244 dependiendo del valor de la posición de entrada  $\chi_f$  del polímero fundido. Finalmente con los datos numéricos obtenidos en cada doble integral  $\int_0^1 \int_0^Y \theta_0 Y^{\frac{1}{n}} dY\ dY$ , se generó una regresión polinómial, ajustando un polinómio de grado nueve como función de la coordenada axial  $\chi$ . En este trabajo, los valores de los pasos en dirección  $\chi$  y en dirección de Y fueron  $\Delta \chi = 1 \times 10^{-3}$  y  $\Delta Y = 2 \times 10^{-3}$  para todos los casos.

3) Con el propósito de encontrar la solución del orden uno del flujo volumétrico adimensional,  $Q_1$ , y de manera consecuente  $\lambda_1$ , se aplicó un

método iterativo a la  $Ec.$ (3.40). Al inicio del proceso iterativo se propúso un valor para  $\lambda_1.$ Una vez asignado el valor de este parámetro, la solución del primer orden de la presión adimensional  $P_1(\chi)$  se obtuvo al integrar la  $Ec.$ (3.40), aplicando la técnica convecional de Runge-Kutta de cuarto orden. El proceso se repitió hasta que la condición de frontera definida en la Ec. (3.23) se satisface.

## Capítulo 4

#### Resultados

Los resultados numéricos que se presentan en está sección se muestran en las Figs. 4.1-4.17. Para resolver la ecuación de la energía  $Ec.(3.27)$  se transformó el plano físico  $(\chi, y)$  a un plano computacional  $(\chi, Y)$ , para la dirección  $Y$  se propuso un total de 501 nodos, mientras que el número de nodos en la dirección del flujo vario de 1157 a 2244 para un valor del índice de ley de potencia  $n=0.5$ , y de 1275 a 2508 nodos para un índice de ley de potenca de  $n=0.25$ . Los valores de los pasos en dirección  $\chi$  y en dirección de Y para calcular los campos de temperatura adimensional mostrados en las Figs. 4.1-4.6, fueron  $\Delta \chi = 1 \times 10^{-3}$  y  $\Delta Y = 2 \times 10^{-3}$ .

Además, en el apéndice A, se ha incluido una tabla con valores característicos de las propiedades más importantes de tres polímeros líquidos que se usan con frecuencia en el proceso de laminado. Con estos valores se calcularon el número de Peclét, número de Reynolds modificado  $Re^*$ , el número de Nahme-Griffith Na, y el número de Graetz Gz, y el parámetro β. Las Figs. 4.1-4.4 muestran la solución numérica para la temperatura adimensional  $\theta_0$ , como una función de la coordenada adimensional transversal Y en cinco posiciones de la variable adimensional axial  $\chi$ , y para diferentes valores de los parámetros n,  $Gz$  y  $\lambda_0$ .

En estas figuras podemos observar, que los valores máximos de la temperatura adimensional se encuentran confinados en la región de la vecindad

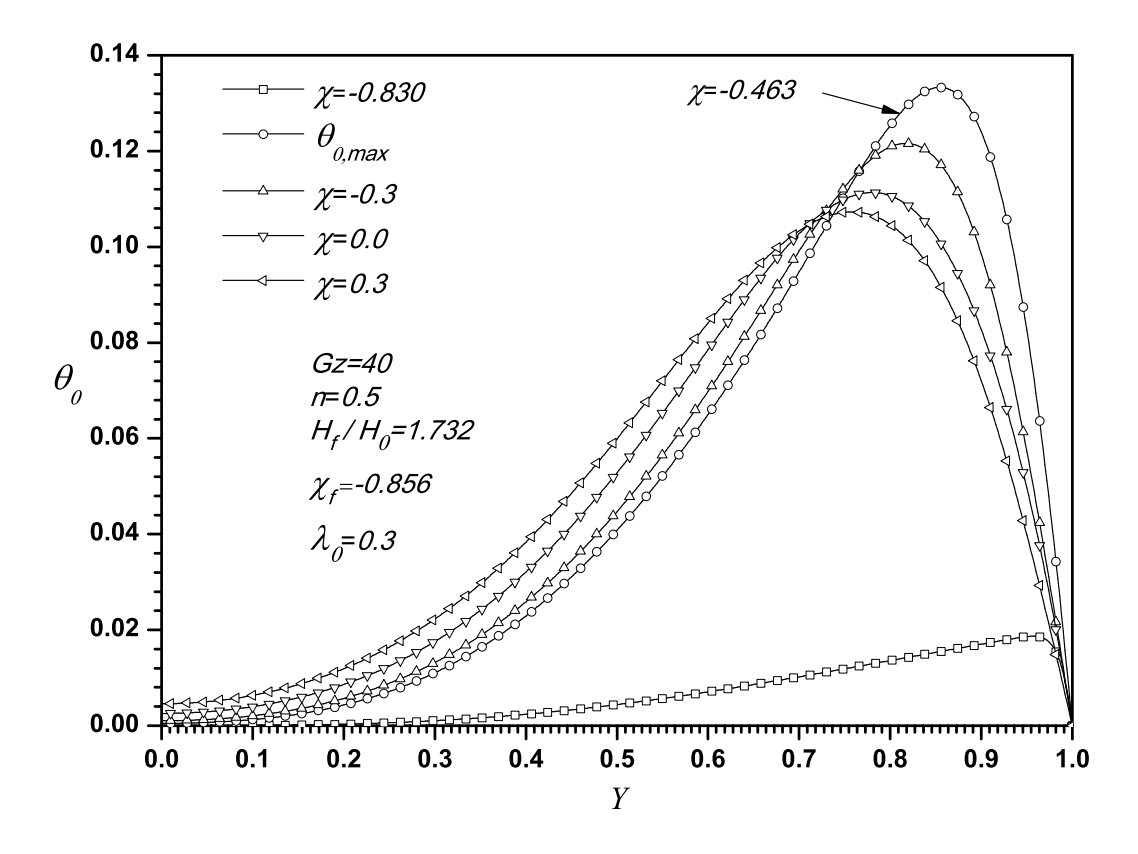

Fig. 4.1: Solución numérica del campo de temperatura adimensional  $\theta_0$ , como una función de la coordenada longitudinal  $\chi$ , y transversal Y, con un n=0.5,  $Gz = 40$ ,  $H_f/H_0 = 1.732$ , para distintos valores del parámetro  $\varepsilon$ .

de la superficie de los cilindros, que de acuerdo con la física del problema es la región donde la deformación es significativa debido al movimiento de los cilindros, esto ocurre en cada posición axial de la variable independiente adimensional  $\chi$ . Como se estimó en trabajos previos [18, 17], la evolución de los perfiles de temperatura adimensional se ven afectados por el término de disipación viscosa, por ejemplo como se muestra en la Fig. 4.1, los cilindros muerden al polímero fundido en la posición  $-\chi_f$  donde  $\theta_0 = 0$ , debido a la deformación la temperatura en el fluido se incrementa, como se representa en la posisición  $\chi = 0.830$ , donde se presenta un máximo local situado en la periferia del cilindro antes de que el material llegue a la posición  $\chi = -\lambda_0$ 

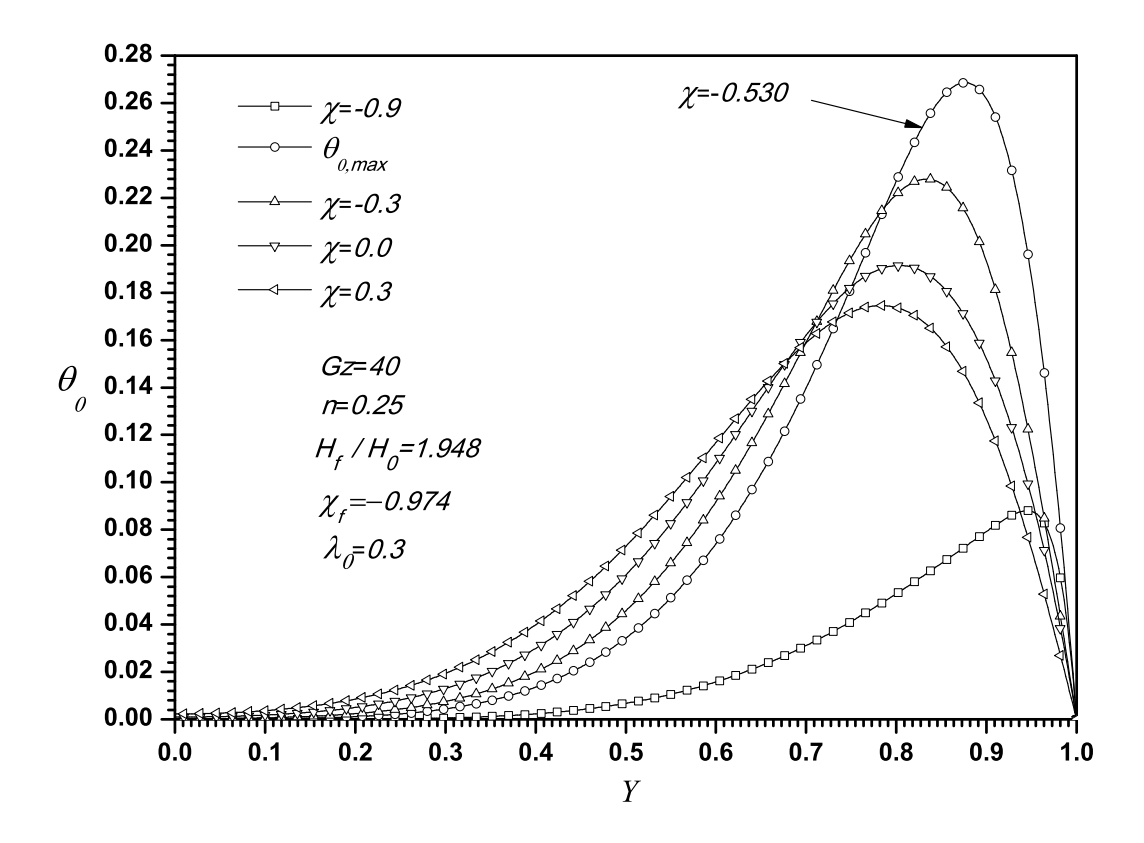

Fig. 4.2: Solución numérica del campo de temperatura adimensional  $\theta_0$ , como una función de la coordenada longitudinal  $\chi$ , y transversal Y, con un n=0.25,  $Gz = 40$ ,  $H_f/H_0 = 1.948$ , para distintos valores del parámetro  $\varepsilon$ .

se obtiene el perfil de temperatura adimensional con el máximo local  $\theta_{0,max}$ como se muestra en la Fig. 4.1; cuando el material esta próximo a  $\chi = -\lambda_0$ los perfiles de temperatura adimensional decrecen debido a que en la posición de  $\chi = \pm \lambda_0$ , los perfiles de la velocidad adimensional  $u_0$  son uniformes [11], cuando el polímero se aproxima a la posición  $\chi = 0$  la velocidad del fluido en el plano central del sistema en  $Y = 0$ , es mayor que la velocidad de los cilindros entonces, los perfiles de temperatura adimensional se incrementan nuevamente, finalmente cuando el polímero se aproxima a la salida en  $\chi = +\lambda_0$ , los perfiles de temperatura adimensional decrecen debido a que el polímero líquido tiene la tendencia a desarrollar un perfil de veloci-

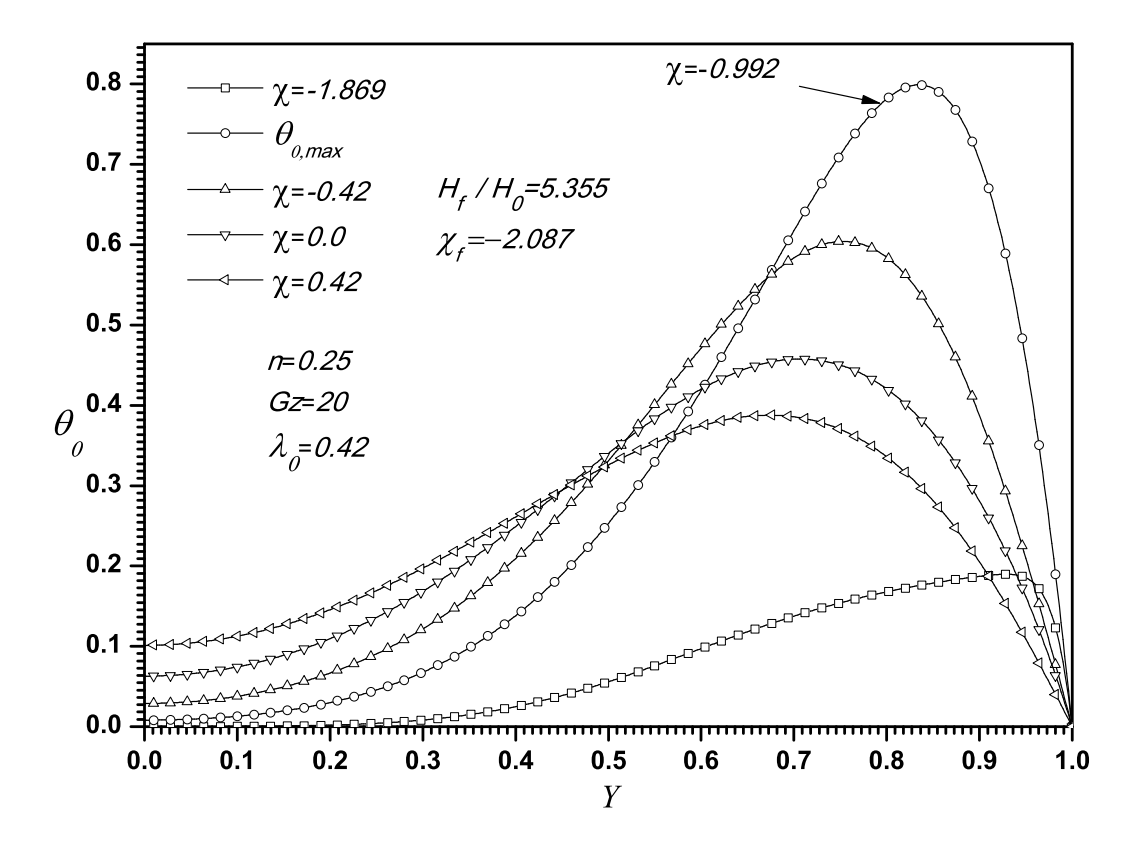

Fig. 4.3: Solución numérica del campo de temperatura adimensional  $\theta_0$ , como una función de la coordenada longitudinal  $\chi$ , y transversal Y, con un n=0.25,  $Gz = 20$ ,  $H_f/H_0 = 5.355$ , para distintos valores del parámetro  $\varepsilon$ .

dad adimensional uniforme. Similarmente en cada una de las Figs. 4.2-4.4 se identificó la posición en  $\chi$ , donde se localizó el perfil de temperatura adimensional que contiene el valor máximo de la temperatura adimensional  $\theta_{0,max}$ , donde para todos los casos, este máximo estuvo localizado en el dominio de  $-\chi_f \leq \chi \leq -\lambda_0$ . Por ejemplo, las temperaturas adimensionales máximas en las Figs. 4.2-4.4 fueron localizadas en las posiciones  $\chi = 0.530$ ,  $\chi = 0.992$  y  $\chi$ =-0.807, respectivamente. En todo los casos se observa que al incrementar el valor del espesor de entrada adimensional del polímero fundido  $H_f/H_0$ , o de forma equivalente al aumentar el valor de  $\chi_f$ , ya que estos estan relacionados mediante la expresión  $\chi_f = (H_f/H_0 - 1)^{1/2}$ , la temperatura adimensional

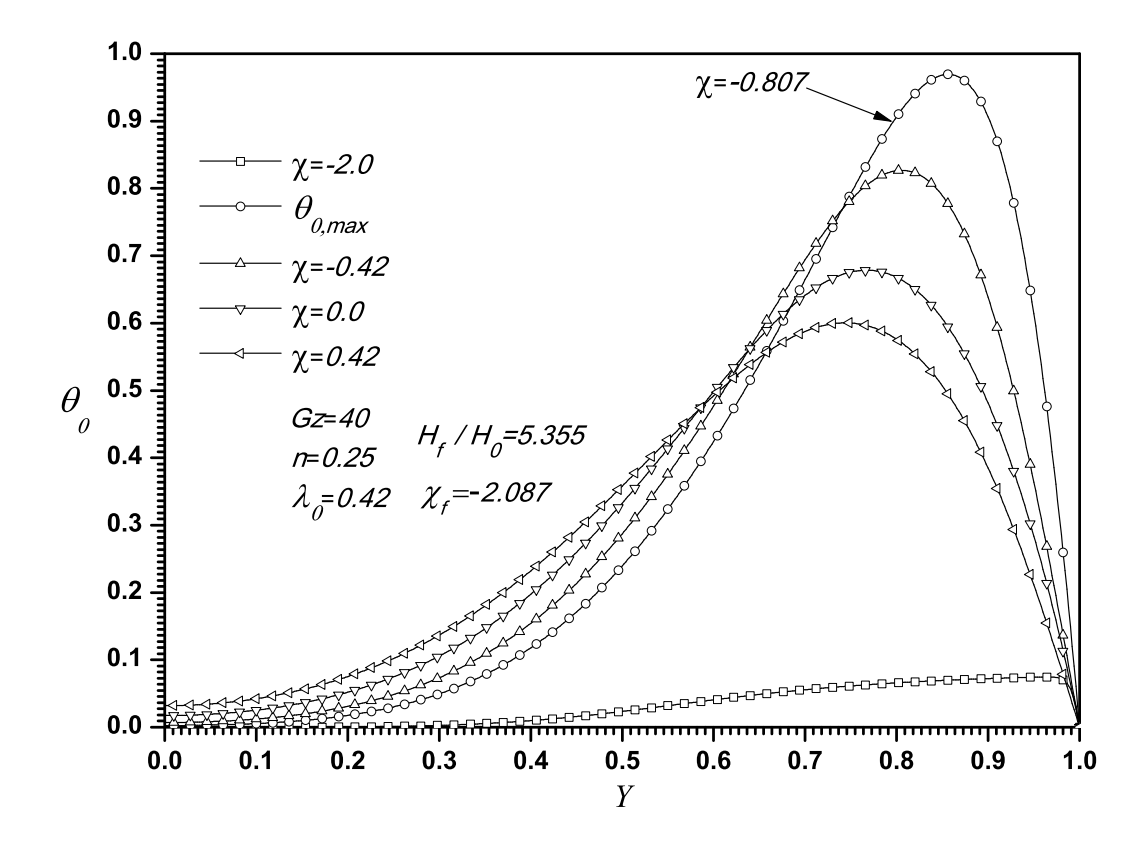

Fig. 4.4: Solución numérica del campo de temperatura adimensional  $\theta_0$ , como una función de la coordenada longitudinal  $\chi$ , y transversal Y, con un n=0.25,  $Gz = 40$ ,  $H_f/H_0 = 5.355$ , para distintos valores del parámetro  $\varepsilon$ .

 $\theta_0$  se incrementa, en particular lo anterior se muestra en las Figs. 4.2 y 4.4, donde  $\theta_{0,max}$ =0.27 para  $H_f/H_0$ =1.948, y  $\theta_{0,max}$ =0.97 para  $H_f/H_0$ =5.355. Es importante mencionar que en variables físicas un aumento en el índice de ley de potencia n, la temperatura se incrementa, es decir que para el caso de un fluido newtoniano este se calienta m´as que para el no-newtoniano [18]. En las Figs. 4.3 y 4.4 se aprecia la influencia del número de Graetz,  $Gz$ : mientras el n´umero de Graetz se incrementa, la temperatura adimensional también se incrementa. Los resultados presentados en estas gráficas indican las interacciones entre la disipasión viscosa en el fluido y el mecanismo de transferencia de calor hacia los cilindros.

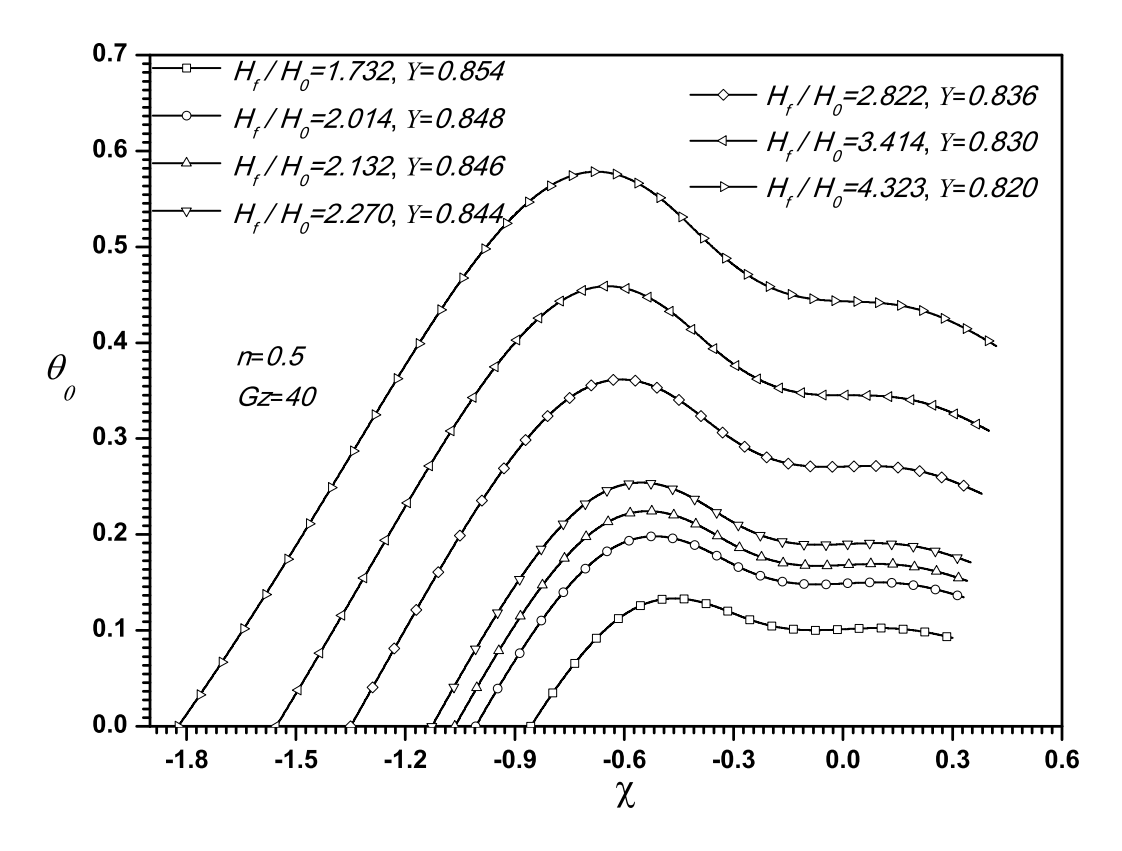

Fig. 4.5: Solución numérica del campo de temperatura adimensional  $\theta_0$ , como una función de la coordenada longitudinal  $\chi$ , y transversal Y, con un  $n=0.5$ ,  $Gz = 40$ , para distintos valores del espesor de entrada adimensional  $H_f/H_0$ .

En las Figs. 4.5 y 4.6 se muestra la solución numérica de los perfiles de temperatura máxima longitudinales adimensionales,  $\theta_0$ , para distintos valores del parámetro  $H_f/H_0$  y del índice de ley de potencia, n. En la Fig. 4.5 se observa que al incrementar el valor de  $H_f/H_0$  los perfiles de temperatura adimensional longitudinal también se incrementan de manera importante. Para valores de  $H_f/H_0 \leq 2.822$ , los perfiles de temperatura presentan dos valores m´aximos locales en la vecindad con la superficie de los cilindros. Por ejemplo de la Fig. 4.5 para  $H_f/H_0$  =1.732,  $n = 0.5$ ,  $Gz = 40$ , cerca de la entrada  $\chi$  = 0.45 el aumento en la temperatura se presenta en una zona confinada en la vecindad de las superficies de los cilindros y el calentamiento viscoso dismin-

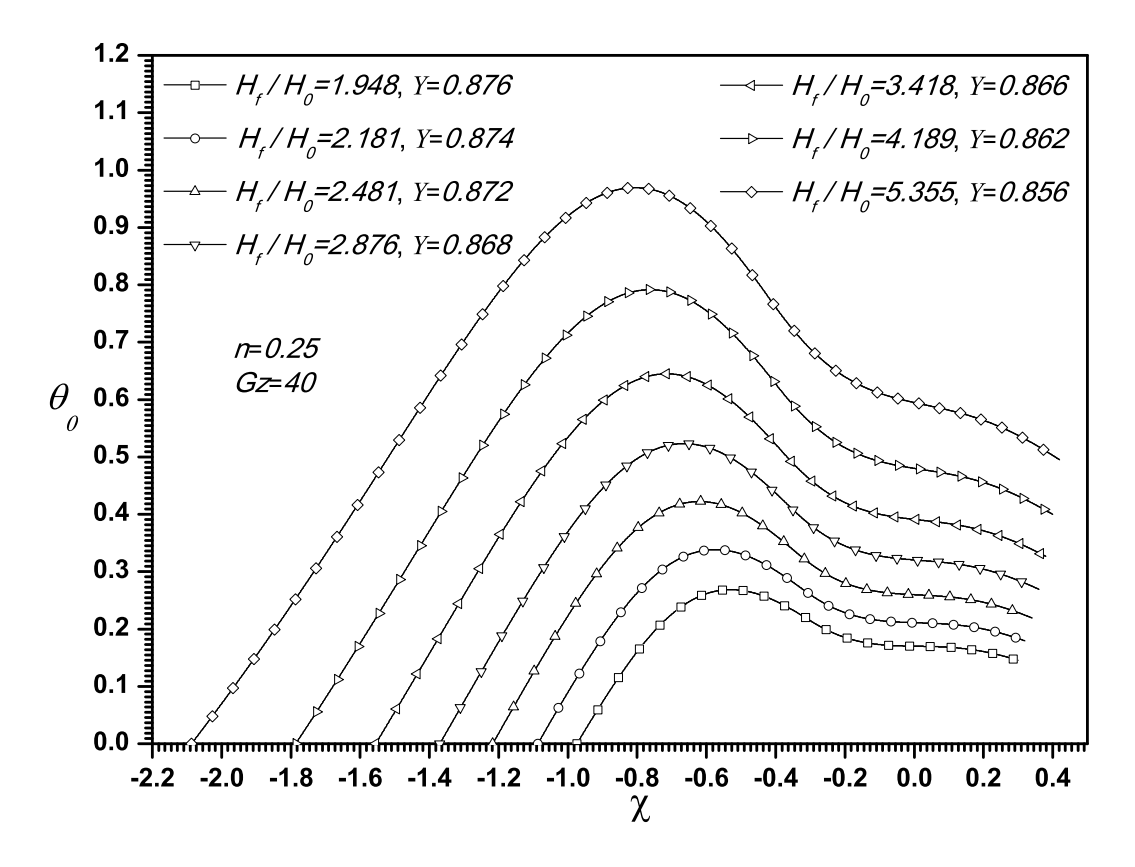

Fig. 4.6: Solución numérica del campo de temperatura adimensional  $\theta_0$ , como una función de la coordenada longitudinal  $\chi$ , y transversal Y, con un n=0.25,  $Gz = 40$ , para distintos valores del espesor de entrada adimensional  $H_f/H_0$ .

uye al aproximarse el material a  $\chi = -\lambda_0$  (perfil de velocidad uniforme), en consecuencia la temperatura adimensional se incrementa al aproximarse el material a  $\chi = 0$ , finalmente la temperatura adimensional decrece a la salida como se muestra en la Fig. 4.5. En los perfiles de temperatura adimensional que se muestran en la Fig. 4.6 únicamente se obtuvo un máximo local de la temperatura adimensional en dirección longitudinal para los valores de los parámetros presentados en dicha figura, y se observa en las Figs. 4.5-4.6 que al disminuir el valor del índice de ley de potencia,  $n$ , los perfiles de la temperaturama adimensional se incrementan y las caídas de temperatura en la región de  $-\lambda_0 < \chi < \lambda_0$  son grandes comparadas con las mostradas en

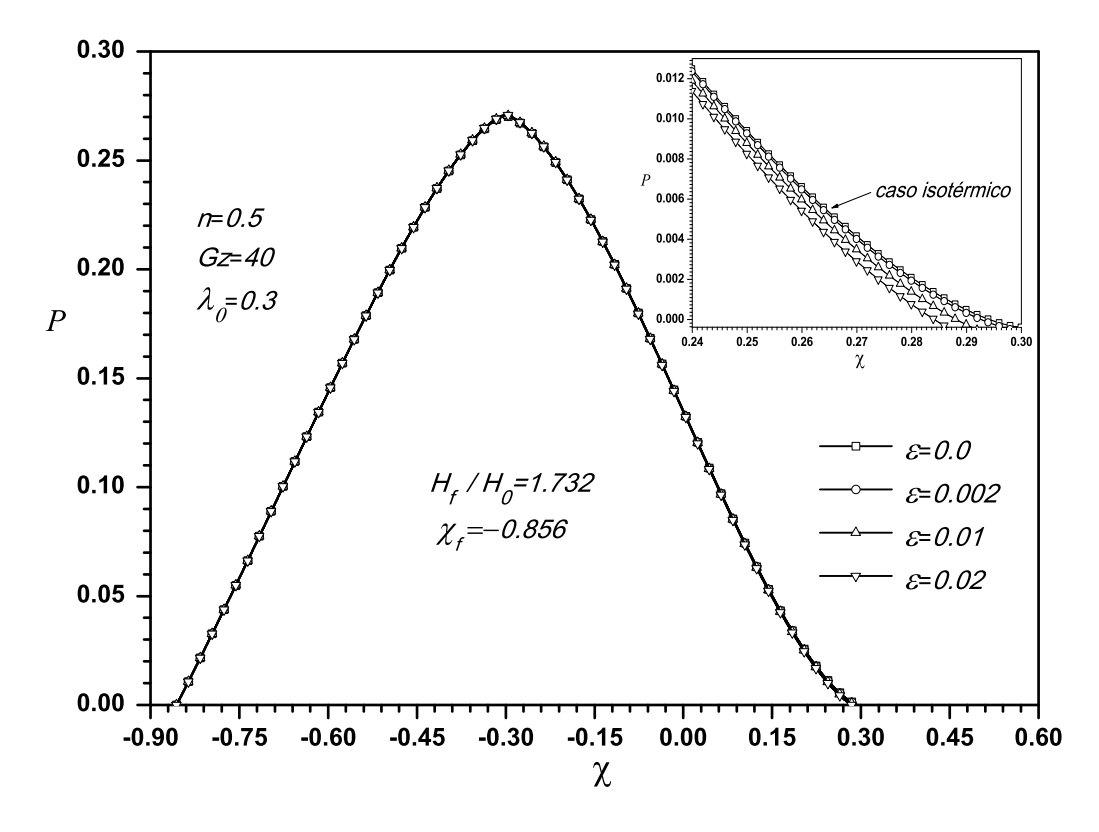

Fig. 4.7: Solución numérica de la distribución de presión adimensional  $P$ , como una función de la coordenada longitudinal  $\chi$ , con un  $n=0.5,$   $Gz = 40,$   $H_f/H_0$  =1.732, para distintos valores del parámetro  $\varepsilon$ .

la Fig. 4.5, existiendo sólo un máximo local en cada perfil de temperatura adimensional de la Fig. 4.6. Por otro lado los dos máximos locales se presentan únicamente para  $H_f / H_0 \leq 1.948$  a lo largo de la variable adimensional axial  $\chi$ . En este contexto, en la solución numérica en diferencias finitas desarrollada por Torner [6] reportó en sus resultados únicamente un máximo local en la temperatura en la dirección del flujo, mientras que Kiparissides y Vlachopoulos [18] reportaron la existencia de dos valores locales en la temperatura a lo largo de la variable adimensional  $\chi$ . Consideramos que este punto de controversia es debido a los valores considerados de  $H_f/H_0$ .

En las Figs. 4.7-4.9, se muestra la solución de orden  $\varepsilon$  de la presión adi-

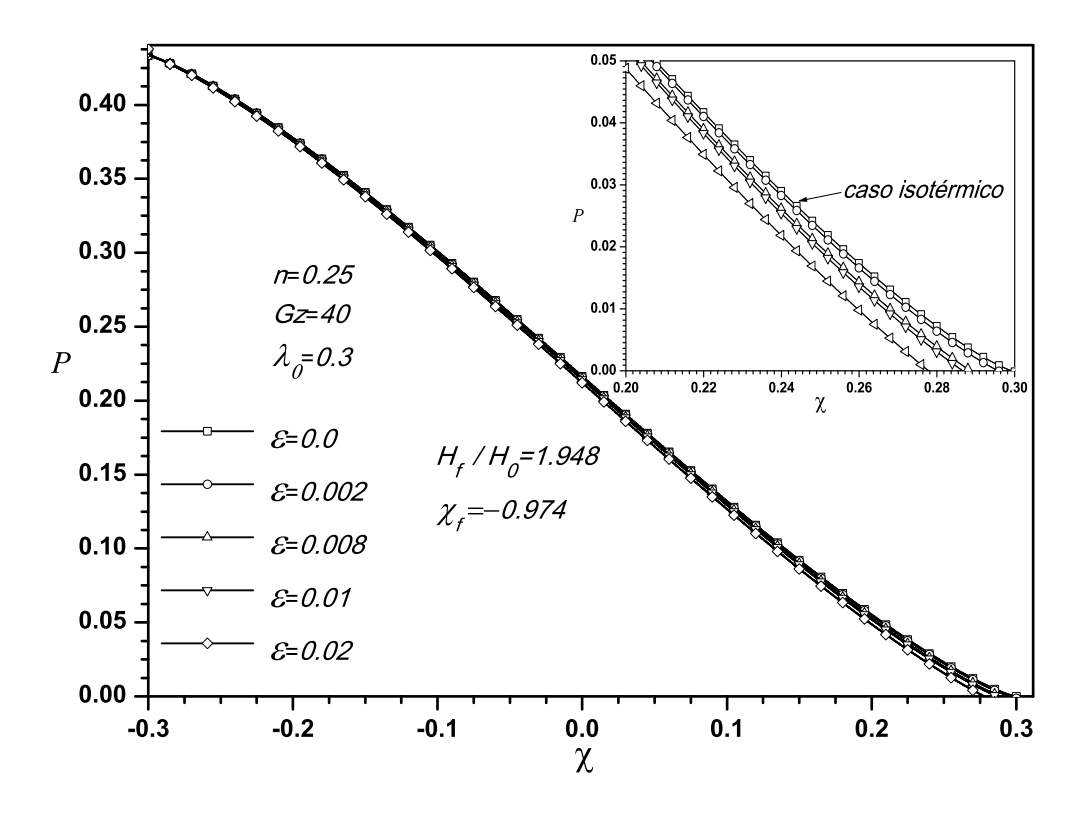

Fig. 4.8: Solución numérica de la distribución de presión adimensional  $P$ , como una función de la coordenada longitudinal  $\chi$ , con un  $n{=}0.25,$   $Gz = 40,$   $H_f/H_0$  =1.948, para distintos valores del parámetro  $\varepsilon$ .

mensional,  $P = P_0 + \varepsilon P_1 + O(\varepsilon^2)$ , para distintos valores del parámetro  $\varepsilon$ . En todos los casos, cuando se incrementa el valor del parámetro  $\varepsilon$  la presión adimensional disminuye de manera insignificante, es decir la influencia de este parámetro es despreciable en los perfiles de presión del fenómeno de laminado. Sin embargo, mientras el índice de ley de potencia  $n$  disminuye, la influencia de  $\varepsilon$  es más pronunciada sobre los perfiles de presión adimensional a la salida. Debido a la variación en la temperatura del proceso de laminado trae como consecuencia una variación en la posición de salida de la lamina (comparada con el punto de separación en el caso isotérmico) representada por  $\lambda$ . La variación en  $\lambda$  se debe a que hemos considerado la

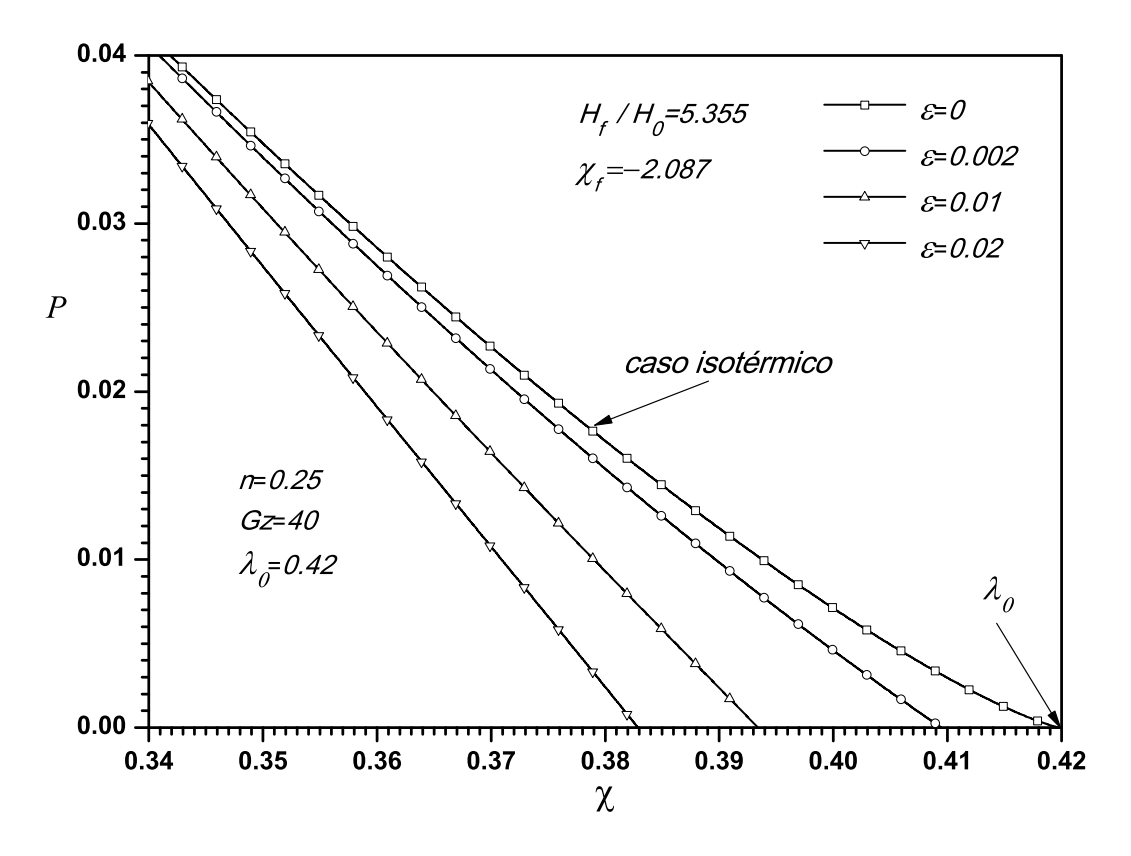

Fig. 4.9: Solución numérica de la distribución de presión adimensional  $P$ , como una función de la coordenada longitudinal  $\chi$ , con un  $n=0.25$ ,  $Gz = 40$ ,  $H_f/H_0 = 5.355$ , para distintos valores del parámetro  $\varepsilon$ .

dependencia del índice de consistencia  $K$  del fluido con la temperatura. Con referencia a las Figs. 4.7-4.9, se observa la influencia del parámetro  $\varepsilon$  sobre el espesor de salida de la lamina de polímero fundido: al incrementar el valor del parámetro  $\varepsilon$  la presión axial adimensional se hace cero en una posición localizada antes del punto donde la presión adimensional axial se hace cero, para el caso isotérmico.

En las Figs. 4.10-4.14 se muestran los perfiles de la velocidad adimensional como función de la variable transversal adimensional  $Y$ , considerando los efectos térmicos para distintos valores del parámetro  $\varepsilon$ . En estas figuras se observa que al incrementar los valores del parámetro  $\varepsilon$ , los perfiles de veloci-

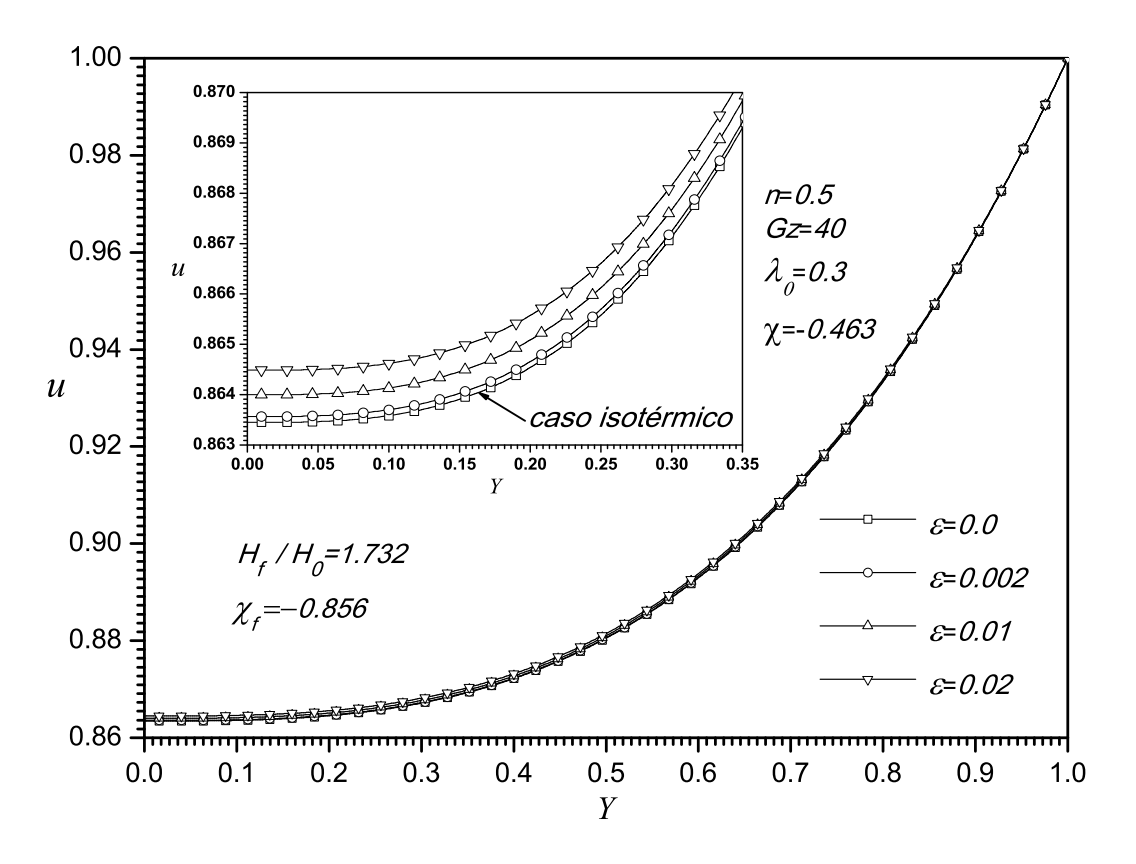

Fig. 4.10: Solución numérica de la velocidad adimensional  $u$ , como una función de la coordenada transversal Y evaluada en  $\chi$ =-0.463, con un n=0.5,  $Gz = 40$ ,  $H_f/H_0 = 1.732$ , para distintos valores del parámetro  $\varepsilon$ .

dad adimensional u, también se incrementan. La influencia del parámetro  $\varepsilon$ sobre la velocidad fue más pronunciado en el plano central, en  $Y = 0$ , y fue insignificante la influencia de  $\varepsilon$  sobre u, en la región localizada en la periferia de los cilindros.

Los perfiles de velocidad adimensional que se muestran en las Figs. 4.10- 4.14 se evaluaron en la posición  $\chi$  correspondiente a la de máxima temperatura. Por ejemplo en la Fig. 4.10 se presenta el perfil de la velocidad adimensional u evaluada en  $\chi = 0.463$  que corresponde a la posición del perfil transversal de la temperatura adimensional  $\theta_0$ , que contiene el valor máximo de la temperatura  $\theta_{0,max}$ . Para los valores de  $n, Gz, \lambda_0$  que se muestran en

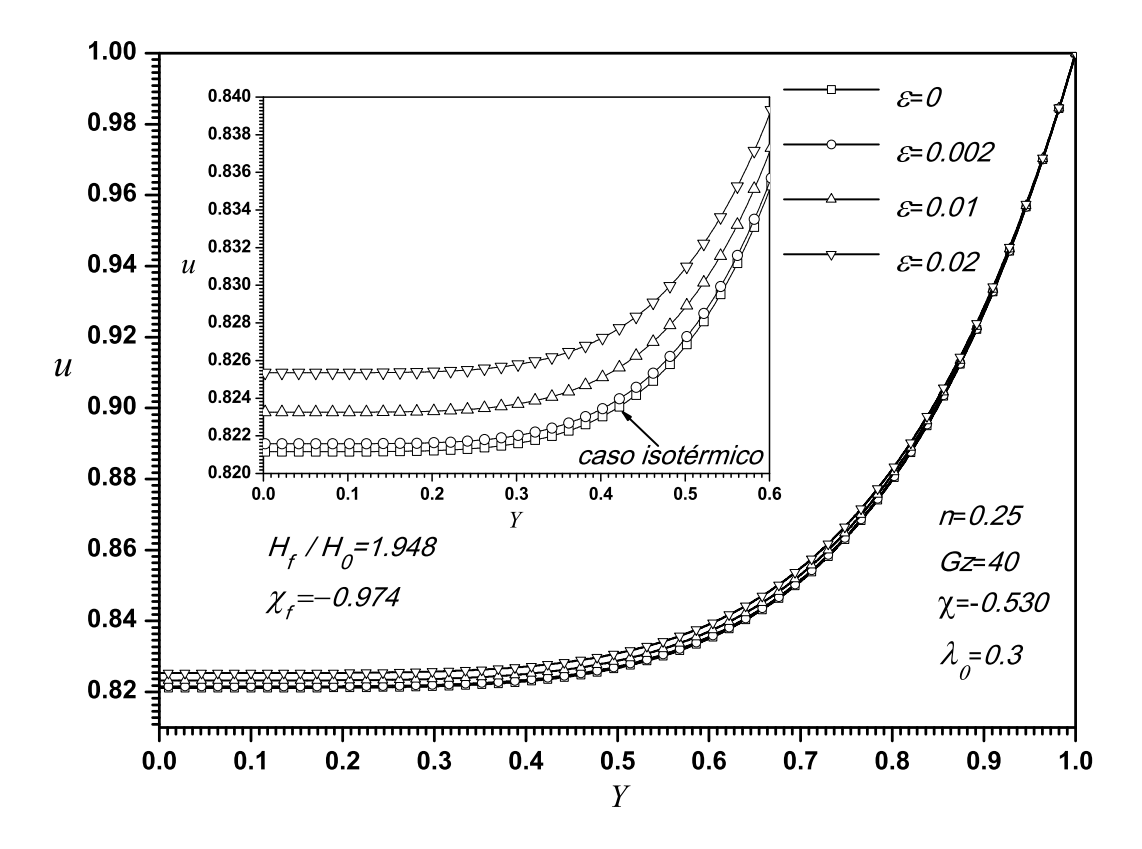

Fig. 4.11: Solución numérica de la velocidad adimensional  $u$ , como una función de la coordenada transversal Y evaluada en  $\chi$ =-0.530, con un n=0.25,  $Gz = 40$ ,  $H_f/H_0 = 1.948$ , para distintos valores del parámetro  $\varepsilon$ .

la Fig. 4.10, la influencia del parámetro  $\varepsilon$  sobre los perfiles de velocidad es despreciable, por ejemplo el aumento en la velocidad  $u$  en  $Y = 0$  es del 0.13 % respecto del obtenido para el caso con condiciones isotérmicas. Para los valores de  $n, Gz, H_f/H_0$ , en la Fig. 4.11, se observa que al disminuir el valor del índice de ley de potencia  $n$ , la variación en la velocidad adimensional u se incrementa más que para el caso presentado en la Fig. 4.10, donde el índice de ley de potencia es de  $n = 0.5$ . El incremento de la velocidad local adimensional u en  $Y = 0$  es del 0.5% comparada con la correspondiente velocidad para el caso isot´ermico. Por otro lado en la Fig. 4.12 se presenta el perfil de la velocidad adimensional u evaluada en  $\chi = 0.677$  que corresponde a la

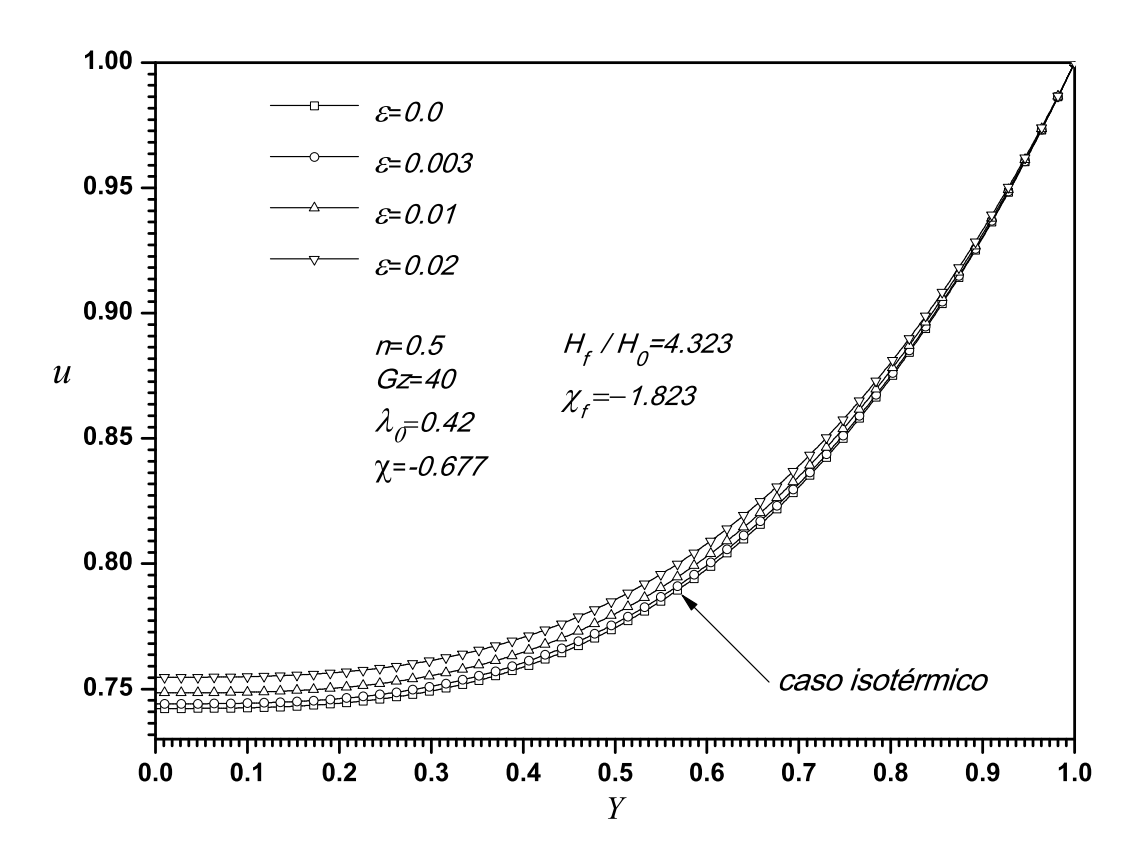

Fig. 4.12: Solución numérica de la velocidad adimensional  $u$ , como una función de la coordenada transversal Y evaluada en  $\chi$ =-0.677, con un n=0.5,  $Gz = 40$ ,  $H_f/H_0 = 4.323$ , para distintos valores del parámetro  $\varepsilon$ .

posición que contiene el valor máximo de la temperatura  $\theta_{0,max}$ . Para valores de  $n, Gz, H_f/H_0$  que se presentan en la Fig. 4.12 la influencia del parámetro  $\varepsilon$  sobre los perfiles de velocidad es mayor comparada con la influencia del parámetro  $\varepsilon$  sobre los campos de velocidad u presentados en la Fig. 4.10, es decir, si al espesor adimensional de entrada de la Fig. 4.10,  $H_f/H_0 = 1.73$ se incrementa 2.5 veces,  $H_f/H_0 = 4.323$  que corresponde a los resultados de la Fig. 4.12, entonces el cambio en el perfil de velocidad  $u$  es del 2.6%, comparado con el caso isotérmico como se muestra en la Fig. 4.12.

Para los valores de los parámetros mostrados en la Fig. 4.13 se presenta el perfil de velocidad adimensional u evaluada en  $\chi = 0.922$  correspondiente a la

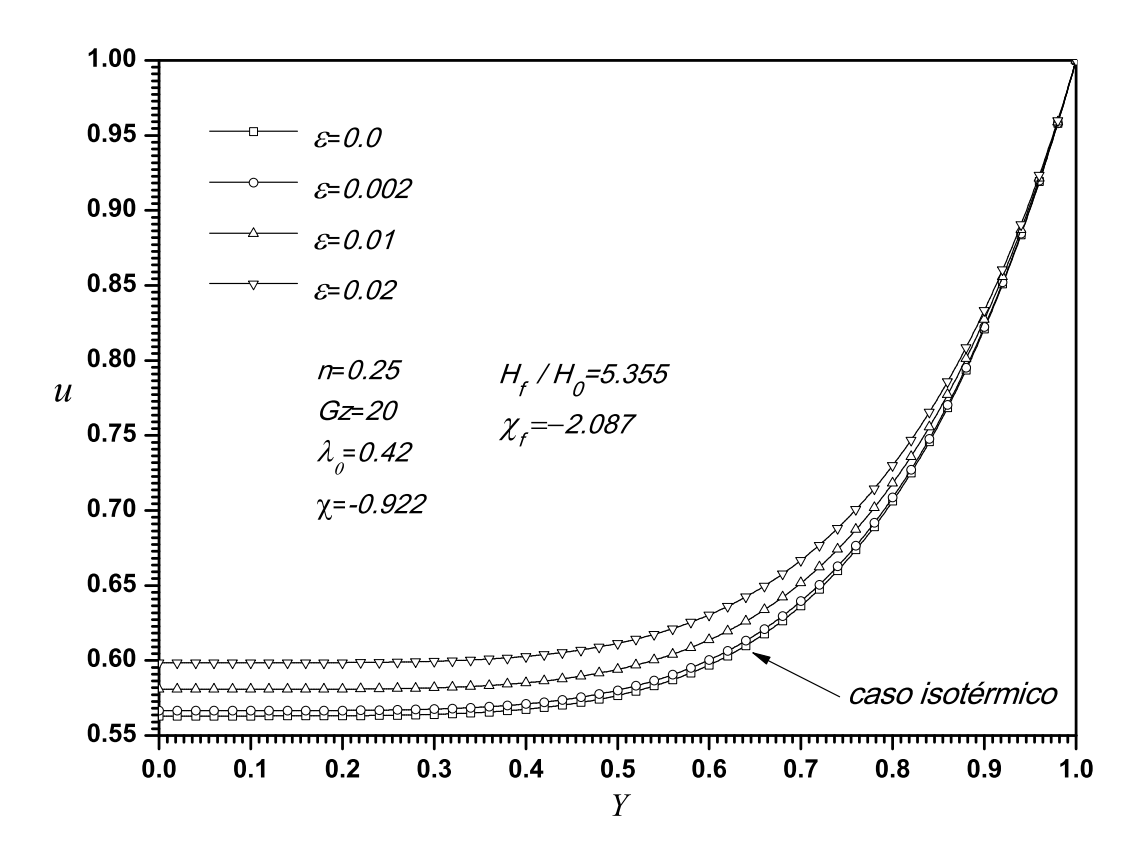

Fig. 4.13: Solución numérica de la velocidad adimensional  $u$ , como una función de la coordenada transversal Y evaluada en  $\chi$ =-0.922, con un n=0.25,  $Gz = 20$ ,  $H_f/H_0 = 5.355$ , para distintos valores del parámetro  $\varepsilon$ .

posición donde se presenta el perfil transversal de la temperatura adimensional  $\theta_0$  que contiene el valor máximo de la temperatura  $\theta_{0,max}$ . En esta figura se observa que el perfil de velocidad es modificado de manera importante por el parámetro  $\varepsilon$ . Cuando el valor de  $\varepsilon$  se incrementa los valores del perfil de la velocidad adimensional también se incrementan, habiendo una variación hasta del 7.15 % en la velocidad local adimensional u para  $0 \le Y < 0.3$ , comparada con la correspondiente velocidad para el caso isotérmico como se muestra en la Fig. 4.13.

En la Fig. 4.14 se presenta el perfil de la velocidad adimensional  $u$  evaluada en  $\chi = 0.807$  correspondiente a la posición donde se encuentra el perfil

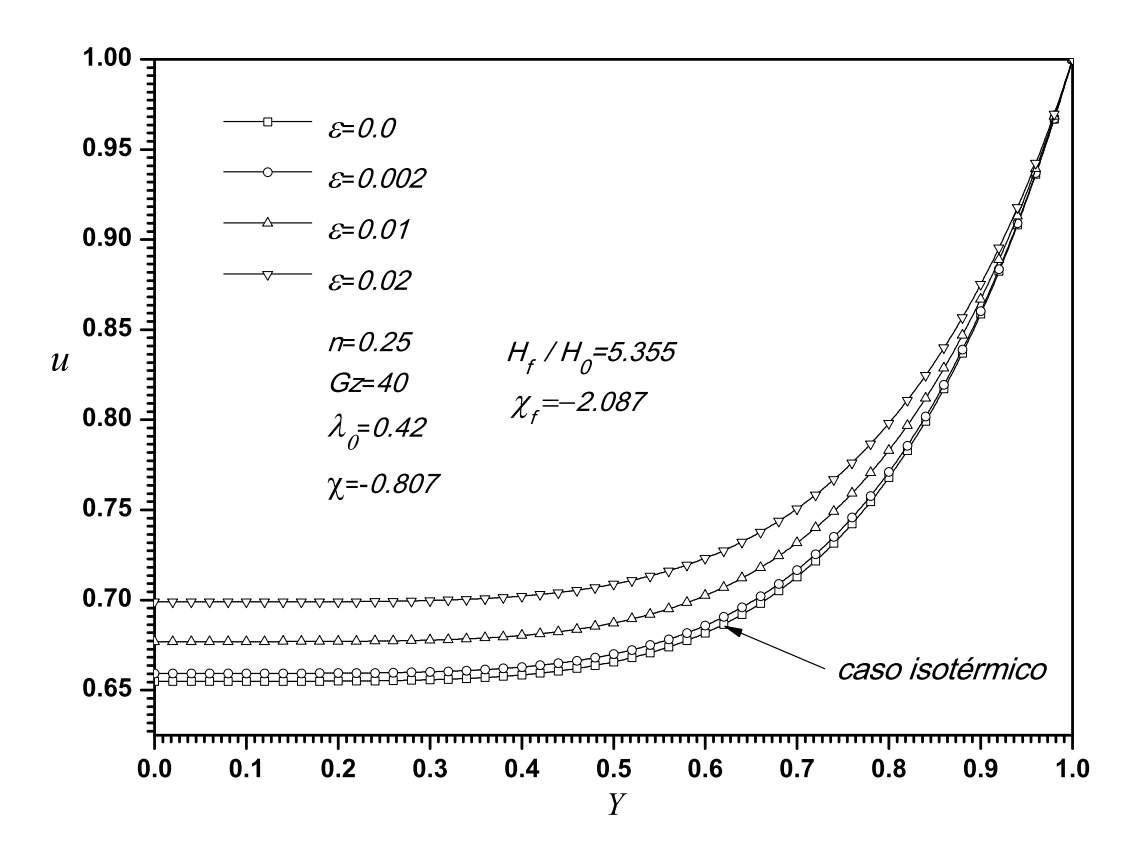

Fig. 4.14: Solución numérica de la velocidad adimensional  $u$ , como una función de la coordenada transversal Y evaluada en  $\chi$ =-0.807, con un n=0.25,  $Gz = 40$ ,  $H_f/H_0 = 5.355$ , para distintos valores del parámetro  $\varepsilon$ .

de temperatura transversal adimensional  $\theta_0$  y que contiene el valor máximo de la temperatura  $\theta_{0,max}$ . En esta figura se muestra que el perfil de velocidad es modificado de forma significativa por el parámetro  $\varepsilon$ . Cuando el valor de  $\varepsilon$ se incrementa, el perfil de la velocidad adimensional también se incrementa, habiendo una variación aproximadamente del 7.7 % en la velocidad local adimensional u para  $0 \le Y < 0.3$ , comparada con la correspondiente velocidad adimensional para el caso isotérmico como se muestra en la Fig. 4.14. Para los valores de los parámetros que se muestran en las Figs. 4.13 y 4.14, se observa que al incrementar el valor del n´umero de Graetz, la velocidad adimensional en dirección transversal se incrementa de forma significativa hasta

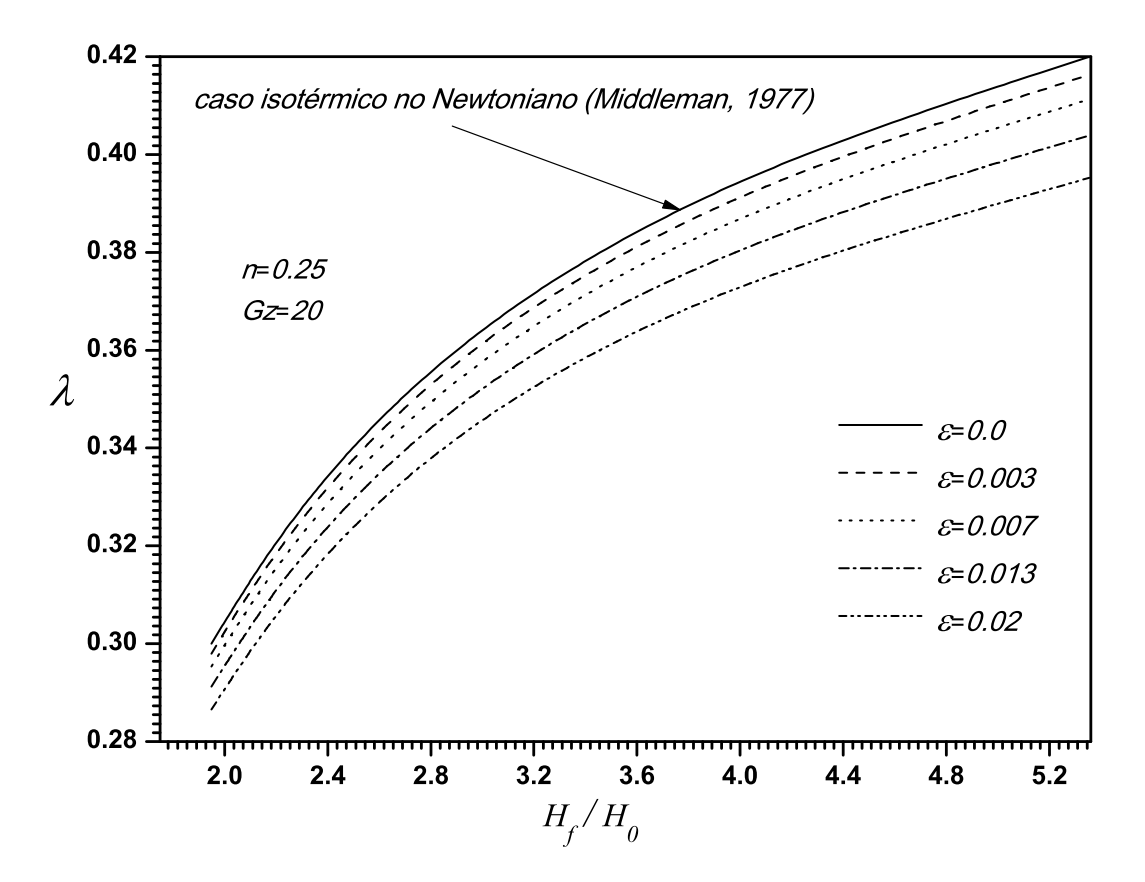

Fig. 4.15: Curvas teóricas del parámetro  $\lambda$ , como una función de  $H_f/H_0$ , con un  $n=0.25$ y  $Gz = 20$  para diferentes valores del parámetro  $\varepsilon$ .

en un 16.7%, para un  $\varepsilon = 0.02$  evaluados en  $Y = 0$ . La Ec.(3.40) se resolvió de forma iterativa para  $\lambda_1$  como función de n,  $\lambda_0$ ,  $\theta_0$  y  $u_0$ , cabe decir que  $\lambda_0$  se determinó de manera numérica dando un valor al espesor de entrada,  $H_f/H_0$ . Con estos resultados,  $\lambda_0$  y  $\lambda_1$  se sustituyeron en la expansión representada por  $\lambda = \lambda_0 + \varepsilon \lambda_1$  para distintos valores del parámetro  $\varepsilon$ . En este trabajo, hemos dado y fijado el valor de la posición de entrada de la lamina  $-\chi_f$  ya que se consideró que a la entrada los cilindros son alimentados con una lamina de polímero fundido de espesor finito. El espesor adimensional de entrada del material esta dado por  $H_f/H_0 = 1 + (\chi_f)^2$ , como se muestra en la Fig.2.2. Finalmente en las Figs.  $4.15-4.17$  para un valor del índice de ley de potencia n

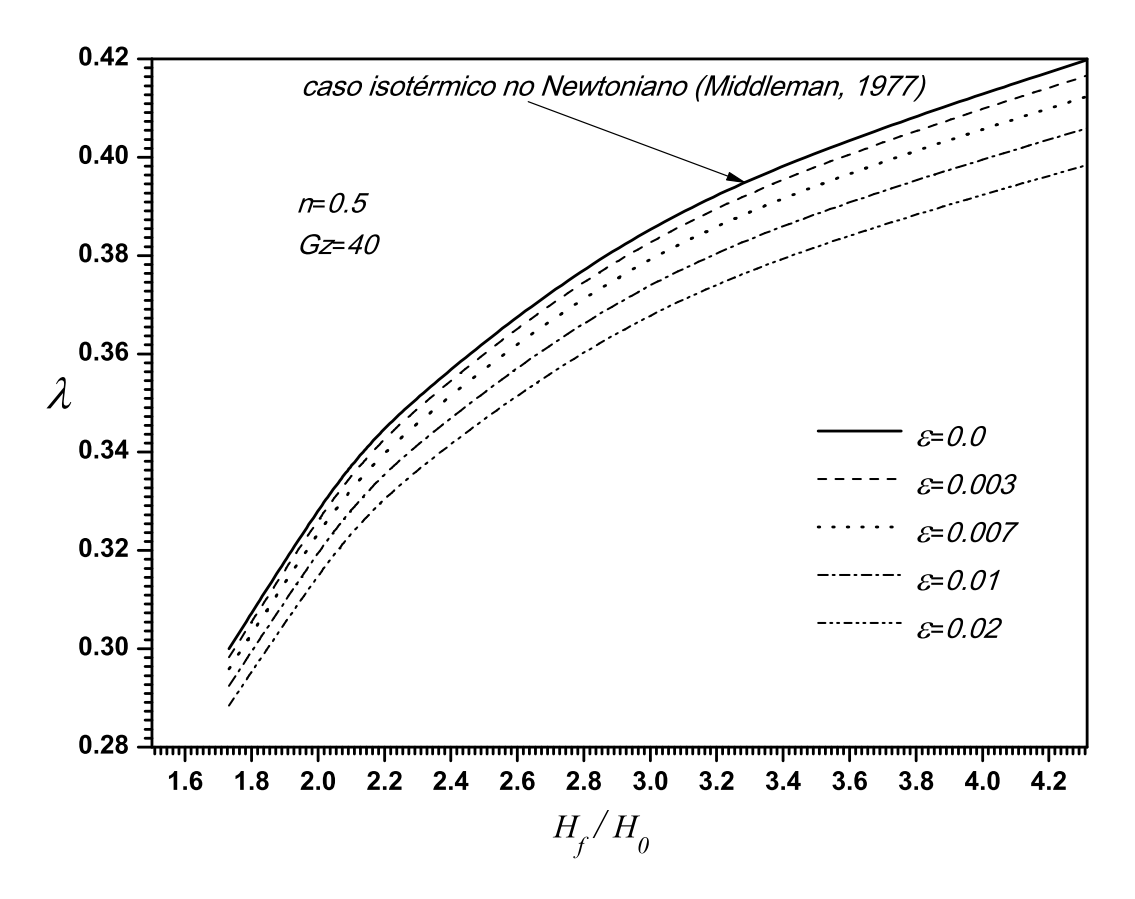

Fig. 4.16: Curvas teóricas del parámetro  $\lambda$ , como una función de  $H_f/H_0$ , con un n=0.5 y  $Gz = 40$  para diferentes valores del parámetro  $\varepsilon$ .

y para un valor del número de Graetz  $Gz$ , se presentan los resultados completos para  $\lambda$  y para el espesor adimensional de entrada de la lamina de polímero fundido  $H_f/H_0$  para distintos valores del parámetro  $\varepsilon$ . En estas figuras se muestra que al incrementar el valor de  $H_f/H_0$  también  $\lambda$  se incrementa, por otro lado el crecimiento de  $\lambda$  es menor cuando se incrementa el parámetro  $\varepsilon$ ; pero si  $\varepsilon \to 0$  se recupera el caso donde el índice de consistencia no depende de la temperatura [11]. Para valores de  $\varepsilon \leq 0.003$  la influencia de  $\varepsilon$  es insignificante sobre  $\lambda$  como se muestra en las Figs. 4.15-4.17. En la Fig. 4.15, para  $H_f / H_0 = 1.948$  la influencia del parámetro  $\varepsilon$  sobre  $\lambda$  genera una variación del 4.66 % en el espesor de salida de la lamina, y para  $H_f/H_0=5.355$  la variación

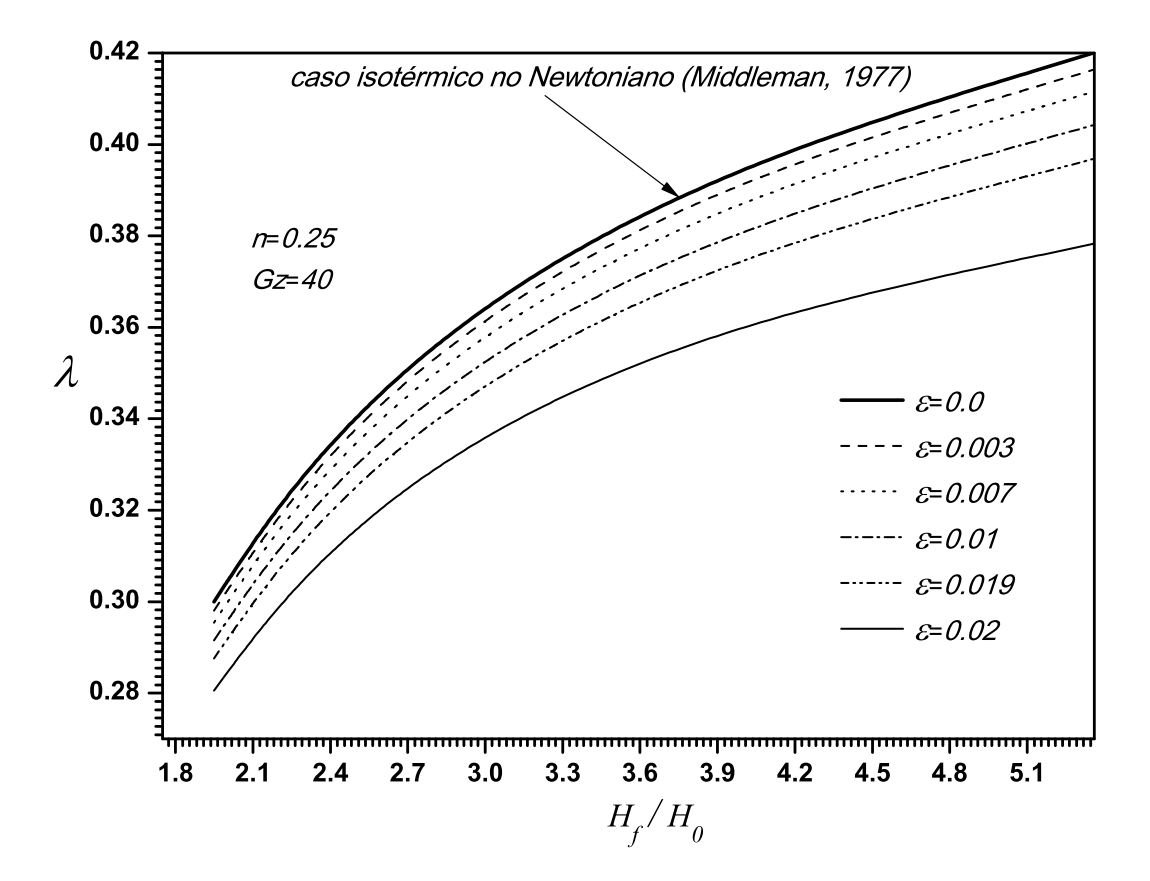

Fig. 4.17: Curvas teóricas del parámetro  $\lambda$ , como una función de  $H_f/H_0$ , con un  $n=0.25$ y  $Gz = 40$  para diferentes valores del parámetro  $\varepsilon$ .

en el espesor de salida de la lamina fue del 5.95 %, ambos casos para un valor de  $\varepsilon=0.02$ . De manera similar en la Fig. 4.16, para  $H_f/H_0=1.732$  y para  $\varepsilon$ =0.02 genera una variación del 4% en el espesor de salida de la lamina mientras que para  $H_f/H_0=4.323$  la variación en el espesor de salida de la lamina fue del 5.47%. En la Fig. 4.17, para  $H_f/H_0=1.948$  el parámetro  $\varepsilon$ genera una variación del 6.66 % sobre  $\lambda$  con un  $\varepsilon$ =0.02. En las Figs. 4.16-4.17 se muestra la influencia del índice de ley de potencia n y del parámetro  $\varepsilon$ sobre  $\lambda$ . Cuando los valores del parámetro  $H_f/H_0$  se incrementan y el valor del índice de ley de potencia  $n$  disminuye, el cambio en el espesor de salida de la lamina  $\Delta\lambda$  se incrementa. En ambas figuras se observa que la variación en

el porcentaje de  $\Delta\lambda$  se incrementó 5.24% para  $H_f/H_0=4.323$ . Por lo tanto el caso crítico donde el parámetro  $\varepsilon$  influye de manera significativa es el caso de la Fig. 4.17, la influencia del parámetro  $\varepsilon$  sobre  $\lambda$  es importante, y para  $H_f/H_0=5.355$ , se obtiene una variación significativa de más del 10% en el espesor de salida de la lamina. En las Figs. 4.15-4.17 se presenta además la solución para el caso clásico isotérmico obtenido por Middleman [11].

## Conclusiones

En este trabajo, se presenta el estudio teórico de la influencia de la disipación viscosa, y el índice de consistencia dependiente de la temperatura sobre el espesor de salida de una lamina de polímero fundido, que obedece al modelo reológico de ley de potencia que fluye a través de dos cilindros girando a la misma velocidad angular y se encuentran a la misma temperatura. Las ecuaciones que se resolvieron tienen la forma de las ecuaciones de la teoría de la lubricación. Los resultados numéricos predicen el campo de velocidades adimensional, la distribución de la temperatura adimensional, la posición real del punto de separación del material con los cilindros. Se determinó una variación de 10.2 por ciento en el espesor de salida de la lamina del polímero fundido en relación con el caso isotérmico. En el presente trabajo además se obtuvieron los resultados reportados por Middleman [11] en el límite de  $\epsilon \rightarrow 0$ , que corresponde al caso isotérmico del proceso de laminado.

# Bibliografía

- [1] A. A. Tseng, S. R. Wang, J. S. Traynor, and J. B. Kothari. Temperature variation in calendering and its relationship to spc analysis of layflatness. Journal of Plastic Film and Sheeting, 10:21–64, 1994.
- [2] Z. Tadmor and C. G. Gogos. Principles of Polymer Processing. Wiley Interscience, 2 edition, 2006.
- [3] G. Ardichvili. Kautschuk, 14:23.
- [4] R. E. Gaskell. The calendering of plastic materials. Journal of Applied Mechanics, 17:334, 1950.
- [5] T. S. Chung. Analysis for the calendering of binham plastic fluids. Journal of Applied Polymer Science, 25:967–970, 1980.
- [6] R.V. Torner. Grundprozesse der verarbeitung von polymeren veb deutscher verlag für grundstoffindustrie. 1974.
- [7] J. M. McKelvey. Polymer Processing. John Wiley and Sons, New York, 1962.
- [8] J.S. Chong. Calendering thermoplastic materials. Journal of Applied Polymer Science, 12, 1968.
- [9] I. Brazinsky, H. F. Cosway, C. F. Valle Jr, R. Clark, R. Jones, and V. Story. A theoretical study of liquid-film spread heights in the calen-

dering of newtonian and power law fluids. Journal of Applied Polymer Science, 14, 1970.

- [10] R. Zheng and R. I. Tanner. A numerical analysis of calendering. Journal of Non-Newtonian Fluid Mechanics, 28:149–170, 1988.
- [11] S. Middleman. Fundamentals of Polymer Processing. McGraw-Hill, United States of America, 1977.
- [12] S. Sofou and E. Mitsoulis. Calendering of pseudoplastic and viscoplastic sheets of finite thickness. Journal of Plastic Film  $\mathcal C$  Sheeting, 20:185– 222, 2004.
- [13] E. Mitsoulis and S. Sofou. Calendering pseudoplastic and viscoplastic fluids with slip at the roll surface. Jornal of Applied Mechanics, 73:291– 299, 2006.
- [14] E. Mitsoulis. Numerical simulation of calendering viscoplastic fluids. Journal of Non-Newtonian Fluid Mechanics, 154:77–88, 2008.
- [15] J. R. Pearson. Mechanical principles of polymer melt processing. Pergamon Press, 1966.
- [16] M. Finston. Thermal effects in calendering of plastic materials. Journal of Applied Mechanics, 18(12), 1951.
- [17] F. Dobbels and J. Mewis. Nonisothermal nip flow in calendering operation. AIChE Journal, pages 224–232, 1977.
- [18] C. Kiparissides and J. Vlachopoulos. A study of viscous dissipation in the calendering of power-law fluids. Polymer Engineering and Science, 18(3):210–214, 1978.
- [19] T. Osswald and J. P. Hern´andez-Ortiz. Polymer Processing, Modeling and Simulation. Hanser, Munich, 1 edition, 2006.
- [20] J. D. Hoffman. Numerical Methods for Engineers and Scientist. McGraw-Hill, New York, 2001.
- [21] R. Byron Bird, R. C. Armstrong, and O. Hassager. Dynamics of Polymeric Liquids. Wiley Interscience, 2 edition, 1987.
- [22] M. L. Williams, R. F. Landel, and J. D. Ferry. The temperature dependence of relaxation mechanisms in amorphous polymers and other glass-forming liquids. J. Amer. Chem. Soc., 77:3701–3707, 1955.
- [23] J. A. Dantzig. Modeling in Materials Processing. University Press, Cambridge.
- [24] A. Bejan. Convection Heat Transfer. Wiley, New York, 2 edition, 2004.
- [25] Y. Jaluria. Computational Heat Transfer. Taylor & Francis, New York, 2003.
- [26] J. F. Wendt. Computational Fluid Dynamics. Springer, 2009.

# Apéndice A

## Solución del orden cero

La ecuación de cantidad de movimiento para el orden cero, para gradientes positivo y negativo de la presión adimensional estan dadas por las Ecs. (3.6) y (3.7):

Integrando una vez, la Ec.  $(3.6)$  en dirección de y se obtiene,

$$
\left(\frac{\partial u_0}{\partial y}^n\right) = \beta \frac{dP_0}{d\chi} y + C_1, \tag{A.1}
$$

para determinar la constante de integración  $C_1$  en la ecuación anterior, se aplicó la condición de frontera definida en la Ec.  $(3.10)$ , donde:

$$
y = 0: \frac{\partial u_0}{\partial y} = 0, C_1 = 0.
$$
 (A.2)

Sustituyendo el valor de la constante  $C_1$  en la Ec. (A.1) y despejando  $\frac{\partial u_0}{\partial y}$ se obtiene:

$$
\frac{\partial u_0}{\partial y} = \beta^{\frac{1}{n}} \left(\frac{dP_0}{d\chi}\right)^{\frac{1}{n}} y^{1/n}.\tag{A.3}
$$

Con el propósito de determinar la velocidad adimensional  $u_0$ , se integra en dirección de y la ec.  $(A.3)$  para obtener la siguiente relación,

$$
u_0 = \frac{n}{n+1} \beta^{\frac{1}{n}} \left(\frac{dP_0}{d\chi}\right)^{\frac{1}{n}} y^{\frac{n+1}{n}} + C_2, \tag{A.4}
$$

para determinar la constante de integración  $C_2$  de la ecuación anterior, se aplica la condición de frontera definida en Ec.  $(3.11)$  y se obtiene:

$$
y = 1 + \chi^2: \ u_0 = 1, \ C_2 = 1 - \frac{n}{n+1} \beta^{\frac{1}{n}} \left(\frac{dP_0}{d\chi}\right)^{\frac{1}{n}} \left(1 + \chi^2\right)^{\frac{n+1}{n}}.\tag{A.5}
$$

Sustituyendo el valor de  $C_2$  en la Ec.  $(A.4)$ , se obtiene el campo de velocidades adimensional de orden cero, válida en el dominio de  $-\chi_f \leq \chi \leq -\lambda_0$ ,

$$
u_0 = 1 + \frac{n}{n+1} \beta^{\frac{1}{n}} \left( \frac{dP_0}{d\chi} \right)^{\frac{1}{n}} \left[ y^{\frac{n+1}{n}} - \left( 1 + \chi^2 \right)^{\frac{n+1}{n}} \right]. \tag{A.6}
$$

De manera similar, para resolver la ecuación de cantidad de movimiento Ec.  $(3.7)$  con gradiente de presión negativo, se integra una vez en dirección de  $y, y$  se aplica la condición de frontera representada en la Ec.  $(3.10)$ , para determinar la constante de integración  $C_1$  obteniendo el gradiente de velocidad adimensional definido como,

$$
\frac{\partial u_0}{\partial y} = -\beta^{\frac{1}{n}} \left( -\frac{dP_0}{d\chi} \right)^{\frac{1}{n}} y^{\frac{1}{n}}.
$$
\n(A.7)

Integrando la Ec.  $(A.7)$  en dirección de  $y$ ,

$$
u_0 = -\frac{n}{n+1} \beta^{\frac{1}{n}} \left( -\frac{dP_0}{d\chi} \right)^{\frac{1}{n}} y^{\frac{n+1}{n}} + C_2, \tag{A.8}
$$

para determinar el valor de  $C_2$  de la ecuación anterior, se aplica la condición de frontera definida en la ec.(3.11), obteniendo:

$$
y = 1 + \chi^2: \ u_0 = 1, \ C_2 = 1 + \frac{n}{n+1} \beta^{\frac{1}{n}} \left( -\frac{dP_0}{d\chi} \right)^{\frac{1}{n}} \left( 1 + \chi^2 \right)^{\frac{n+1}{n}}. \tag{A.9}
$$

Sustituyendo el valor de  $C_2$  en la Ec.  $(A.8)$ , se obtiene el campo de velocidades adimensional de orden cero, válida en el dominio de  $-\lambda_0 \leq \chi \leq \lambda_0$ ,

$$
u_0 = 1 - \frac{n}{n+1} \beta^{\frac{1}{n}} \left( -\frac{dP_0}{d\chi} \right)^{\frac{1}{n}} \left[ y^{\frac{n+1}{n}} - \left( 1 + \chi^2 \right)^{\frac{n+1}{n}} \right]. \tag{A.10}
$$

Con el objeto de determinar el gradiente de presión de orden cero, se integra cualquiera de los campos de velocidad representados por la Ec. (A.6)  $\acute{o}$  Ec. (A.10), utilizando la ecuación de flujo volumétrico adimensional, Ec. (3.8). Por ejemplo, sustituyendo el campo de velocidades representado en la Ec. (A.10) en la Ec. (3.8) e integrando se obtiene,

$$
Q_0 = 1 + \chi^2 + \frac{n}{2n+1} \beta^{\frac{1}{n}} \left( -\frac{dP_0}{d\chi} \right)^{\frac{1}{n}} \left( 1 + \chi^2 \right)^{\frac{2n+1}{n}}, \tag{A.11}
$$

aplicando la condición de frontera dada por la Ec. (3.13),

$$
Q_0 = 1 + \lambda_0^2, \tag{A.12}
$$

y sustituyendo este resultado en la Ec. (A.11) y despejando el gradiente de presión adimensional de orden cero, finalmente se llega a:

$$
\frac{dP_0}{d\chi} = -\left(\frac{2n+1}{n}\right)^n \beta^{-1} \frac{\left(\lambda_0^2 - \chi^2\right) \left|\lambda_0^2 - \chi^2\right|^{n-1}}{\left(1 + \chi^2\right)^{2n+1}},\tag{A.13}
$$

en esta ecuación se consideran ambos casos: para  $-\chi_f \leq \chi \leq -\lambda_0$ donde el gradiente de presión adimensional es positivo; y para − $\lambda_0 \leq \chi \leq \lambda_0$  donde el gradiente de presión adimensional es negativo [11].

A continuación se presenta una tabla con los valores característicos de las propiedades físicas del fluido y geométricas de los cilindros, estos valores fueron requeridos para determinar los números adimensionales que intervienen en este estudio, tales como el número de Reynolds modificado, el número de Péclet, el parámetro  $\beta$  así como el número de Griffith-Nahme.

| fluido        | $K_0$         |         | $C_p$    | H <sub>o</sub> | U     | R    | $\, n$ |
|---------------|---------------|---------|----------|----------------|-------|------|--------|
|               | $(Pa \; s^n)$ | (W/m K) | (J/Kg K) | (m)            | (m/s) | (m)  |        |
| poliestireno  | $4.47X10^{4}$ | 0.185   | 2087     | $2.5X10^{-4}$  | 0.166 | 0.15 | 0.22   |
| $T_o = 463K$  |               |         |          |                |       |      |        |
| termoplástico | $2.25X10^4$   | 0.198   | 2345     | $3.6X10^{-4}$  | 0.25  | 0.10 | 0.27   |
| $T_o = 473K$  |               |         |          |                |       |      |        |
| <b>PVC</b>    | $5X10^4$      | 0.185   | 1673     | $6X10^{-4}$    | 0.05  | 0.30 | 0.50   |
| $T_o = 458K$  |               |         |          |                |       |      |        |

Tabla A.1: Valores característicos de las propiedades físicas y geométricas que intervienen en el proceso de laminado [2].
### Apéndice B

## Discretización en diferencias finitas

En este apéndice se presenta la discretización de la ecuación de la energía en diferencias finitas, Ec. (3.27). La ecuación de la energía se resolvió empleando la técnica de Crank-Nicolson [20, 25]. El tamaño de los pasos  $\Delta \chi$  y  $\Delta Y$  fueron de 0.001 y 0.002 respectivamente. Los subíndices  $(J, I)$  representan las posiciones de los nodos de la malla con dimensión  $(JMAX, IMAX)$ , donde el avance en la dirección longitudinal y en la dirección transversal están dados como  $\chi(I) = -\chi_f + (I - 1)\Delta\chi$  y  $Y(J) = 1 - (J - 1)\Delta Y$ , respectivamente.

Partiendo de la ecuación de la energía, Ec.(3.27),

$$
Gz u_0 \frac{\partial \theta_0}{\partial \chi} = \frac{1}{\left(1 + \chi^2\right)^2} \frac{\partial^2 \theta_0}{\partial Y^2} + Gz \left| \frac{1}{\left(1 + \chi^2\right)} \frac{\partial u_0}{\partial Y} \right|^{n-1} \left(\frac{1}{\left(1 + \chi^2\right)} \frac{\partial u_0}{\partial Y}\right)^2, \tag{B.1}
$$

con las condiciones de frontera dadas por las Ecs. (3.30)-(3.32):

$$
\chi = -\chi_f: \ \theta_0(Y, -\chi_f) = 0,\tag{B.2}
$$

$$
Y = 0: \left. \frac{\partial u_0}{\partial Y} \right|_{Y=0,\chi} = 0, \tag{B.3}
$$

$$
Y = 1, \ \theta_0(Y = 1, \chi) = 0. \tag{B.4}
$$

La aproximación en diferencias finitas de la Ec. (B.1), se escribe de la siguiente manera,

$$
Gzu_{0}(J, I) \left[ \frac{\theta_{0}(J, I + 1) - \theta_{0}(J, I)}{\Delta \chi} \right] =
$$
  
\n
$$
\frac{1}{(1 + \chi^{2})^{2}} \frac{1}{2} \left[ \frac{\theta_{0}(J + 1, I + 1) - 2\theta_{0}(J, I + 1) + \theta_{0}(J - 1, I + 1)}{(\Delta Y)^{2}} + \frac{\theta_{0}(J + 1, I) - 2\theta_{0}(J, I) + \theta_{0}(J - 1, I)}{(\Delta Y)^{2}} \right] +
$$
  
\n
$$
Gz \left| \frac{1}{(1 + \chi^{2})} \frac{\partial u_{0}(J, I)}{\partial Y} \right|^{n-1} \left( \frac{1}{(1 + \chi^{2})} \frac{\partial u_{0}(J, I)}{\partial Y} \right)^{2}, \qquad (B.5)
$$

con las condiciones de frontera dadas en las Ecs. (B.2)-(B.4):

$$
\chi(I=1) = -\chi_f: \ \theta_0(J, -\chi_f) = 0,\tag{B.6}
$$

$$
Y(J = JMAX) = 0: \left. \frac{\partial u_0}{\partial Y} \right|_{J = JMAX, I} = 0,
$$
 (B.7)

$$
Y(J = 1) = 1: \ \theta_0(J = 1, I) = 0,\tag{B.8}
$$

multiplicando la ec. (B.5) por  $\frac{2\Delta\chi}{Gz u_0(J,I)}$ , se obtiene:

$$
-D f M(J, I) \theta_0 (J - 1, I + 1) + 2 [1 + D f M(J, I)] \theta_0 (J, I + 1) -
$$
  
\n
$$
D f M(J, I) \theta_0 (J + 1, I + 1) - D f M(J, I) \theta_0 (J - 1, I) -
$$
  
\n
$$
2 [1 - D f M(J, I)] \theta_0 (J, I) - D f M(J, I) \theta_0 (J + 1, I) = f N(J, I)
$$
  
\n(B.9)

esta es la ecuación en diferencias finitas que se aplicó a los nodos internos de la malla computacional generada. El término D y las funciones  $fM(j, i)$  y  $fN(j, i)$  que aparecen en la Ec. (B.9) estan definidos como:

$$
D = \frac{\Delta \chi}{Gz \ (\Delta Y)^2},\tag{B.10}
$$

$$
fM(j,i) = \frac{1}{(1 + \chi(i)^2)^2} \frac{1}{u_0(j,i)},
$$
\n(B.11)

$$
fN(J,I) = \frac{2\Delta\chi}{u_0(J,I)} \left| \frac{1}{1+\chi(I)^2} \frac{\partial u_0}{\partial Y} \Big|_{J,I} \right|^{n-1} \left( \frac{1}{1+\chi(I)^2} \frac{\partial u_0}{\partial Y} \Big|_{J,I} \right)^2.
$$
 (B.12)

En cada posición  $\chi(i)$  se aplicó la ec.(B.9) en diferencias finitas desde el nodo  $J = 1, JMAX - 1$ , obteniendo 500 ecuaciones lineales algebraicas simultaneas, la forma de la matriz que se obtivieron con las ecuaciones simultaneas fueron del tipo tridiaginal y se resolvieron empleando el método de Thomas [20].

Por otro lado la frontera que corresponde al plano central esta localizado en  $(\chi, Y = 0)$ , en esta se tiene una condición de tipo Newmann, y la ecuación en diferencias finitas que se aplicó a esta frontera esta representada por,

$$
-D f M(J, I) \theta_0 (J - 1, I + 1) + [1 + D f M(J, I)] \theta_0 (J, I + 1) -
$$
  
\n
$$
D f M(J, I) \theta_0 (J + 1, I + 1) - D f M(J, I) \theta_0 (J - 1, I) -
$$
  
\n
$$
[1 - D f M(J, I)] \theta_0 (J, I) -
$$
  
\n
$$
D f M(J, I) \theta_0 (J + 1, I) = (1/2) f N(J, I).
$$
  
\n(B.13)

La Ec. (B.9) se aplicó a la malla de dimensiones  $(JMAX-1, IMAX-1)$ , y la Ec.  $(B.13)$  al nodo frontera  $(JMAX, I)$  que corresponde en variables adimensionales a  $(Y = 0, \chi)$ . Para determinar los perfiles de temperatura adimensional se aplicó el método implíto de Crank-Nicolson [25] y se resolvió de la siguiente forma:

- Las condiciones de frontera estan dadas por las Ecs. (B.6)-(B.8).
- Se fijó el valor de I, iniciando en el nodo  $I = 2$  y se aplicó la ecuación (B.9) en la dirección J desde  $J = JMAX - 1, ..., J = 1$  obteniendo un sistema de ecuaciones algebraícas lineales dispuestas en forma tridiagonal ( el nodo JMAX refiere al nodo frontera de tipo Newmann). En cada avance en  $I$  se generó una matriz tridiagonal.
- La matriz tridiagonal se rosolvió aplicando el método de Thomas [20].
- Este procedimiento será repetido  $IMAX 1$  veces, por lo que se escribió un código de programación en Fortran Power Station 4.0. El código de programación se muestra en el siguiente apéndice.

### Apéndice C

### Códigos de programación

### C.1. Códigos de programación para la ecuación de la energía y regresiones polinomiales

FORTRAN POWERSTATION 4.0. CÓDIGO DE PROGRAMACIÓN PARA RESOLVER EL ORDEN CERO DE LA ECUACIÓN DE LA ENERGÍA, REPRESENTADAS POR LAS  $ECS.(B.5)-(B.8).$ 

DECLARACIÓN DE VARIABLES Y DIMENSIÓN DE LOS ARREGLOS MODULE DATOS **IMPLICIT NONE SAVE** INTEGER, PARAMETER::NYDIM=501

INTEGER, PARAMETER::NXDIM=2187 INTEGER, PARAMETER:: JMAX=501 INTEGER, PARAMETER::IMAX=2187 INTEGER, PARAMETER::NDEG=9 REAL, DIMENSION(IMAX)::X REAL, DIMENSION(JMAX)::Y REAL, DIMENSION(JMAX, IMAX)::TETAX, TETAX1 REAL, DIMENSION(JMAX):: TETAX2 REAL, DIMENSION(JMAX, IMAX):: POLyY REAL, DIMENSION (NYDIM, NXDIM)::f REAL, DIMENSION(NDEG+1):: BA, BAC

INTEGER::I,J  $INTER::IW=0$  $INTER::IY=1$  $INTER::IX=1$  $REAL::D$ REAL::GZ=40.  $REAL::DY=0.002$  $REAL::DX=0.001$  $REAL::n=0.25$  $REAL::LBDA=0.40$  $REAL::Xf=-1.786$  $REAL::er=1e-19$ END MODULE DATOS

PROGRAMA PRINCIPAL 

PROGRAM TEMPERATURA

```
USE DATOS
USE MSIMSL
IMPLICIT NONE
INTEGER, PARAMETER::NOBS=501
REAL, DIMENSION (NYDIM,3):: a
REAL, DIMENSION (NYDIM):: bc, w
REAL, DIMENSION(IMAX):: SUMA
REAL, DIMENSION(IMAX):: SUMA2
REAL, DIMENSION(NDEG+1):: B
REAL, DIMENSION(JMAX, IMAX)::u, FM, FN
```
#### **INICIALIZANDO LOS NODOS INTERIORES**

DO I=2, IMAX-1 DO  $J=2$ , JMAX-1  $f(J,I)=0.0$ END DO END DO

CONDICION DE FRONTERA A LA ENTRADA DEL FLUIDO  $DO J=1, JMAX$  $f(J,1)=0.0$ END DO CONDICION DE FRONTERA EN LA PARED DEL CILINDRO 

 $DO I=2, IMAX$ 

 $f(1,I)=0.0$ END DO  $I=1$  $X(I)=Xf$ 

```
CALL MYN(u, fM, fN)CALL CRANKNICOLSON(a,bc,w)
```
1050 FORMAT(i4,1x,F6.3,1x,2187F12.6)

 $CLOSE(10)$ 

```
FORMATO DE SALIDA DE DATOS DE LA TEMPERATURA EN DI-
RECCIÓN LONGITUDINAL
DO I=1, IMAX,IXX(I)=Xf+FLOAT(I-1)*DXWRITE (11,1055) I, X(I), (f(J,I), J=JMAX,1,-1)END DO
1055 FORMAT(i4,1x,F6.3,1x,501F12.6)
CLOSE(11)FORMATO DE SALIDA DE DATOS DE LA TEMPERATURA EN DI-
RECCIÓN TRANSVERSAL
DO J=1, JMAX, IYX(I)=Xf+FLOAT(I-1)*DXY(J)=(1.0+er)-FLOAT(J-1)<sup>*</sup>DY
WRITE(10,1050) J,Y(J),(f(J,I),I=1,IMAX,IX)END DO
```

```
OPEN(25,FILE='VELOCIDADTRANSVERSAL.DAT')
DO J=1, JMAX, IYX(I)=Xf+FLOAT(I-1)*DXY(J)=(1.0+er)-FLOAT(J-1)<sup>*</sup>DY
WRITE(25,1098) J,Y(J),(u(J,I),I=1,IMAX,ix)END DO
1098 FORMAT(i4,1x,F6.3,1x,2187F12.6)
CLOSE(25)
```

```
SALIDA DE DATOS DE LA INTEGRAL (Y\theta_0^{1/n})
```

```
DO I=1, IMAXX(I)=Xf+FLOAT(I-1)*DXCALL INTEGRACION1(SUMA)
WRITE (12,1070) I,X(I),SUMA(I)
1070 FORMAT(I4,2187F10.5,2187E10.9)
END DO
CLOSE(12)
```

```
DO J=1, JMAX, IYX(I)=Xf+FLOAT(I-1)*DXY(J)=(1+er)-FLOAT(J-1)<sup>*</sup>DY
WRITE(50,2001) Y(J),(TETAX1(J,I),I=1,IMAX)END DO
2001 FORMAT(F6.3,1x,2187F11.6)
CLOSE(50)
```
 $DO I=1, IMAX$  $X(I)=Xf+FLOAT(I-1)*DX$ 

```
*********************************************************************
DETERMINACIÓN DE LA INTEGRAL DADA POR \int_0^1 \int_0^1 \theta_0 Y^{\frac{1}{n}} dY dY*********************************************************************
CALL REGRESION(B)
BA(1)=B(1)BA(2)=B(2)BA(3)=B(3)BA(4)=B(4)BA(5)=B(5)BA(6)=B(6)BA(7)=B(7)BA(8)=B(8)BA(9)=B(9)BA(10)=B(10)*********************************************************************
DETERMINACIÓN DE LA INTEGRAL DADA POR \int_0^1 \int_0^Y \theta_0 Y^{\frac{1}{n}} dY dY*********************************************************************
CALL INTEGRACION2(SUMA2)
WRITE (19,1072) I,X(I),SUMA2(I)
1072 FORMAT(I4,2187F10.5,2187F8.5)
END DO
CLOSE(19)OPEN(70, FILE = \nINT1 DE 0 A Y.DAT')DO I=1, IMAX
```
\*\*\*\*\*\*\*\*\*\*\*\*\*\*\*\*\*\*\*\*\*\*\*\*\*\*\*\*\*\*\*\*\*\*\*\*\*\*\*\*\*\*\*\*\*\*\*\*\*\*\*\*\*\*\*\*\*\*\*\*\*\*\*\*\*\*\*\*\*

\*\*\*\*\*\*\*\*\*\*\*\*\*\*\*\*\*\*\*\*\*\*\*\*\*\*\*\*\*\*\*\*\*\*\*\*\*\*\*\*\*\*\*\*\*\*\*\*\*\*\*\*\*\*\*\*\*\*\*\*\*\*\*\*\*\*\*\*\*

GENERACIÓN DE POLINOMIOS DE GRADO 9 EN FUNCIÓN DE LA

 $X(I)=Xf+FLOAT(I-1)*DX$ 

CALL REGRESION(B)

VARIABLE χ

```
BA(1)=B(1)BA(2)=B(2)BA(3)=B(3)BA(4)=B(4)BA(5)=B(5)BA(6)=B(6)BA(7)=B(7)BA(8)=B(8)BA(9)=B(9)BA(10)=B(10)BAC(1)=BA(1)BAC(2)=BA(2)/2.BAC(3)=BA(3)/3.
BAC(4)=BA(4)/4.BAC(5)=BA(5)/5.BAC(6)=BA(6)/6.BAC(7)=BA(7)/7.BAC(8)=BA(8)/8.BAC(9)=BA(9)/9.BAC(10)=BA(10)/10.WRITE (70,100) I,X(I), BAC(1),BAC(2),BAC(3),BAC(4),BAC(5),BAC(6),
BAC(7), BAC(8), BAC(9), BAC(10)100 FORMAT(I4,2187e13.6,10e13.6)
100 FORMAT ("/'F(Y)=',e13.6,'Y+',e13.6,'Y**2+',e13.6,'Y**3+
',e13.6,'Y**4+',e13.6,'Y**5+',e13.6,'Y**6+
',e13.6,'Y**7+',e13.6,'Y**8+',e13.6,'Y**9+',e13.6,'Y**10')
END DO
CLOSE(70)
CLOSE(1)OPEN(71,file='poly.DAT')
DO J=1,JMAX,IY
```

```
X(I)=Xf+FLOAT(I-1)*DXY(J)=(1+er)-FLOAT(J-1)<sup>*</sup>DY
WRITE(71,2000) Y(J),(POLyY(J,I),I=1,IMAX)END DO
2000 FORMAT(F6.3,1x,2187F11.6)
CLOSE(71)END PROGRAM TEMPERATURA
IMPLEMENTACION DEL METODO DE CRANK-NICOLSON PARA LA
ECUACIÓN DE LA ENERGÍA
SUBROUTINE CRANKNICOLSON(a, bc, w)USE DATOS
REAL, DIMENSION (NYDIM,3)::a
REAL, DIMENSION (NYDIM)::bc,w
REAL, DIMENSION(NYDIM, NXDIM)::u,fM, fN
OPEN(11,FILE='TEMPERATURALONGITUDINAL.DAT')
OPEN(10,FILE='TEMPERATURATRANSVERSAL.DAT')
D=DX/(GZ^{*}(DY^{**}2))ELEMENTOS QUE SON DADOS PARA GENERAR LA MATRIZ TRI-
DIAGONAL
a(1,3)=0.0a(1,2)=1.0bc(1) = 0.0EVALUACION DE LAS FUNCIONES IM Y IN
```
CALL  $MYN(u,fM,fN)$ 

```
DO I=1, IMAX-1X(I)=Xf+FLOAT(I-1)*dxDO J=2, JMAXIF(J.LT.JMAX)THEN
a(J,1)=-D^*fM(J,I+1)a(J,2)=2.0*(1.0+d*fM(J,I+1))a(J,3) = -D*fM(J,I+1)bc(J) = D*fM(J,I+1)*f(J-1,I)+2*(1-D*fM(J,I+1))*f(J,I)+D^*fM(J,I+1)^*f(J+1,I)+fN(J,I+1)ELSE
a(J,2)=1+D*fM(J,I+1)a(J,1)=-D^*fM(J,I+1)bc(J) = D*fM(J,I+1)*f(J-1,I)+((1.0-(D*fM(J,I+1)))*f(J,I))+(fN(J,I+1)/2)END IF
END DO
```

```
SOLUCIÓN DE LOS SISTEMAS DE ECUACIONES POR EL METODO
DE THOMAS
CALL THOMAS(a,bc,w)
DO J=2, JMAXf(J,I+1)=w(J)END DO
END DO
RETURN
END SUBROUTINE CRANKNICOLSON
```

```
ALGORITMO DE THOMAS PARA UN SISTEMA TRIDIAGONAL
```

```
SUBROUTINE THOMAS (a, bc, w)USE DATOS
REAL, DIMENSION (NYDIM,3)::a
REAL, DIMENSION (NYDIM)::bc,w
REAL::em
```
#### ELIMINACIÓN HACIA ADELANTE DEL METODO DE THOMAS

 $DO J=2.JMAX$  $em = a(J,1)/a(J-1,2)$  $a(J,1)=em$  $a(J,2)=a(J,2)$ -em<sup>\*</sup>a $(J-1,3)$  $bc(J)=bc(J)$ -a $(J,1)^*bc(J-1)$ END DO

#### SUSTITUCIÓN HACIA ATRÁS DEL METODO DE THOMAS

```
w(JMAX)=bc(JMAX)/a(JMAX,2)DO J=JMAX-1,2,-1w(J) = (bc(J) - a(J,3) * w(J+1))/a(J,2)END DO
RETURN
END SUBROUTINE THOMAS
```

```
EVALUACION DE LAS FUNCIONES fM Y fN PARA LAS DOS RE-
GIONES -\chi_f \leq \chi \leq -\lambda_0 y -\lambda_0 \leq \chi \leq \lambda_0
```
SUBROUTINE MYN (u, fM, fN)

```
USE DATOS
REAL, DIMENSION(nydim, nxdim)::u, fM, fN
OPEN(6,FILE='VELOCIDADLONGITUDINAL.DAT')
OPEN(8, FILE='fM.DAT')OPEN(9, FILE = 'fN.DAT')DO I=1, IMAXDO J=1, JMAXX(I)=Xf+FLOAT(I-1)*DXY(J)=(1+er)-FLOAT(J-1)<sup>*</sup>DY
IF(X(I)<sub>i</sub>-LBDA) THENu(J,I)=1+((2*n+1)/(n+1))*((X(I)*2-LBDA**2)**(1/n))*((ABS(LBDA**2-X(I)**2))**((n-1)/n))*(Y(J)**((n+1)/n)-1)*(1/(1+X(I)**2))fM(J,I)=(1/((1+X(I)**2)**2))*(1/u(J,I))fN(J,I)=((2*DX)/(u(J,I)))*(ABS(((1/(1+X(I)**2)))*)(((2^{*}n+1)/n)^*((X(I)^{**}2-LBDA^{**}2)^{**}(1/n))^*((ABS(LBDA^{**}2-X(I)^{**}2))^{**}((n-1)/(n))^*(Y(J)**(1/n))*(1/(1+X(I)**2)))))**(n-1))*(((1/(1+X(I)**2)))*(((2^{*}n+1)/n)^*((X(I)*2-LBDA**2)**(1/n))^*((ABS(LBDA**2-X(I)**2))**((n-1)/(2^{*}n)^*)(ABS(LBDA**2-X(I))**2))1)(n)*(Y(J)**(1/n))*(1/(1+X(I)**2))))**2)ELSE
u(J,I)=1-((2*n+1)/(n+1))*((LBDA**2-X(I)**2)**(1/n))*((ABS(IBDA**2-X(I)**2))**((n-1)/n))*(Y(J)**((n+1)/n)-1)*(1/(1+X(I)**2))fM(J,I)=(1/((1+X(I)**2)**2))*(1/u(J,I))fN(J,I)=((2*DX)/(u(J,I)))*(ABS(((1/(1+X(I)**2)))*)(-( (2<sup>*</sup>n+1)/n) * ((LBDA**2-X(I)**2) **(1/n)) *((ABS(IBDA^{**}2-X(I)^{**}2))^{**}((n-1)/n))^{*}(Y(J)^{**}(1/n))^{*}(1/(1+X(I)**2)))))**(n-1))*(((1/(1+X(I)**2)))*(-((2*n+1)/n)*((LBDA^{**}2-X(I)^{**}2)^{**}(1/n))^*((ABS(LBDA^{**}2-X(I)^{**}2))^{**}((n-1)/n))^*(Y(J)**(1/n))*(1/(1+X(I)**2))))**2 END IF
```
END DO

#### 

SALIDA DE DATOS PARA LA VELOCIDAD Y LAS FUNCIONES IN Y fM PARA LAS DOS REGIONES  $-\chi_f \leq \chi \leq -\lambda_0$  y  $-\lambda_0 \leq \chi \leq \lambda_0$ 

```
WRITE (6,1010) I, X(I), (u(J,I), J=JMAX, 1, -1)1010 FORMAT(i7,1x, F6.4,1x,2187F12.6)
WRITE(8,1030) I, X(I), (fM(J,I), J=1, JMAX)1030 FORMAT(i4,1x, F6.2,1x,501F6.1)
WRITE(9,1040) I, X(I),(fN(J,I), J=1,JMAX)1040 FORMAT(i4,1x, F6.2,1x,501F8.5)
END DO
CLOSE(6)CLOSE(8)CLOSE(9)END SUBROUTINE MYN
```

```
SUBROUTINE INTEGRACION1(SUMA)
USE DATOS
USE MSIMSL
IMPLICIT NONE
REAL, DIMENSION(IMAX):: SUMA
OPEN(12,FILE=ÍNTEGRAL1.DAT')
OPEN(50, FILE='THETAEXIS1.DAT')DO J=1, JMAXY(J)=(1+er)-float(J-1)^*DYTETAX(J,I)=F(J,I)TETAX1(J,I)=TETAX(J,I)*Y(J)**(1/n)END DO
SUMA(I)=TETAX1(1,I)+TETAX1(JMAX,I)DO J=2, JMAX-1
```

```
SUMA(I)=SUMA(I)+2.0*TETAX1(J,I)END DO
SUMA(I)=SUMA(I)*(1.0/2.0)*(Y(1)-Y(JMAX))/FLOAT(JMAX-1)RETURN
END SUBROUTINE INTEGRACION1
SUBROUTINE INTEGRACION2(SUMA2)
USE MSIMSL
USE DATOS
IMPLICIT NONE
REAL,DIMENSION(IMAX)::SUMA2
OPEN(19,FILE=INTEGRAL2.DAT')
OPEN(70,FILE='POLYTHETAEXIS.DAT')
DO J=1, JMAXY(J)=(1+er)-FLOAT(J-1)<sup>*</sup>DY
POLyY(J,I)=BA(1)*Y(J)+(BA(2)/2)*Y(J)**2+(BA(3)/3)*Y(J)**3+(BA(4)/4)<sup>*</sup>Y(J)<sup>**</sup>4+(BA(5)/5)<sup>*</sup>Y(J)<sup>**</sup>5+(BA(6)/6)<sup>*</sup>Y(J)<sup>**6</sup>
+(BA(7)/7)*Y(J)*7+(BA(8)/8)*Y(J)*8+(BA(9)/9)*Y(J)*9+(BA(10)/10)*Y(J)*10END DO SUMA2(I)=POLyY(1,I)+POLyY(JMAX,I)DO J=2, JMAX-1SUMA2(I)=SUMA2(I)+2.0*POLyY(J,I)END DO
SUMA2(I)=SUMA2(I)*(1.0/2.0)*(Y(1)-Y(JMAX))/FLOAT(JMAX-1)RETURN
END SUBROUTINE INTEGRACION2
```

```
SUBROUTINE REGRESION(B)
USE DATOS
USE MSIMSL
IMPLICIT NONE
REAL B(NDEG+1), SSPOLY(NDEG+1), STAT(10)
```

```
CHARACTER CLABEL(11)^*15, RLABEL(1)^*4DATA RLABEL/NONE'/, CLABEL/", 'Mean of X', 'Mean of Y', 'Variance
X', 'Variance Y'.
'R-squared','DF Reg.', 'SS Reg.', 'DF Error', 'SS Error','Pts. with NaN'/
OPEN(1,FILE='COEFICIENTES.DAT')
DO J=1, JMAXy(J)=(1+er)-float(J-1)^*dyWRITE(*,3000) I,J,Y(J),TETAX1(J,I),TETAX(J,I)
TETAX2(J)=TETAX1(J,I)END DO
3000 FORMAT(2I5,501F9.5,2187E10.8)
```

```
LECTURA DE DATOS DESDE UN ARCHIVO
CALL RCURV (JMAX, Y, TETAX2, NDEG, B, SSPOLY, STAT)
CALL WRRRN (B', 1, \text{NDEG}+1, B, 1, 0)CALL WRRRN ('SSPOLY',1,NDEG+1, SSPOLY, 1, 0)
CALL WRRRL ('RETURN
END SUBROUTINE REGRESION
```
#### $C.2.$ Código de programación para determinar los campos de presión del orden cero

MODULE DATOSPRESION **IMPLICIT NONE SAVE** REAL::DP1,DP2,DP3,DP4 INTEGER, PARAMETER::imax=200000 **INTEGER::i** 

REAL,PARAMETER::DX=0.001 !m REAL,PARAMETER::LAMBDA0=0.42 REAL,PARAMETER::n=0.25 REAL,PARAMETER::Ho=0.0001 !m  $REAL, PARAMETER::R=0.1$   $\text{Im}$ REAL,PARAMETER::ER=-0.0001 END MODULE DATOSPRESION

!PROGRAMA PRINCIPAL PROGRAM PRESION USE DATOSPRESION IMPLICIT NONE REAL,DIMENSION(imax)::P,X  $i=1$  $X(1)=LAMBDA0$  $P(1)=0.0$  $OPEN(6, FILE = 'P0_03.DAT')$ WRITE (6,1030) X(1),P(1) DO  $i=1,$ imax-1 CALL  $RK(X,P)$  $if(P(i).gt.ER) THEN$  $WRITE(6,1030)X(i+1),P(i+1)$ ELSE GOTO 30 END IF END DO 1030 FORMAT(200000F15.8,1X,200000F14.8)  $CLOSE(6)$ 30 STOP END PROGRAM PRESION

```
!SUBROUTINA
      SUBROUTINE RK(X,P)
      USE DATOSPRESION
      IMPLICIT NONE
      REAL,DIMENSION(imax)::P,X
      REAL::F
          DP1=DX*F(X(i),P(i))DP2=DX*F(X(i)+DX/2.0,P(i)+DP1/2.0)DP3=DX*F(X(i)+DX/2.0,P(i)+DP2/2.0)DP4=DX*F(X(i)+DX,P(i)+DP3)P(i+1)=P(i)+(DP1+2.0*(DP2+DP3)+DP4)/6.0X(i+1)=X(i)-DX
      RETURN
      END SUBROUTINE RK
      !FUNCION
      REAL FUNCTION F(X,P)
      USE DATOSPRESION
      F=((2*n+1.0)/n)**(n))*sqrt(2*N+1.0)*(LAMBDA0**2)-(X^{**}2))^*((ABS((LAMBDA0^{**}2)-(X^{**}2)))^{**}(n-1.0))/(((1.0+(X^{**}2))^{**}(2^{*}n+1.0)))RETURN
      END FUNCTION F
```
### C.3. Código de programación para determinar los campos de presión del orden uno

MODULE DATOSPRESION IMPLICIT NONE SAVE REAL::DP1,DP2,DP3,DP4 INTEGER,PARAMETER::imax=200000,jmax=200000 INTEGER::i,j

REAL,PARAMETER::DX=0.0001

- REAL,PARAMETER::LAMBDA0=0.42
- REAL,PARAMETER::LAMBDA1=-1.22

REAL,PARAMETER::n=0.25

REAL,PARAMETER::eps1=-7e-8 !eps1=11e-8 REAL,PARAMETER::Xf=-2.087 REAL,PARAMETER::B0=0.07128 REAL,PARAMETER::B1=-0.0042 REAL,PARAMETER::B2=0.02089 REAL,PARAMETER::B3=-0.29863 REAL,PARAMETER::B4=-0.20737 REAL,PARAMETER::B5=0.69203 REAL,PARAMETER::B6=1.15204 REAL,PARAMETER::B7=0.72909 REAL,PARAMETER::B8=0.21616 REAL,PARAMETER::B9=0.02504

END MODULE DATOSPRESION

```
PROGRAM PRESION
USE DATOSPRESION
IMPLICIT NONE
REAL,DIMENSION(imax)::P,X
i=1P(1)=0.0x(1)=XfOPEN(6,FILE='P1 LAN042 n025 Gz40.DAT')
WRITE (6,1030) i,X(1),P(1)
   DO i=1, imax-1
       CALL RK(X,P)
       WRITE(6,1030)i+1,X(i+1),P(i+1)
```

```
END SUBROUTINE RK
      REAL FUNCTION F(X,P)
      USE DATOSPRESION
  F=(((2<sup>*</sup>(n)+1)/n)**(n+1))*((LAMBDA0**2-x**2))*(((Abs(LAMBDA0**2-x**2))**(n-1)))/((1+x**2)**(2*(n)+1)))
*(B0+B1*x+B2*x**2+B3*x**3+B4*x**4+B5*x**5+B6*x**6+B7*x**7+B8*x**8+B9*x**9)-(((2*(n)+1)/n)*(n+1))*((LAMBDA0**2-LAMBDA1**2)**(1/n))*((Abs(LAMBDA0**2
-LAMBDA1**2))**((n-1)/n)*(B0+B1*LAMBDA1+B2*LAMBDA1**2)+B3*LAMBDA1**3+B4*LAMBDA1**4+B5*LAMBDA1**5+B6*LAMBDA1**6
+B7*LAMBDA1**7+B8*LAMBDA1**8+B9*LAMBDA1**9)
*((LAMBDA0**2-x**2)**((n-1)/n))
*(((Abs(LAMBDA0**2-x**2))**(((n-1)**2)/n))/((1+x**2)**(2*(n)+1))))
```

```
USE DATOSPRESION
IMPLICIT NONE
REAL,DIMENSION(IMAX)::P,X
REAL::F
   DP1=DX*F(X(i),P(i))DP2=DX*F(X(i)+DX/2.0,P(i)+DP1/2.0)DP3=DX*F(X(i)+DX/2.0,P(i)+DP2/2.0)DP4=DX*F(X(i)+DX,P(i)+DP3)P(i+1)=P(i)+(DP1+2.0*(DP2+DP3)+DP4)/6.0X(i+1)=X(i)+DX
```
1030 FORMAT(I5,1X,200000F15.8,1X,200000F14.8,F14.8)

```
END DO
```
 $CLOSE(6)$ 

RETURN

END PROGRAM PRESION

SUBROUTINE RK(X,P)

```
79
```
RETURN END FUNCTION F,

### C.4. Código de programación para determinar  $\lambda_1$

MODULE DATOSPRESION IMPLICIT NONE SAVE REAL::DP1,DP2,DP3,DP4 INTEGER,PARAMETER::imax=20000,jmax=20000 INTEGER::i,j REAL,PARAMETER::DX=0.001 REAL,PARAMETER::LAMBDA0=0.42 REAL,PARAMETER::n=0.25 REAL,PARAMETER::eps1=-5e-7 REAL,PARAMETER::Xf=-2.087 REAL,PARAMETER::B0=0.07128 REAL,PARAMETER::B1=-0.0042 REAL,PARAMETER::B2=0.02089 REAL,PARAMETER::B3=-0.29862 REAL,PARAMETER::B4=-0.20737 REAL,PARAMETER::B5=0.69201 REAL,PARAMETER::B6=1.15201 REAL,PARAMETER::B7=0.72907 REAL,PARAMETER::B8=0.21615 REAL,PARAMETER::B9=0.02504 END MODULE DATOSPRESION PROGRAM PRESION USE DATOSPRESION IMPLICIT NONE REAL,DIMENSION(imax)::P,X

```
REAL,DIMENSION(jmax)::PS,LAMBDA1
   j=050 \quad j=j+1LAMBDA1(1)=-1.LAMBDA1(j)=LAMBDA1(1)-(j-1)*dxi=1P(1)=0.0x(1)=LAMBDA1(j)OPEN(6,FILE='lambda1.DAT')
   open(7,file='raiz.dat')
   WRITE (6,1030) i,X(1),P(1)
       DO i=1,imax-1
           CALL RK(X,P)
           WRITE(6,1030)i+1,X(i+1),P(i+1),LAMBDA1(j)if (p(i + 1) \leq eps1) then
                       if (x(i + 1) \leq x f) then
                           goto 50
                           else
                           goto 60
                           end if
                       end if
END DO
60 stop
WRITE (7,1040) j,LAMBDA1(J), P(i+1)1030 FORMAT(I5,1X,20000F15.8,1X,20000F14.8,F14.8)
   1040 FORMAT(I5,1X,20000F15.8,1X,F14.8)
   CLOSE(6)close(7)
```
END PROGRAM PRESION

SUBROUTINE RK(X,P)

```
USE DATOSPRESION
      IMPLICIT NONE
      REAL,DIMENSION(IMAX)::P,X
      REAL::F
         DP1=DX*F(X(i),P(i))DP2=DX*F(X(i)+DX/2.0,P(i)+DP1/2.0)DP3=DX*F(X(i)+DX/2.0,P(i)+DP2/2.0)DP4=DX*F(X(i)+DX,P(i)+DP3)P(i+1)=P(i)+(DP1+2.0*(DP2+DP3)+DP4)/6.0X(i+1)=X(i)-DX
      RETURN
      END SUBROUTINE RK
      REAL FUNCTION F(X,P)
      USE DATOSPRESION
      REAL,DIMENSION(jmax)::LAMBDA1
      LAMBDA1(1)=-1.LAMBDA1(i)=LAMBDA1(1)-(i-1)*dxF=(((2*(n)+1)/n)**(n+1))*((LAMBDA0**2-x**2))*(((Abs(LAMBDA0**2-x**2))**(n-1)))/((1+x**2)**(2*(n)+1)))
*(B0+B1*x+B2*x**2+B3*x**3+B4*x**4+B5*x**5+B6*x**6+B7*x**7+B8*x**8+B9*x**9-(((2*(n)+1)/n)*(n+1))/(LAMBDA0**2-LAMBDA1(i)**2)**(1/n))*((Abs(LAMBDA0**2-LAMBDA1(j)**2))**((n-1)/n))*(B0+B1*LAMBDA1(i)+B2*LAMBDA1(i)**2+B3*LAMBDA1(i)**3+B4*LAMBDA1(j)**4+B5*LAMBDA1(j)**5+B6*LAMBDA1(i)**6+B7*LAMBDA1(i)**7+B8*LAMBDA1(i)**8+B9*LAMBDA1(i)**9)*((LAMBDA0^{**}2-x^{**}2)^{**}((n-1)/n))*((Abs(LAMBDA0^{**}2-x^{**}(((n-1)**(2)/n))/((1+x^{**}2)**(2*(n+1))))RETURN
      END FUNCTION F
```
# Apéndice D Solución de las integrales dobles.

En este apéndice se presenta de forma precisa el procedimiento de evaluación de las integrales dobles que aparecen en las Ecs. (3.35)-(3.40).

Para el caso de  $Gz = 40$ ,  $\frac{H_f}{H_0} = 5.355$ ,  $-\chi_f = 2.087$  y  $n = 0.25$  se obtiene el campo de presión al resolver de forma numérica la ecuación diferencial ordinaria Ec. (A.13), empleando el m´etodo de Runge-Kutta de cuarto orden (en el Apéndice C, se muestra el código de programación).

En la Fig. D.1, la distancia de separación del material laminado con los rodillos ocurre en  $\chi = \lambda_0 = 0.42$ , y el dominio de solución para la ecuación de la energá, Ec. (B.1) y para las correspondientes integrales dobles, queda establecido por  $\chi_f + \lambda_0 = 2.507$ .

La doble integral,  $\int_0^1 \int_0^1 \theta_0 Y^{\frac{1}{n}} dY dY$  se determinó en cada posición  $\chi$ , es decir en  $-\chi_f \leq \chi \leq \lambda_0$ . Considerando un tamanõ de paso de  $\Delta \chi = 0.001$ , las dobles integrales seran determinadas en 2508 posiciones.

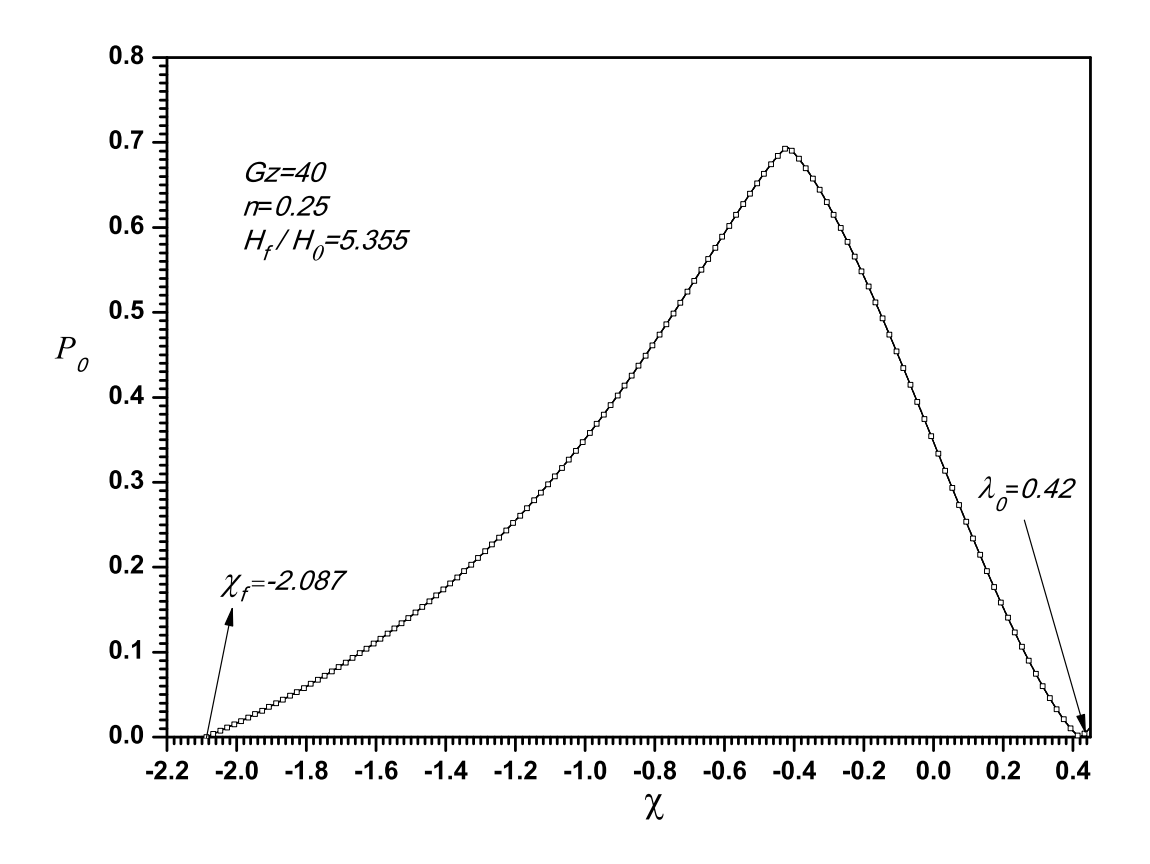

Fig. D.1: Solución numérica de la distribución de presión adimensional  $P_0$ , como una función de la coordenada longitudinal  $\chi$ , con un n=0.25,  $Gz = 40$ ,  $H_f/H_0 = 5.355$ .

Por ejemplo para evaluar la doble integral,  $\int_0^1 \int_0^1 \theta_0 Y^{\frac{1}{n}} dY dY$  en  $\chi$  = 0.807, que corresponde a la posición axial donde se localiza  $\theta_{0,max}$  (como se observa en la Fig. 4.4), se procede de la siguiente forma:

- 1. Considerando un tamanõ de paso  $\Delta Y = 0.002$ , se obtinen 501 posiciones desde  $Y = 0$  hasta  $Y = 1$ , esta última correspondiente en la superficie del cilindro. En cada posición  $Y(J) = 1 - (J-1)\Delta Y$ , desde  $J = 1$  hasta  $J = 501$  se determinan los pares ordenados  $(Y(J), \theta_0(-0.807, J)Y(J)^{1/n}),$ como se muestra en la siguiente tabla.
- 2. Para la posición de  $\chi = 0.807$ , se aplica el método del trapecio a los

| J              | Y(J)  | $\theta_0(-0.807, J)Y(J)^{1/n}$ |
|----------------|-------|---------------------------------|
| 1              | 1     | 0                               |
| $\overline{2}$ | 0.998 | 0.03054442                      |
| 3              | 0.996 | 0.060138091                     |
| 4              | 0.994 | 0.088786767                     |
| 5              | 0.992 | 0.116496349                     |
|                |       |                                 |
|                |       |                                 |
|                |       |                                 |
|                |       |                                 |
|                |       |                                 |
| 498            | 0.006 | 3.25296E-12                     |
| 499            | 0.004 | 6.40E-13                        |
| 500            | 0.002 | 4.00E-14                        |
| 501            | 0.000 | 0.000                           |
|                |       |                                 |

Tabla D.1: Integración numérica en dirección de  $Y,$  para un  $\chi = -0.807.$ 

501 pares ordenados y se obtiene,  $\int_0^1 \int_0^1 \theta_0 Y^{\frac{1}{n}} dY dY = 0.1327$ , este procedimiento se aplica a los 2507 nodos restantes en dirección axial. La posición en dirección axial esta dada por  $\chi(I) = -\chi_f + (I - 1)\Delta\chi$ , desde  $I = 1$  hasta  $I = 2508$ , obteniendo los siguientes datos <sup>4</sup>.

| Ι              | $\chi(I)$ | $\int_0^1 \overline{\int_0^1 \theta_0 Y^{1/n} dY dY}$ |
|----------------|-----------|-------------------------------------------------------|
| $\mathbf{1}$   | $-2.087$  | 0                                                     |
| $\overline{2}$ | $-2.086$  | 1.45813E-4                                            |
| 3              | $-2.085$  | 2.91374E-4                                            |
| $\overline{4}$ | $-2.084$  | 4.36729E-4                                            |
|                |           |                                                       |
|                |           |                                                       |
|                |           |                                                       |
| 1279           | $-0.809$  | 0.13273                                               |
| 1280           | $-0.808$  | 0.13271                                               |
| 1281           | $-0.807$  | 0.1327                                                |
| 1282           | $-0.806$  | 0.13269                                               |
| 1283           | $-0.805$  | 0.13268                                               |
|                |           |                                                       |
|                |           |                                                       |
|                |           |                                                       |
| 2505           | 0.417     | 0.07614                                               |
| 2506           | 0.418     | 0.07609                                               |
| 2507           | 0.419     | 0.07604                                               |
| 2508           | 0.42      | 0.07599                                               |

Tabla D.2: Integración numérica en cada  $\chi$ .

De manera semejante, la doble integral,  $\int_0^1 \int_0^Y \theta_0 Y^{\frac{1}{n}} dY dY$  se obtuvo como a continuación se explica:

 $4$ ver el código de programación incluido en el Apéndice C.

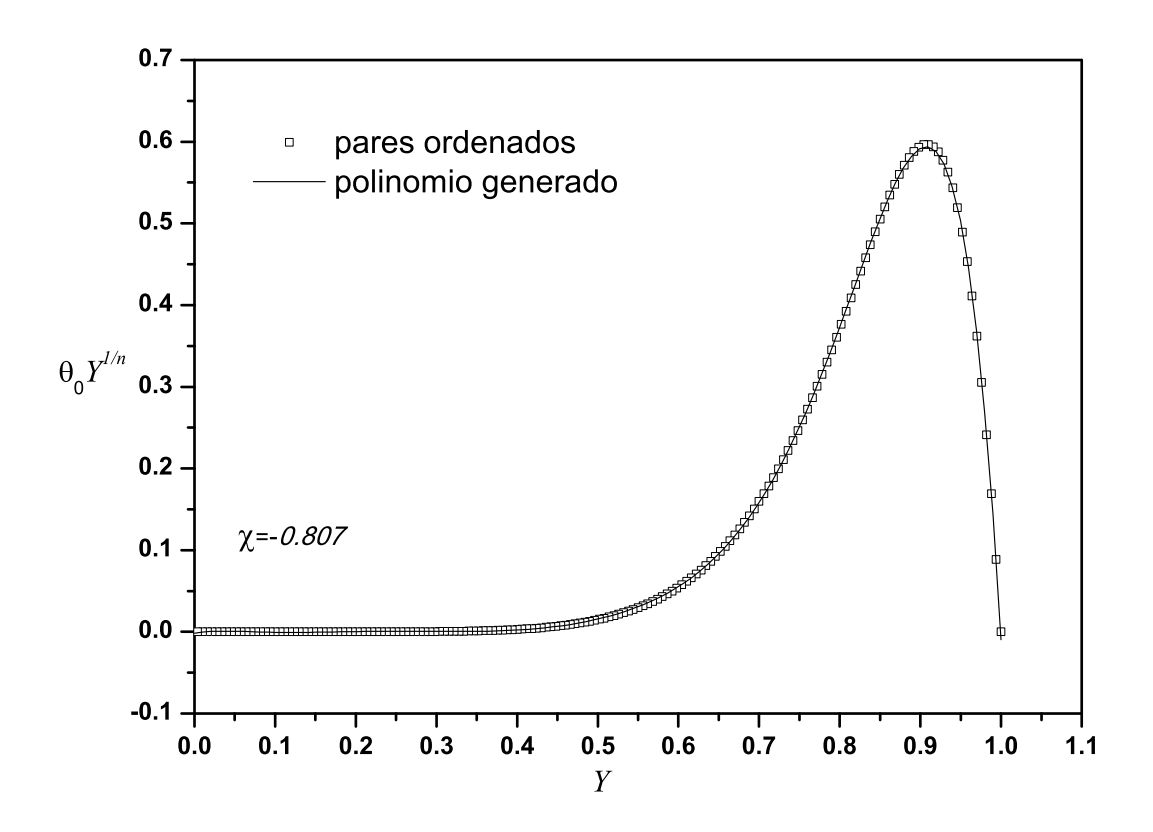

Fig.  $D.2$ : Regresión polinomial, en la dirección de Y.

- 1. Se obtienen los valores de los pares ordenados como en el paso 1, correspondiente a la primera integral.
- 2. Con estos pares ordenados,  $(Y(J), \theta_0(-0.807, J)Y(J)^{1/n})$ , se genera un polinomio de grado nueve como se muestra en la Fig. D.2, en función de  $Y$ , es decir:
	- $F(Y) = -0.00181 + 0.18135Y 4.2125Y^2 + 40.17289Y^3$  $-193.31734Y^4 + 510.6819^5 - 748.75965Y^6 + 566.77284Y^7$  $-159.62288Y^8 - 11.90449Y^9$
- 3. Se integra el polinomio  $F(Y)$ , en los límites de  $Y = 0, Y = Y$  obteniendo el polinomio  $G(Y)$  de decimo grado,

 $G(Y) = -0.00181Y + 0.09061Y^2 - 1.40337Y^3 + 10.0392Y^4 - 38.6527Y^5 +$  $85.098Y^6 - 106.955Y^7 + 70.8456Y^8 - 17.7388Y^9 - 1.18924Y^{10}$ 

- 4. El valor numérico de la segunda integral, se determinó integrando el polinomio $G(Y)$  en los límites de  $Y=0,\, \mathbf{y}\ Y=1.$  El valor correspondiente de la doble integral  $\int_0^1 \int_0^Y \theta_0 Y^{\frac{1}{n}} dY dY = 0.02144$ .
- 5. Este procedimiento se aplicó a los 2507 nodos restantes en dirección axial, obteniendo los siguientes datos,

| I              | $\chi(I)$ | $\int_0^1 \int_0^1$<br>$\theta_0 Y^{1/n} dY dY$ |
|----------------|-----------|-------------------------------------------------|
| 1              | $-2.087$  | 0                                               |
| $\overline{2}$ | $-2.086$  | $2\mathrm{E}$ -5                                |
| 3              | $-2.085$  | $4E-5$                                          |
| $\overline{4}$ | $-2.084$  | $6E-5$                                          |
|                |           |                                                 |
|                |           |                                                 |
|                |           |                                                 |
| 1279           | $-0.809$  | 0.02143                                         |
| 1280           | $-0.808$  | 0.02143                                         |
| 1281           | $-0.807$  | 0.02144                                         |
| 1282           | $-0.806$  | 0.02144                                         |
| 1283           | $-0.805$  | 0.02145                                         |
|                |           |                                                 |
|                |           |                                                 |
|                |           |                                                 |
| 2505           | 0.417     | 0.01564                                         |
| 2506           | 0.418     | 0.01563                                         |
| 2507           | 0.419     | 0.01562                                         |
| 2508           | 0.42      | 0.01561                                         |

Tabla D.3: Regresión polinomial en dirección de Y, para una  $\chi = -0.807$ .

| Ι              | $\chi(I)$ | $\int_0^1 \int_0^1 \theta_0 Y^{1/n} dY dY - \int_0^1 \int_0^Y \theta_0 Y^{1/n} dY dY$ |
|----------------|-----------|---------------------------------------------------------------------------------------|
| $\mathbf{1}$   | $-2.087$  | $\overline{0}$                                                                        |
| $\overline{2}$ | $-2.086$  | 0.000125813                                                                           |
| 3              | $-2.085$  | 0.000251374                                                                           |
| $\overline{4}$ | $-2.084$  | 0.000376729                                                                           |
|                |           |                                                                                       |
|                |           |                                                                                       |
|                |           |                                                                                       |
| 1279           | $-0.809$  | 0.11130                                                                               |
| 1280           | $-0.808$  | 0.11128                                                                               |
| 1281           | $-0.807$  | 0.11126                                                                               |
| 1282           | $-0.806$  | 0.11125                                                                               |
| 1283           | $-0.805$  | 0.11124                                                                               |
|                |           |                                                                                       |
|                |           |                                                                                       |
|                |           |                                                                                       |
| 2505           | 0.417     | 0.06051                                                                               |
| 2506           | 0.418     | 0.06046                                                                               |
| 2507           | 0.419     | 0.06042                                                                               |
| 2508           | 0.42      | 0.06038                                                                               |

 $F$ inalmente con los datos numéricos obtenidos en cada doble integral se determina  $\int_0^1 \int_0^1 \theta_0 Y^{\frac{1}{n}} dY dY - \int_0^1 \int_0^Y \theta_0 Y^{\frac{1}{n}} dY dY$ , a lo largo de la variable longitudinal  $\chi$ , obteniendo los siguientes resultados. Con los datos anteri-

Tabla D.4: Regresión polinomial en dirección de  $\chi$ .

ores, se generó una regresión polinomial, ajustando un polinomio de grado nueve como función de la coordenada axial. Lo anterior se muestra en la Fig. D.3. . El polinómio de grado nueve que describe la curva representada en la

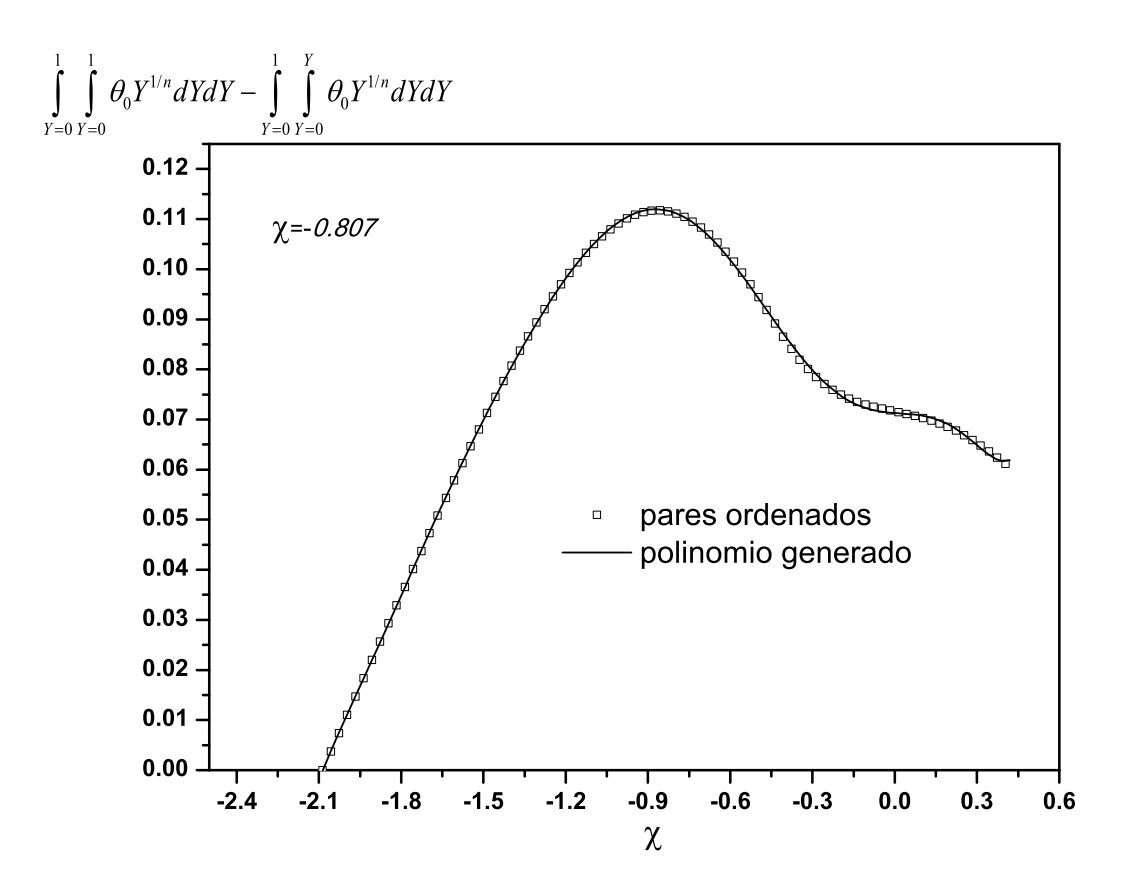

Fig. D.3: Regresión polinomial, en dirección axial,  $\chi$ .

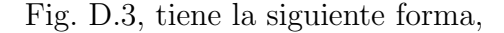

$$
\int_0^1 \int_0^1 \theta_0 Y^{1/n} dY dY - \int_0^1 \int_0^Y \theta_0 Y^{1/n} dY dY = 0.07128 - 0.0042 \chi + 0.02089 \chi^2 - 0.29863 \chi^3 -0.20737 \chi^4 + 0.69203 \chi^5 + 1.15204 \chi^6 +0.72909 \chi^7 + 0.21616 \chi^8 + 0.02504 \chi^9,
$$

como se puede observar el la Fig. D.3, los pares ordenados tienen buena aproximación al polinómio de grado nueve propuesto, donde el error del punto más lejano a la curva fue de  $0.2\%$ .